# Números y cifras

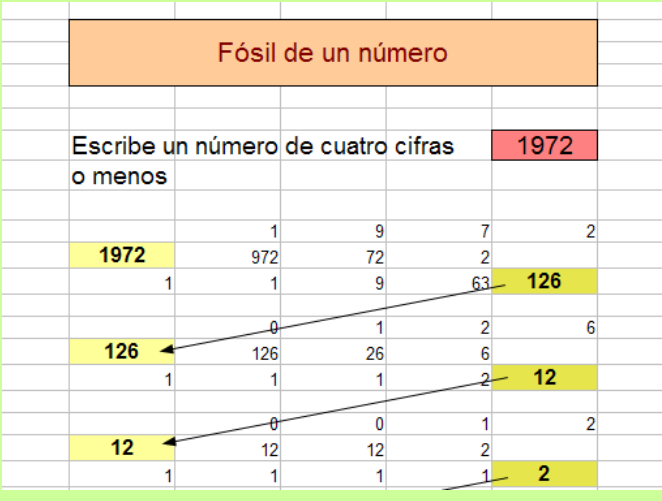

Edición 2023 Segunda

*Colección Hojamat.es*

© Antonio Roldán Martínez http://www.hojamat.es

## <span id="page-1-0"></span>**Presentación**

El sistema de numeración no es una cuestión importante en la teoría matemática, pero da lugar a temas divertidos, curiosos, que no hay que tomar demasiado en serio, pues todos sus resultados tendrán siempre un ámbito limitado. No obstante, entretienen y son fuente de desarrollo de habilidades matemáticas. Un reto importante es el de intentar trasladar las propiedades a otros sistemas de numeración.

Como curiosidades trataremos los temas, pero en ocasiones nos derivarán a cuestiones mucho más profundas.

El material presentado no contiene desarrollos sistemáticos, ni pretende ser un manual teórico. En cada tema se incluirán cuestiones curiosas o relacionadas con las hojas de cálculo, con la única pretensión de explicar algunos conceptos de forma amena.

En la edición actual se han añadido más planteos con nuestro Buscador de Naturales (http://www.hojamat.es/sindecimales/aritmetica/herrami entas/herrarit.htm#buscador).

### **TABLA DE CONTENIDO**

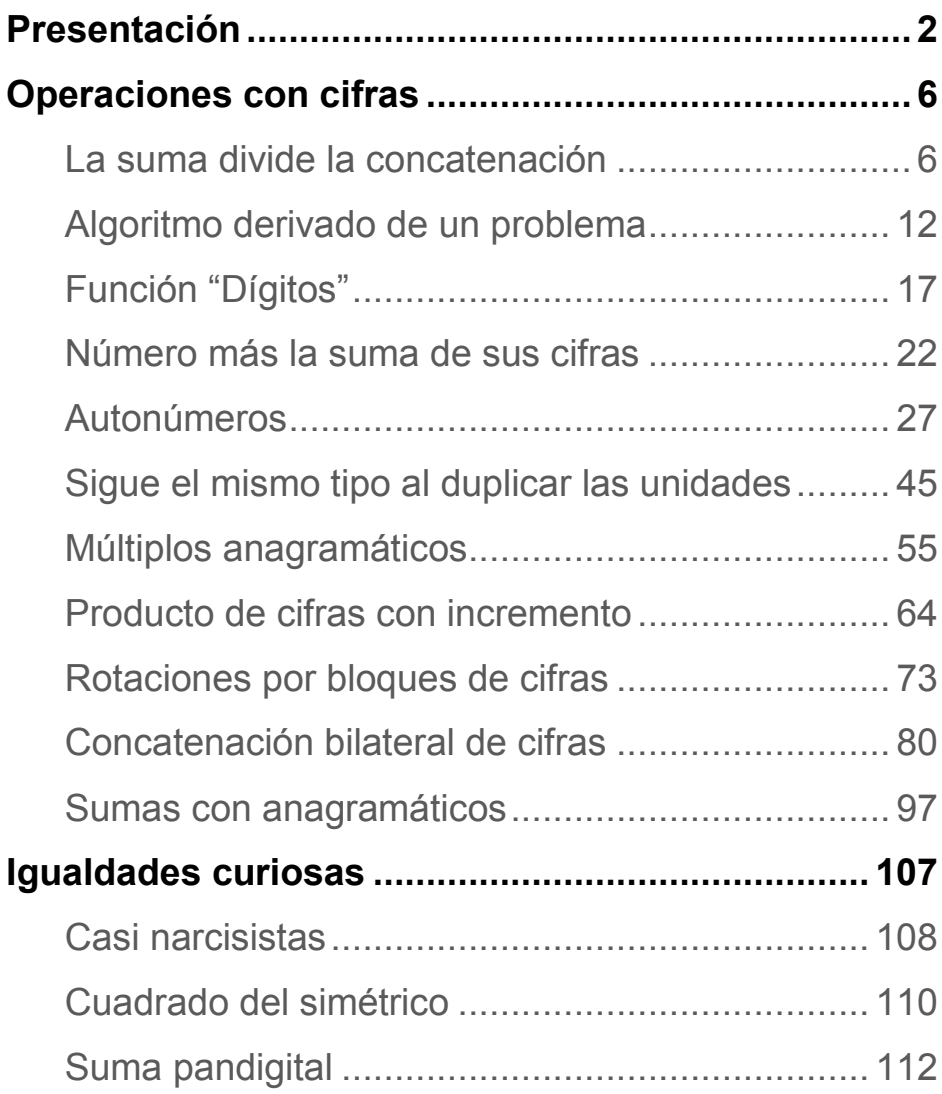

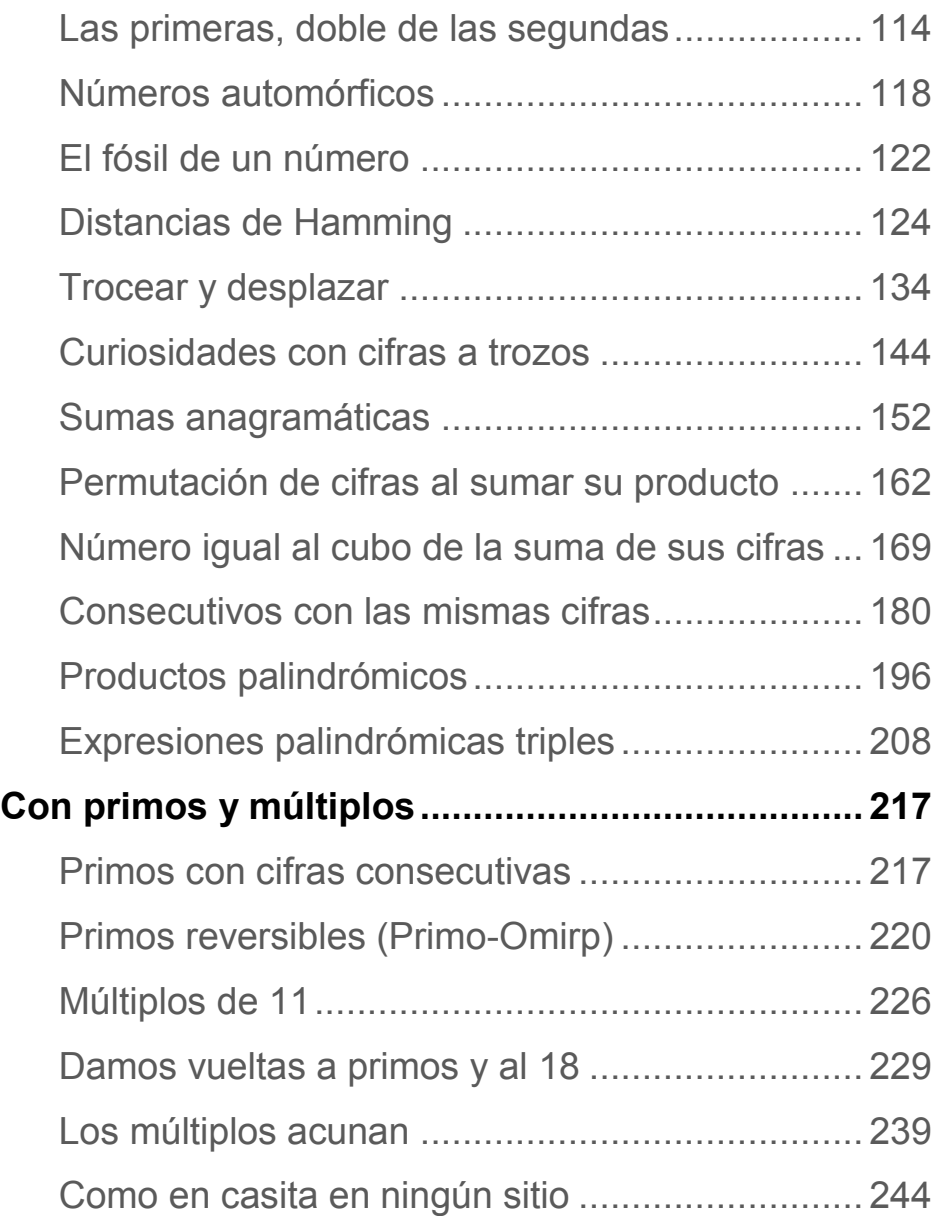

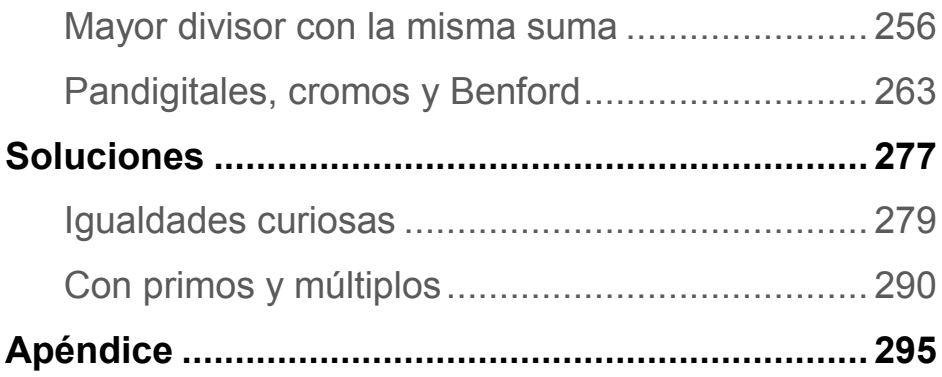

## <span id="page-5-0"></span>**Operaciones con cifras**

## <span id="page-5-1"></span>[LA SUMA DIVIDE LA CONCATENACIÓN](http://simplementenumeros.blogspot.com/2010/11/540-la-suma-divide-la-concatenacion.html)

El blog [Números](http://simplementenumeros.blogspot.com/) de Claudio Meller nos presentó el día 2 una *interesante propuesta:*

*[La suma divide la concatenación](http://simplementenumeros.blogspot.com/2010/11/540-la-suma-divide-la-concatenacion.html)*

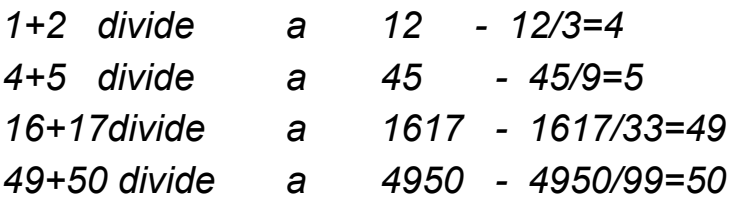

*¿Cuáles son los siguientes números consecutivos tal que la suma de ellos divide a la concatenación de los mismos?* 

Aunque desde nuestro blog le enviamos un comentario con posibles soluciones, parecía interesante aprovechar esta cuestión para recorrer un razonamiento mixto (hoja de cálculo y Álgebra) en esa búsqueda. Usamos el proceso **Exploración – Conjetura – Demostración de la conjetura – Complementos**, que siempre hemos

recomendado en los procesos de investigación en el aula de Matemáticas.

### **Exploración**

Al tratar de números consecutivos y dos operaciones sencillas, era atractivo organizar una búsqueda con una hoja de cálculo. Bastaba crear una tabla similar a la siguiente:

Número Consecutivo Concatenación Suma Cociente

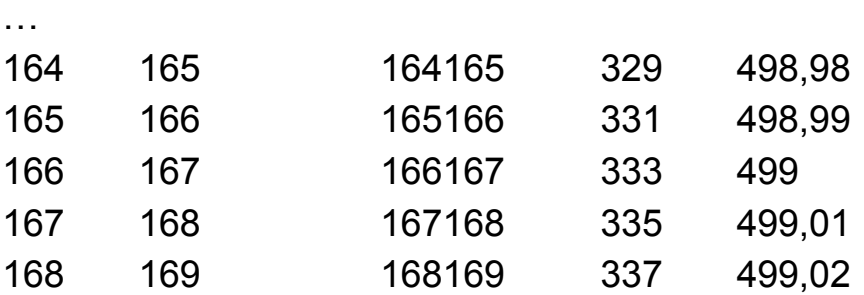

…

y esperar a que aparecieran números enteros en el cociente.

7 La concatenación se programó con fórmulas del tipo 10^N\*a+a+1, siendo N el número de cifras de a. De esta forma fueron apareciendo las soluciones 1, 4, 16, 49, 166, 499, 1666, 4999, …[\(http://oeis.org/A173712\)](http://oeis.org/A173712)

## **Uso del Buscador de números naturales**

Posteriormente, una vez accesible la versión 3 del Buscador, usamos unas condiciones algo complejas como comprobación de resultados:

```
ES ENTERO((N*10^NUMCIF(N)+N+1)/(N+N+1))
```
## EVALUAR N+1

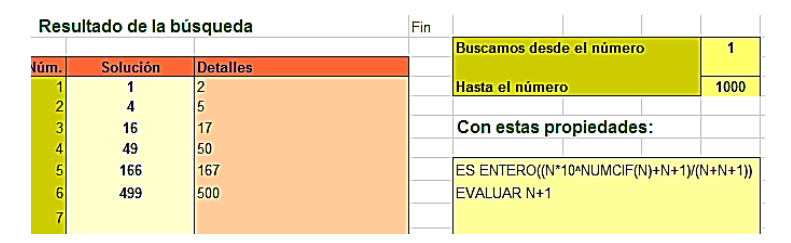

## [\(http://www.hojamat.es/sindecimales/aritmetica/herrami](http://www.hojamat.es/sindecimales/aritmetica/herramientas/herrarit.htm#buscador) [entas/herrarit.htm#buscador\)](http://www.hojamat.es/sindecimales/aritmetica/herramientas/herrarit.htm#buscador)

Sirva esto para animar a usar esta sencilla herramienta, que vemos que también admite complejidades.

### **Código PARI**

En esta edición 2023 se introducirán nuevas técnicas que complementen lo que se desarrolló hace años. Es el caso del lenguaje PARI, que resulta muy eficiente en cuestiones sobre números enteros. En este caso usaríamos estas líneas;

*vale(n)={eval(concat(Str(n), Str(n+1)))%(2\*n+1)==0} for(i=1,5000, if(vale(i),print1("(",i,", ",i+1,"), ")))*

La función *vale* divide la concatenación entre la suma, y comprueba si el resto ( operador %) es cero.

Lo comprobamos en la web del lenguaje

[\(https://pari.math.u-bordeaux.fr/gp.html\)](https://pari.math.u-bordeaux.fr/gp.html) :

```
? vale(n)={eval(concat(Str(n), Str(n+1)))%(2*n+1)==0}
for(i=1,5000, if(vale(i),print1("(",i,", ",i+1,"), ")))
(1, 2), (4, 5), (16, 17), (49, 50), (166, 167), (499, 500), (1666, 1667), (4999, 50)00),
```
## **Conjetura**

A la vista de los resultados, parecía que las soluciones eran de dos tipos:

 $A_1 = 5*10^n - 1$  y  $A_2 = (5*10^n - 2)/3$ 

Y que los cocientes siempre estaban comprendidos entre 5\*10<sup>n</sup>-2 y 5\*10<sup>n</sup>+1

¿Sería siempre así?

#### **Demostración**

El cociente estudiado entre concatenación y suma se puede representar por la expresión

$$
K = \frac{10^N a + a + 1}{2a + 1}
$$

Donde N es el número de cifras de a. Este cociente siempre está cercano al número 5\*10<sup>N-1</sup>. Precisemos más:

$$
5\cdot 10^{N-1}-\frac{5}{2}
$$

En efecto:

$$
K = \frac{10^N a + a + 1}{2a + 1} < \frac{10^N a + a + 1}{2a} < 5 \cdot 10^{N-1} + \frac{a + 1}{2a} \le 5 \cdot 10^{N-1} + 1
$$

Luego los cocientes no llegarán a 6, 51, 501, 5001, 50001,…

Por otra parte

$$
K = \frac{10^N a + a + 1}{2a + 1} = \frac{5 \cdot 10^{N-1} (2a + 1) + a + 1 - 5 \cdot 10^{N-1}}{2a + 1} > 5 \cdot 10^{N-1} - \frac{5 \cdot 10^{N-1}}{2a + 1} > 5 \cdot 10^{N-1} - \frac{5 \cdot 10^{N-1}}{2 \cdot 10^{N-1}} = 5 \cdot 10^{N-1} - \frac{5}{2}
$$

Esto hace que los cocientes enteros puedan ser también del tipo 48, 49, 498, 499,…

Así que tenemos tres posibilidades, aunque la primera no ha aparecido en la experimentación. Seguro que se puede lograr una acotación más fina (ver comentario de Robert Israel en A173712)

 $K_1 = 5*10^{N-1}$ ,  $K_2 = 5*10^{N-1}$ -1,  $K_1 = 5*10^{N-1}$ -2

Primer caso:

$$
5 \cdot 10^{N-1} = \frac{10^N a + a + 1}{2a + 1}
$$

Nos lleva, al despejar la incógnita a a la expresión:  $a = 5*10^{N-1} - 1$ 

que nos da las soluciones 4, 49, 499, 4999, 49999,…

Segundo caso

$$
5 \cdot 10^{N-1} - 1 = \frac{10^N a + a + 1}{2a + 1}
$$

Despejando a tendremos  $a = \frac{5 \cdot 10^{N-1}-2}{3}$ 

Que siempre da un resultado entero, porque  $5*10^{N-1}$  es congruente módulo 3 con 2 (¿por qué?) y nos devuelve las soluciones 1, 16, 166, 1666, 16666,…

Tercer caso

Dejamos como ejercicio ver que no puede dar solución entera.

<span id="page-11-0"></span>[ALGORITMO DERIVADO DE UN PROBLEMA](http://hojaynumeros.blogspot.com/2009/04/algoritmo-derivado-de-un-problema.html)

### **2758620689655172413793103448 \* 3 = 8275862068965517241379310344**

### **¿Qué tiene de particular este resultado?**

Hace días leí en un libro de problemas el siguiente:

*Encontrar un número entero que termine en 6, y que si esa cifra 6 se mueve hasta situarse delante del resto de las cifras del número, el resultado equivalga a multiplicar ese número por 4: 6abc..de=4\*abc..de6*

Un caso similar es el número 205128, que si movemos el 8 a la primera posición 820512 el resultado equivale a cuatro veces el primitivo: 205128\*4=820512

### *¿Cuál es la forma más rápida de resolver este tipo de problemas?*

Intenté analizar el problema propuesto por la parte izquierda, y aunque llegué a alguna solución, vi que resultaba mucho más eficiente trabajar por las unidades, después las decenas, etc. En efecto, si las unidades son 6, al multiplicar por 4 han de resultar 4 unidades. Luego el número termina en 4. Por un razonamiento similar, las decenas han de valer 8 (4\*4+2=18), las centenas…seguí así hasta encontrar la solución. ¿Puedes encontrarla tú?

Este razonamiento se puede convertir en un algoritmo, en el que dada la cifra de las unidades (la que ha de moverse) y el número a multiplicar te devuelva el resultado, si es que existe. El problema es que hay que darle dos condiciones de parada:

(a) Debe aparecer la cifra buscada

(b) El algoritmo se detiene cuando la cifra multiplicadora es igual a cero.

Si lo implementamos en hoja de cálculo el límite es el número de filas o columnas.

Si te animas a encontrar un procedimiento de resolución e incluso a convertirlo en algoritmo, intenta conseguir resultados tan espectaculares como el que encabeza este estudio.

Aquí tienes otro resultado del algoritmo

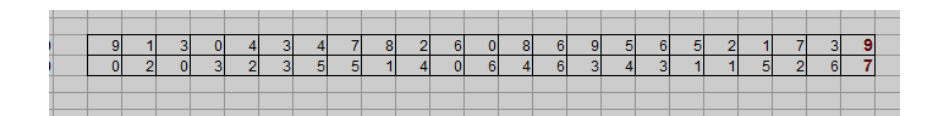

Equivale a encontrar que 1304347826086956521739 \* 7=9130434782608695652173 En las soluciones puedes ver otros casos con más cifras

*¿Existirán datos que produzcan algoritmos sin parada?*

Hasta donde hemos experimentado, siempre se llega a la cifra primitiva y a un multiplicador cero que detiene el algoritmo.

### **Planteamiento algebraico**

Una de las características más elegantes de las Matemáticas es la concurrencia de resultados procedentes de métodos muy distintos. Basta recordar, por ejemplo, las demostraciones que existen del teorema de Pitágoras procedentes de planteamientos muy variados.

Intentaremos un planteamiento del problema de tipo más algebraico. En lugar del 6 consideraremos cualquier cifra a entre 2 y 9 (el 0 y el 1 dan casos triviales) y llamaremos b al número formado por el resto de cifras. Así, el número que debemos buscar se puede expresar como 10b+a. Llamemos N al factor por el que hay que multiplicar ese número. Si se cumplen las condiciones del problema se podrá escribir

N(10b+a) =10<sup>x</sup>a+b, siendo x el número de cifras de b Despejando: (10N-1)b=(10<sup>x</sup>-N)a

Serán soluciones del problema (no todas) las procedentes de la condición de que 10N-1 sea divisor de 10<sup>x</sup>-N, que estará formado por varios 99...9 seguidos de la cifra 10-N.

Podemos ir probando los valores de N, con lo que 10N-1 irá teniendo el valor de 9, 19, 29,…89, y deberán ser divisores de 10x-N. Es fácil programarlo en una hoja de cálculo. En la siguiente tabla se han descubierto tres posibilidades (si siguiéramos encontraríamos más)

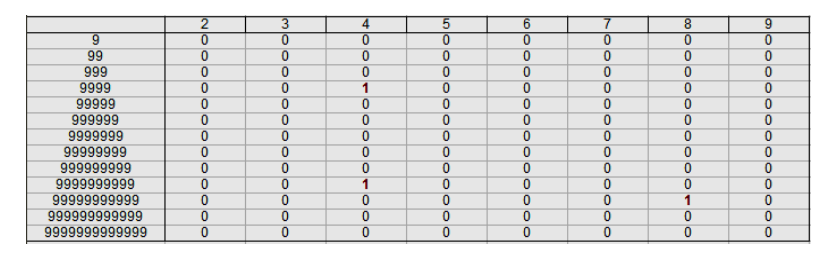

El primer 1 corresponde a N=4 y expresa que 99996 es divisible entre 39. Si multiplicamos su cociente 2564 por las distintas cifras, nos resultarán valores de b, y por tanto soluciones del problema: 102564\*4 = 410256; 128205\*4 = 512820; 153846\*4 = 615384 (Esta es la solución para el enunciado de arriba). Intenta encontrar más.

El segundo 1 nos da otras soluciones con más cifras: 99999999996/39=2564102564, que al multiplicar por a y añadirle una cifra nos devuelve más soluciones, por ejemplo:

128205128205\*4 = 512820512820

Prueba a obtener soluciones del último 1, que corresponde a N=8

Este método no agota las soluciones, pues 10N-1 puede tener factores comunes con a que alteren las condiciones, pero como diversión ya está bien con lo estudiado.

## <span id="page-16-0"></span>FUNCIÓN "DÍGITOS"

## **Si escribimos la serie de números 1, 2, 3,….N-1, N, ¿cuántos dígitos hemos escrito en el sistema decimal de numeración?**

Esta cuestión se puede expresar de forma inversa mediante un problema:

## **Para numerar las páginas de un libro hemos tenido que escribir 702 dígitos ¿Cuántas páginas tiene el libro?**

Es interesante estudiar la relación entre un número natural N y los dígitos empleados en escribir desde 1 hasta N. ¿Cómo se te ocurre abordar esta cuestión? Damos tres pistas:

### **(a) Recuento simple**

Deberemos contar un dígito por cada número escrito, otro por cada número a partir de 10, otro a partir de 100, etc. Esto nos daría, para el número de tres cifras del ejemplo, la expresión

N+N-9+N-99 = 702; 3N=810; N=270

luego el libro tiene 270 páginas.

## **(b) Truco de Hoja de Cálculo**

A partir de la resolución anterior, ¿podríamos construir una función tal que dado un número N nos devolviera el número de dígitos empleados en la sucesión 1...N?

Aprovechamos un truco. En las hojas de cálculo una igualdad o desigualdad verdadera posee el valor 1 y la falsa 0. Podríamos entonces construir esta función:

### **D(N)=N+(N-9)\*(N>9)+(N-99)\*(N>99)+(N-999)\*(N>999)+(N-9999)\*(N>9999)**

que nos devolvería el valor deseado para cada entero positivo menor que 100000.

Así se puede construir una tabla para esta función en Hoja de Cálculo

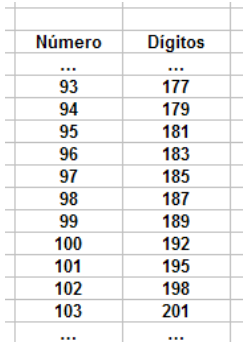

#### **Tratamiento automatizado**

Lo que sigue tiene como objetivo mostrar algún algoritmo que resuelva la cuestión que planteamos. Hoy en día debe ser el estudio de los mismos parte de la cultura científica.

Lo construiremos en forma de función para VBasic, que nos servirá para las hojas de cálculo Excel y Calc (de OpenOffice o LibreOffice)

## *Public Function digitos(n) Dim s, i*

*s = 0* 'Se inicia la suma de dígitos *For i = 1 To n* 'Se recorren los números *s = s + Int(Log(i) / Log(10)) +* 1'Las cifras se cuentan con logaritmos *Next i digitos = s End Function*

Si lo implementas en tu hoja de cálculo, comprobarás, por ejemplo, que DIGITOS(270)=702. Para el problema inverso, puedes usar la Búsqueda de Objetivos.

Versión PARI

*digitos(n)={my(s=0,i);for(i=1,n,s=s+truncate((log(i)/l og(10)+1)));s}*

*print(digitos(270))*

Lo comprobamos en la web oficial:

```
? digitos(n)={my(s=0,i);for(i=1,n,s=s+truncate((log(i)/log(10)+1)));s}
print(digitos(270))
702
```
### **(c) Uso en el aula**

Esta función definida en Z puede usarse en las clases de Matemáticas, como ejemplo de

- \* Función definida entre números enteros
- \* Definición por intervalos
- \* Ejemplo de linealidad a trozos

Este tipo de ejemplos ayuda a extender el concepto de función, que a veces se queda tan solo en funciones reales, continuas y de definición simple.

¿Te atreverías con la definición de la función inversa de esta? Es evidente que su dominio no contendría a todos los números naturales.

Lo anterior puede sugerir otras cuestiones similares. Por ejemplo ésta:

Si escribimos en sistema de numeración binario todos los números naturales comprendidos entre 1 y  $2^n$ , ¿cuántos "unos" hemos escrito? Se debe expresar mediante una expresión dependiente de n.

La siguiente imagen puede sugerirte la solución:

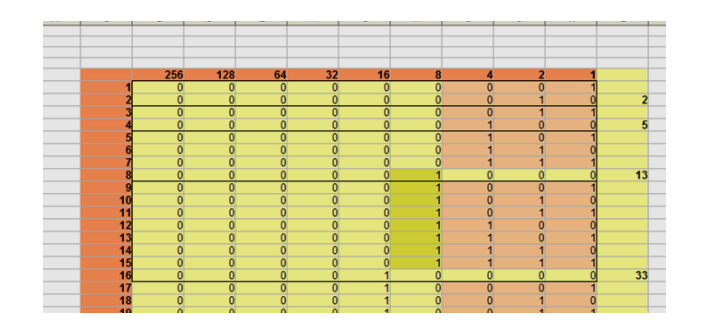

<span id="page-21-0"></span>NÚMERO MÁS LA SUMA DE SUS CIFRAS

Esta propuesta parte de un problema incluido en el libro "Concurso intercentros de Matemáticas", de Joaquín Hernández y Juan Jesús Donaire.

## *"Encuentra razonadamente un número positivo "n" tal que la suma de "n" y la suma de sus cifras, resulte ser 379"*

No es muy difícil encontrar la solución, 365, aunque el razonamiento debe ser cuidadoso.

¿Sería posible crear un algoritmo que resolviera el problema para cualquier otro número de tres cifras distinto del 379? Por ejemplo, para 832 la solución sería n=821.

El problema radica en que para algunos datos, como 717, existen dos soluciones: 696 y 705, ya que 696+6+9+6 = 717 y 705+7+0+5=717. Para más complicación, existen datos que no producen ninguna solución, como 222.

Proponemos algunos estudios sobre este problema:

(1) Encontrar un algoritmo que resuelva la cuestión para números de tres cifras (quizás deba tener dos ramas). La siguiente imagen recoge uno de ellos.

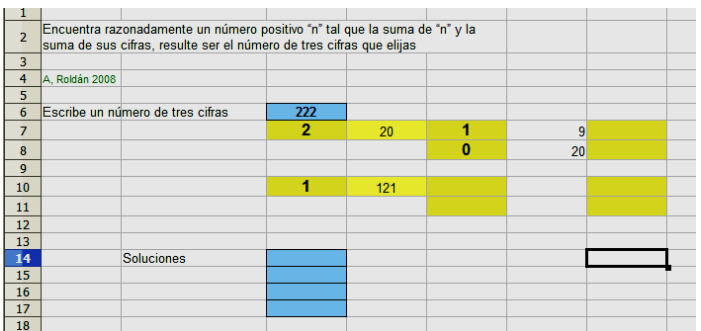

(2) ¿Existirá alguna caracterización para aquellos números que admitan, como 717 o 218, dos soluciones?

(3) ¿Se podrá encontrar, igualmente, alguna condición que cumplan los números que no producen soluciones, como 198 o 266?

Puede ayudar el estudio de las igualdades del tipo 101X+11Y+2Z = N, y también la construcción de tablas con hoja de cálculo como la que sigue.

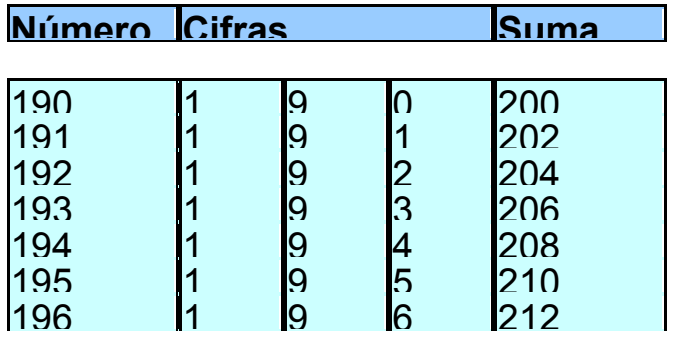

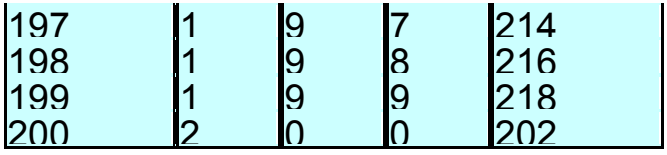

## **Tratamiento automatizado**

Como simple comprobación, sin valor educativo, podemos encontrar soluciones con el Buscador de Naturales:

La partícula ES del Buscador permite declarar propiedades que permitan encontrar un número, además del posible uso de las condiciones prestablecidas de esta herramienta. En este caso sólo necesitamos una línea de texto. Por ejemplo, con la siguiente descubrimos las dos soluciones para 717:

ES N+SUMACIF(N)=717

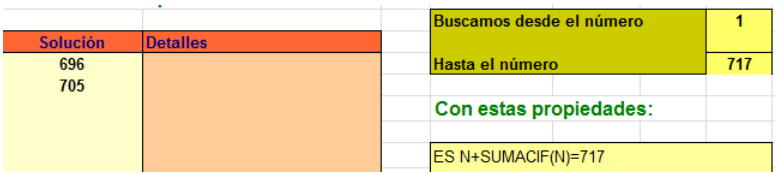

De igual forma, podemos comprobar los casos en los que no existe solución:

<span id="page-25-0"></span>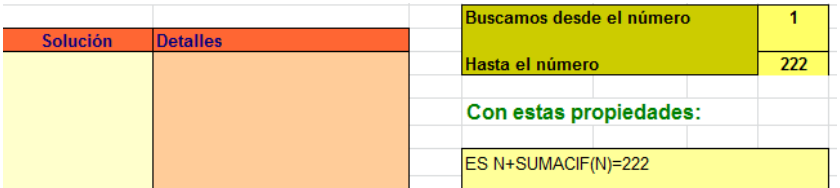

## AUTONÚMEROS

Este tema es una continuación del anterior. Trata la misma cuestión desde el punto de vista opuesto.

### **Autonúmeros o números colombianos**

Estos números, llamados también de Devlali, fueron descritos por el matemático indio Kaprekar (el de la constante 6174,

http://es.wikipedia.org/wiki/Constante de Kaprekar).

Son muy conocidos por haberlos presentado Martin Gadner en uno de sus libros. En esta dirección puedes leer su artículo.

### [http://librosdemates.blogspot.com.es/2013/01/viajes](http://librosdemates.blogspot.com.es/2013/01/viajes-por-el-tiempo-y-otras.html)[por-el-tiempo-y-otras.html](http://librosdemates.blogspot.com.es/2013/01/viajes-por-el-tiempo-y-otras.html)

Su definición es algo extraña, porque son aquellos números enteros positivos que **no pueden ser expresados como la suma de otro entero con la suma de sus cifras** (Kaprekar llamó a esta operación **digitadición**). Por ejemplo, 20, no puede generarse con números más pequeños a los que les sumamos sus cifras. Con los de una cifra se ve que es imposible, y

con los de dos: 11+1+1=13, 12+1+2=15, 13+1+3=17, 14+1+4=19, 15+1+5=21, y el resto tampoco daría como resultado 20.

Con esta definición se comprende que existan infinitos tipos de autonúmeros, dependiendo de la base elegida, y así se ha demostrado. Nosotros nos limitaremos a la base 10. En este caso los tienes en

[http://en.wikipedia.org/wiki/Self\\_number](http://en.wikipedia.org/wiki/Self_number)

y son estos:

1, 3, 5, 7, 9, 20, 31, 42, 53, 64, 75, 86, 97, 108, 110, 121, 132, 143, 154, 165, 176, 187, 198, …

También los puedes estudiar en<http://oeis.org/A003052>

Estos números proceden de una criba. Puedes ir calculando todos los resultados posibles si se suma cada número con la suma de sus dígitos en la base dada. Resultarían estos:

2, 4, 6, 8, 10, 11, 12, 13, 14, 15, 16, 17, 18, 19, 21, 22, 23, 24, 25, 26, 27, 28,…, que están contenidos en <http://oeis.org/A176995> y los que nos ocupan serían su complemento.

### **Algoritmo de fuerza bruta**

Una cuestión interesante es cómo saber si un número es autonúmero o no. El primer acercamiento a este tema puede consistir en recorrer todos los números inferiores a N, añadirles la suma de sus cifras y comprobar si el resultado es N. Desembocamos entonces en la programación con hojas de cálculo. Necesitaríamos:

- La función SUMACIFRAS
- Un bucle que recorra los números k de 1 a N y que pare si el resultado de k+sumacifras(k) es N.
- Si la prueba anterior es positiva, declaramos que el número N no es autonúmero, y si es negativa para todos los números inferiores a N, diremos que sí lo es.

La función SUMACIFRAS debemos tenerla publicada en algún documento. Por si no fuera así, la reproducimos en Basic de hoja de cálculo:

#### *Public Function sumacifras(n)*

'No analiza si el número es entero positivo

*Dim h, i, s, m*

*h = n* 'De la variable h se irán extrayendo las cifras *s = 0* 'Esta variable recogerá la suma de cifras *While h > 9 'Bucle para extraer las cifras una a una i = Int(h / 10) m = h - i \* 10 h = i s = s + m* 'La nueva cifra se suma a la variable *Wend s = s + h* 'La cifra residual se suma a la variable *sumacifras = s End Function*

Una vez tenemos la función *sumacifras* podemos organizar el test en forma de función booleana:

*Public Function esauto(n) Dim es As Boolean Dim k*

*es = True* 'Se declara de entrada que el número es "colombiano"

*k = 0* 'Comenzamos a recorrer los números menores que **n**

*While k < n And es* 'No paramos hasta llegar a **n** o hasta que **es** sea falso

*If k + sumacifras(k) = n Then es = False* 'Si hay igualdad, paramos y declaramos "False" *k = k + 1 Wend esauto = es* 'La función recoge el valor de **es** *End Function*

Aplicamos esta función a los primeros números y obtendremos el valor VERDADERO en los autonúmeros:

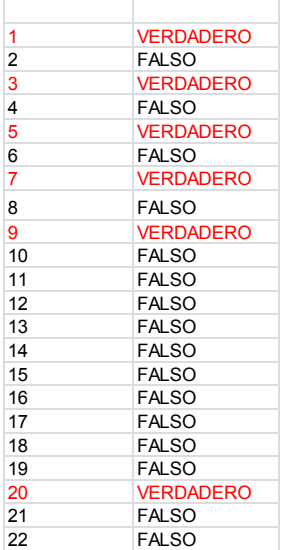

Por ejemplo, busquemos el primer autonúmero que sigue a 1000:

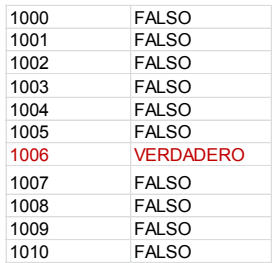

Resulta ser el 1006.

Si repasas el tema anterior descubrirás un tratamiento similar con el Buscador de Naturales.

#### **Test de Kaprekar**

El anterior algoritmo recorre demasiados números y es ineficiente para enteros grandes. El mismo Kaprekar demostró un test en el que sólo hay que analizar enteros no superiores al número de dígitos. Lo copiamos de la página

[http://www.numbersaplenty.com/set/self\\_number/](http://www.numbersaplenty.com/set/self_number/)

Define the functions

 $d(n)$  = the number of digits of n,  $r(n) = 1 + ((n-1) \pmod{9}),$  $h(n) = \begin{cases} r(n)/2 & \text{if } r(n) \text{ is even,} \\ (r(n) + 9)/2 & \text{if } r(n) \text{ is odd.} \end{cases}$ Then a number  $n$  is self if, for every  $k = 0, 1, ..., d(n)$ , it holds  $\text{sod}(|n-h(n)-9 \cdot k|) \neq h(n) + 9 \cdot k$ where  $|x|$  denotes the absolute value of  $x$ .

Lo hemos implementado como función para Excel. No detallamos el código. Sólo lo copiamos con algún comentario:

*Public Function esauto2(n) Dim nc, a, r, h, k Dim es As Boolean*

'número de cifras *a = 1: nc = 0 While a <= n a = a \* 10: nc = nc + 1 Wend* 'Se preparan las variables del test de Kaprekar *If nc = 0 Then esauto2 = False: Exit Function r = 1 + ((n - 1) Mod 9) If r / 2 = r \ 2 Then h = r / 2 Else h = (r + 9) / 2*

```
'Bucle del test
es = True
k = 0
While k <= nc And es
If sumacifras(Abs(n - h - 9 * k)) = h + 9 * k Then es = 
False
k = k + 1
Wend
esauto2 = es
End Function
```
Hemos preparado un esquema en el que se puede elegir el inicio y compara las dos funciones, ESAUTO y ESAUTO2. Por si se hubiera deslizado algún error se han efectuado varias comprobaciones y coinciden ambas funciones, pero con gran lentitud en la primera.

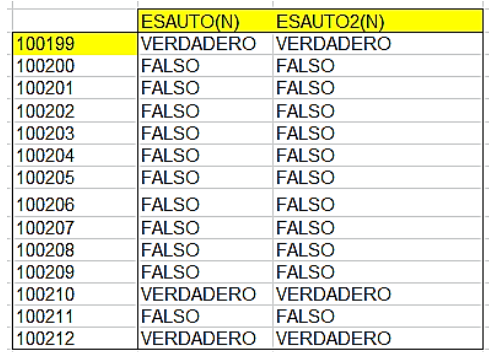

### **Distribución de los autonúmeros**

Es fácil ver que el incremento entre dos autonúmeros consecutivos es frecuentemente 11. Por ello esperamos tramos lineales en su distribución. Los veremos creando un gráfico con los primeros, pero si elegimos muchos puntos, se nos presenta una distribución prácticamente lineal, con pendiente 10,2, cercana al 11, que como hemos visto, aparece en muchos tramos.

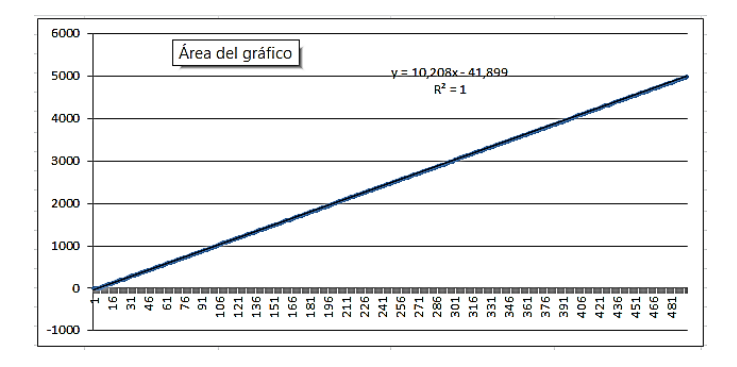

Para ver mejor los tramos lineales elegimos un rango de números más pequeño:

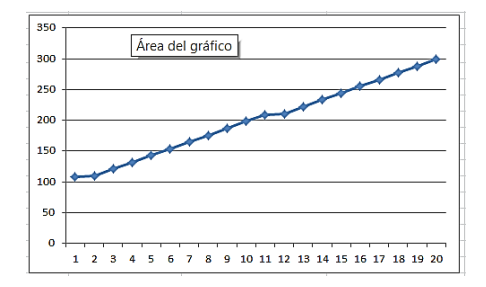

Normalmente el salto de 11 se produce porque equivale a rebajar en una unidad las decenas cuando es posible. Así la suma total se rebaja en 11. Si el primero es autonúmero puede obligar a que el segundo también lo sea, pues si éste admitiera una suma, al rebajar esa unidad podría no ser autonúmero el primero. Esto vale sólo para la mayoría de los casos. No es una regla general. Ocurre algo parecido con 101, 1001, 10001,…

Hay una forma sencilla de engendrar autonúmeros (no todos), y es comenzar por 9 y después usar la fórmula recurrente

 $C_k = 8*10^{k-1} + C_{k-1} + 8$ 

El siguiente número sería 8\*10+9+8=97, el siguiente 800+97+8=905.

Con hoja de cálculo es fácil construir esta generación recurrente. Inténtalo si quieres. En la imagen hemos añadido a la derecha la función *esauto*.

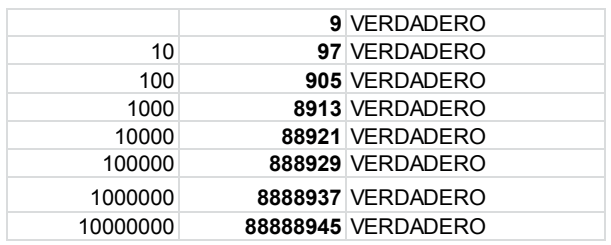
En párrafos anteriores descubrimos que todos los números se pueden clasificar en *generados* por la digitadición de Kaprekar y *autonúmeros*, que no pueden ser generados. Nos dedicaremos en primer lugar a los generados, y con ellos descubriremos algo más sobre los autonúmeros.

#### **Números generados**

Señalamos que los números 2, 4, 6, 8, 10, 11, 12, 13, 14, 15, 16, 17, 18, 19, 21, 22, 23, 24, 25, 26, 27, 28,… [\(http://oeis.org/A176995\)](http://oeis.org/A176995) son los complementarios de los autonúmeros. Todos ellos se pueden expresar como N+SUMACIFRAS(N), por lo que Kaprekar les llamó "generados". A este número N le podemos llamar *generador* del mismo, pero desafortunadamente no es único, por lo que no podemos considerarlo una función dependiente del número. En efecto, existen números, como el 103, que poseen más de un desarrollo de este tipo, ya que 103=92+9+2 y también 103=101+1+1.

Podíamos definir una función GENERADOR si para cada N eligiéramos el mayor K que cumple que K+SUMACIFRAS(K)=N, y asignar el valor 0 como generador de los autonúmeros. Así sí sería una función. La función AUTO descrita más arriba y debidamente adaptada nos servirá para este propósito:

*Public Function generador(n) Dim k, g g = 0 While k < n If k + sumacifras(k) = n Then g = k k = k + 1 Wend generador = g End Function*

En esta tabla puedes comprobar que si a cada número de la derecha le sumas la suma de sus cifras, resulta el de la izquierda, salvo el caso del autonúmero 97 al que le hemos asignado un cero.

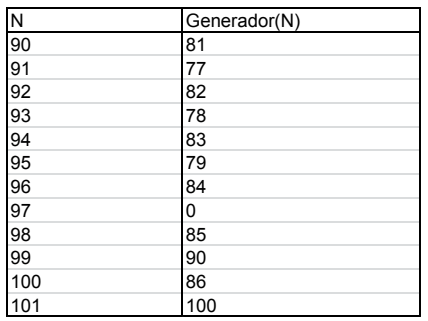

Si construimos un diagrama de dispersión entre N y su generador, obtenemos un resultado similar a este:

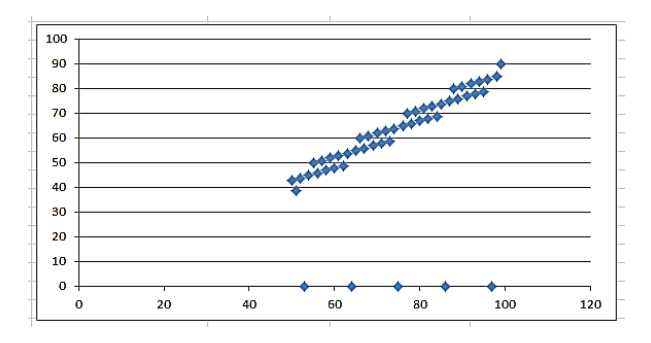

Abajo los puntos de valor 0 representan a los autonúmeros, y los de arriba parecen presentar pautas lineales escalonadas, pero es una ilusión, ya que esos tramos no se podrían solapar. Lo que ocurre es que en este proceso los números consecutivos aparecen muy cercanos, y dan la impresión de sucederse. Analizaremos estos números con más detalle.

Si representamos un número N de k+1 cifras en base 10, lo estamos generando mediante un polinomio del tipo

$$
N = a_0 + a_1 10^1 + a_2 10^2 + \dots + a_k 10^k
$$

Si ahora le sumamos sus cifras (digitadición) se convertirá en

$$
N = 2a_0 + 11a_1 + 101a_2 + 1001a_3 ... + 100 ... 01a_k
$$

Todos los números generados se podrán expresar de esta forma, y los autogenerados, no.

Según esta fórmula, los dobles de las cifras 1…9 serán todos números generados, y si dos generadores se diferencian sólo en una unidad en las decenas, sus generados se diferenciarán en 11, como ya hemos observado. Si se diferencian en una unidad de las centenas, sus generados se diferenciarán en 101, y así. Estas correspondencias también se dan en casi todos los autonúmeros, pues van la par de estos. No se da en todos.

En este gráfico hemos descompuesto cada autonúmero en relación con los menores de 100, y vemos una repetición de tramos lineales a unas alturas de 1001,

2002, 3003 y 4004. Esto es consecuencia de la fórmula que hemos desarrollado.

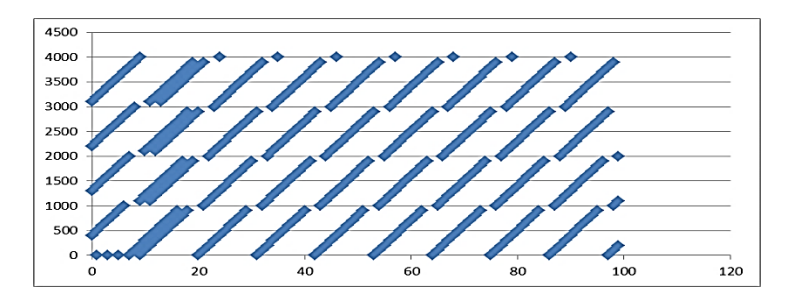

### **Fundamento del algoritmo de Kaprekar**

La fórmula

 $N = 2a_0 + 11a_1 + 101a_2 + 1001a_3 + 100 \dots 01a_k$ 

nos da una forma paralela a la de Kaprekar para decidir si N es autonúmero en pocos pasos (es el mismo proceso con otra orientación). Observa que todos los coeficientes son congruentes con 2 módulo 9, con lo que si llamamos G al posible generador de N y SC(G) a la suma de sus cifras, se cumplirá que N≡2SC(G) (mod 9. Para saber esto no hacía falta la fórmula, pues como G es congruente con SC(G) módulo 9 y se cumple que N=G+SC(G), es evidente que N será congruente con el doble de SC(G).

Como 2 es primo con 9, en la ecuación N≡2SC(G) (mod 9 se podrá encontrar una solución S, con lo que G=9\*k+S para valores de k no superiores al número de cifras. Lo vemos con el 30: Si N=30, será 30≡3≡2\*SC(G). En este caso SC(G)≡6, porque 6+6≡3 (mod 9. De esta forma G puede ser 6, 15 0 24. Recorremos de mayor a menor y descubrimos que el 24 vale, porque 24+2+4=30, luego 30 no es autonúmero, sino generado.

Probamos con un número mayor, como 4327, del que ya sabemos por otros medios que es autonúmero:

Hallamos el resto módulo 9 de 4327 (puedes dividir mentalmente o usar la función RESIDUO de Excel) y resulta ser 7. Planteamos 7≡2SC(G) (mod 9. También, mentalmente, vemos que SC(G) ≡8 (mod 9. Por tanto, vamos restando de 4327 números del tipo 9\*k+8 hasta ver si la suma de las cifras de la diferencia es ese número:

K=0: 4327-8=4321, y su suma de cifras no es 8.

K=1: 4327-17=4310 y no suman 17

K=2: 4327-26=4301. No suman 26,

K=3: 4327-35=4292. No vale

Acabamos con k=4, porque la suma de cifras ya no puede ser mayor:

K=4: 4327-44=4283, de suma 17, luego tampoco es válido.

Hemos comprobado, con la misma técnica de Kaprekar y distinta presentación, que 4327 es autonúmero. No puede ser generado.

Para los aficionados a la programación, esta es la función que podemos usar:

#### *Public Function esauto3(n)*

*Dim nc, a, r, h, k Dim es As Boolean* 'número de cifras *a = 1: nc = 0 While a <= n a = a \* 10: nc = nc + 1 Wend* 'módulo 9

```
r = n Mod 9
For k = 0 To 8: If (r - 2 * k) Mod 9 = 0 Then h = k
k = 0: es = True
While k <= nc And es
If sumacifras(n - 9 * k - h) = 9*k+h Then es = False
k = k + 1
Wend
esauto3 = es
End Function
```
Hemos construido un esquema de hoja de cálculo en el que vemos la equivalencia de las tres funciones que hemos. En la imagen tienes un ejemplo:

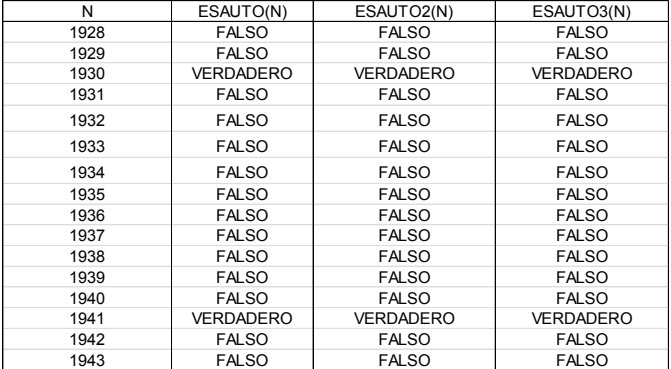

#### **Sucesiones recurrentes de números generados**

Kaprekar estudió también las sucesiones que se forman si a un número cualquiera le vamos aplicando la digitadición tanto a él como a los resultados sucesivos. Por ejemplo, si comenzamos con el 12 tendríamos la sucesión 12, 15, 21, 24, 30,…Evidentemente es infinita, creciente y todos sus elementos, salvo quizás el primero, son generados. Kaprekar destacó que si restamos el último del primero y sumamos las cifras del último, resulta la suma de cifras de todos ellos. Por ejemplo, aquí, 30-12+3=21=1+2+1+5+2+1+2+4+3+0

Aunque el autor le dio mucha importancia, basta recorrer la generación para darse cuenta de su validez: 12+3+6+3+6=30, luego al restar resultarán las sumas de cifras menos la del último. Es una obviedad.

SIGUE EL MISMO TIPO AL DUPLICAR LAS UNIDADES

El número 144 es cuadrado, 144=12<sup>2</sup>, y si duplicamos su última cifra resulta otro cuadrado, pues  $1444=38^2$ ¿Ocurrirá esto con otros cuadrados? ¿Existirán ejemplos similares con números primos, triangulares y de otro tipo? Lo estudiamos.

### **Cuadrados**

Los únicos cuadrados que presentan duplicadas sus dos últimas cifras son los terminados en 44 o en 00. No existirán casos con otras cifras. Lo vemos detenidamente:

Las terminaciones de los números cuadrados son 0, 1, 4, 5, 6 y 9. En los casos 1, 5, 6 y 9 es imposible la terminación en 11, 55, 66 o 99. En todos los razonamientos llamaremos **a** a la cifra de las decenas de la posible raíz cuadrada.

Un número terminado en 1 o en 9 no puede producir un cuadrado terminado en 11, pues si termina en **a1**, su cuadrado lo hará en (2a)1, y 2a no puede valer 1, y si termina en 9, el cuadrado de **a9** terminaría en (18a+8)1,

y tampoco podría terminar en 11. Desechamos, pues la terminación 11.

La 55 tampoco es posible terminación de cuadrado, pues si un número termina en **a5**, su cuadrado lo hará en (10a+2)5, y el paréntesis par no puede producir un 5 en las decenas.

Para producir un 66 la raíz cuadrada ha de terminar en **a6** o en **a4**. En el primer caso el cuadrado terminaría en (12a+3)6, y el paréntesis no puede terminar en 6. En el otro caso sería (8a+1)6, que tampoco produce 66.

La 99 provendría de un número terminado en **a3** o en **a7**, y su cuadrado terminaría en (6a)9 en el primer caso y (14a+4)9 en el segundo, lo que imposibilita el 99 como terminación.

La terminación en 00 para un cuadrado provendría de una raíz cuadrada terminada en 0. Hasta aquí bien, pero para la cuestión que nos ocupa debería también ser un cuadrado, con lo que tendría un número par de ceros, y al añadirle otro cero sería un número impar, que no podría ser cuadrado.

Por tanto, la única duplicación de unidades que produce un cuadrado es la 44. Si deseamos más casos además del 144 deberemos buscar entre los cuadrados terminados en 4.

## **Búsqueda de cuadrados del tipo dado**

Lo iniciaremos en Basic de Excel para abordar el tema y extenderlo más tarde a otros casos. Usaremos la función *sigueigual*, que iremos adaptando a lo largo del estudio. Para cuadrados puede ser esta:

## *Public Function sigueigual(n) as boolean Dim a, c*

*c = n Mod 10* 'Encuentra la cifra de las unidades

*If c <> 4 Then sigueigual = False: Exit Function* 'Si no termina en 4, lo dejamos

*a = n \* 10 + c* 'Formamos la duplicación de las unidades *If escuad(n) And escuad(a) Then sigueigual = True Else sigueigual = False*

'Si el número es cuadrado antes y después de duplicar, vale

*End Function*

La función *escuad* puede tener este código:

### *Public Function escuad(n) As Boolean* 'Determina si n es un cuadrado

```
If n < 0 Then
escuad = False
Else
If n = Int(Sqr(n)) ^ 2 Then escuad = True Else escuad 
= False
End If
End Function
```
Probamos los primeros números con esta función y solo nos resulta la solución 144 y 1444, por lo que necesitamos una herramienta más potente, como el lenguaje PARI. Usaremos solo cuadrados, con lo que la búsqueda será más rápida. El listado que usaremos es este:

*for(i=1, 1000000000, n=i\*i; q=n%10; if( q==4, r=q+n\*10; if(issquare(r), print1(n,", ",sqrtint(n),", ",r,", ",sqrtint(r)))))*

Para cada valor de la variable **i** forma su cuadrado **n**. Si termina en 4, se duplica la cifra de las unidades para formar la variable **r** y si es un cuadrado, hemos encontrado la solución. Con este código aparece la solución 144, 1444, y también dos más:

144, *12*, 1444, *38*, 432374632704, *657552*, 4323746327044, *2079362*, 899063381008862784, *948189528*, 8990633810088627844, *2998438562,…* (Escribimos en cursiva las raíces cuadradas del término anterior) Vemos que son escasos los cuadrados con esta propiedad. Con un poco de paciencia se podrían buscar más soluciones, pero con las tres dadas se advierte su rareza.

Estos números (los que son raíces cuadradas del segundo cuadrado, como 2998438562) pertenecen a la sucesión [http://oeis.org/A239364,](http://oeis.org/A239364) que son soluciones de la ecuación de Pell  $x^2$ -10y<sup>2</sup>=4, que viene a exigir que al añadir un 4 a un cuadrado y<sup>2</sup> se convierta en otro cuadrado  $x^2$ , pero en la sucesión indicada figuran otras soluciones, que son las que no terminan en 44.

50

#### **Primos**

Podemos ir adaptando la función *sigueigual* según el tipo de números que estudiemos. En el caso de los primos podría ser:

*Public Function sigueigual(n) Dim a, c*

*c = n Mod 10 a = n \* 10 + c If esprimo(n) And esprimo(a) Then sigueigual = True Else sigueigual = False End Function*

Resultan estos primeros ejemplos, que, como vemos, son mucho más frecuentes que los cuadrados: 19, 23, 31, 43, 59, 67, 73, 97, 103, 127, 139, 149, 151, 173, 181, 193, 199, 211, 233, 239, 241, 263, 269, 271, 277, 283, 349, 353, 367, 373, 383, 409, 421, 479, 487, 499, 509, 523, 547, 571, 601, 613, 619, 631,…

Por ejemplo, 173 es primo y 1733 también. Con PARI basta con un código muy simple:

# *forprime(n=2, 2000, p=(n%10)+n\*10; if(isprime(p), print(n,", ")))*

Puedes experimentar con él aumentando el rango de búsqueda, que en el listado va de 2 a 2000. Observa lo útil que es la instrucción *forprime*.

### *Triangulares*

En el caso de los triangulares volvemos a la escasez de resultados. En la siguiente versión de *sigueigual* usamos la condición para que **n** sea triangular, y es que 8\*n+1 sea cuadrado:

### *Public Function sigueigual(n) Dim a, c*

*c = n Mod 10 a = n \* 10 + c If escuad(8 \* n + 1) And escuad(8 \* a + 1) Then sigueigual = True Else sigueigual = False End Function*

En una primera búsqueda obtenemos cuatro soluciones: 6, 66, 171 y 1540.

Para encontrar otros ejemplos necesitamos usar PARI:

# *for(i=1, 10000000000, n=i\*(i+1)/2;q=n%10;r=q+n\*10; if(issquare(8\*r+1), print1(n,", ")))*

En primer lugar construimos un triangular mediante su definición, *n=i\*(i+1)/2*, y después le adosamos el último dígito y comprobamos que sigue siendo triangular mediante la prueba *issquare(8\*r+1).*

De esta forma obtenemos más soluciones:

6, 66, 171, 1540, 21454525, 43809480, 1395379509846, 5671003058155, 337549427259780, 39693585656707986,…

No son tan escasos como los cuadrados, pero se ve que aparecerán de forma aislada.

**Oblongos**

Ya que hemos recorrido los tipos más estudiados, completamos con alguno más. Por ejemplo, con los oblongos.

Como estos números son dobles de un triangular, el criterio del 8\*n+1 que estudiamos anteriormente se modifica en que sea cuadrada la expresión 4\*n+1. Así quedaría *sigueigual*:

*Public Function sigueigual(n) Dim a, c c = n Mod 10 a = n \* 10 + c If escuad(4 \* n + 1) And escuad(4 \* a + 1) Then sigueigual = True Else sigueigual = False End Function*

Las dos primeras soluciones que nos da esta función, 342 y 3080, resultan ser dobles de dos soluciones para triangulares, como son 171 y 1540.

Si ampliamos usando PARI comprobamos que estos ejemplos son también escasos:

342, 3080, 225150, 87618960, 711635652, 6404720870, 182191536189390, 675098854519560,…

Con esto ya tenemos una idea de lo que da de sí esta cuestión. Lo dejamos aquí

# MÚLTIPLOS ANAGRAMÁTICOS

El estudio que sigue se basa en un "twitt" publicado en nuestra cuenta de Twitter (@connumeros) el 11/6/19.

*El número de fecha de hoy, 11619, presenta dos múltiplos sencillos anagramáticos (mismas cifras en distinto orden):*

*11619\*13 = 151047 11619\*9 = 104571*

55 Se puede sospechar que todo número puede cumplir el tener dos múltiplos anagramáticos para factores convenientemente grandes, pero como no tenemos herramientas para este tipo de búsquedas nos limitaremos a múltiplos que usan factores no mayores que un número determinado. Después nos podemos plantear una extensión del estudio. Para investigar esta cuestión necesitamos una función que nos indique si dos números poseen las mismas cifras y con la misma frecuencia pero en distinto orden.

Contamos con dos versiones de esta función. La primera, de hace años, se basa en la conversión de cada número en cadena de texto, para después investigar si cada carácter de uno se encuentra en el otro. Las frecuencias las tiene en cuenta borrando cada carácter encontrado en ambas cadenas. La puedes consultar en una entrada de 2012 de nuestro blog:

# [http://hojaynumeros.blogspot.com/2012/04/proposito](http://hojaynumeros.blogspot.com/2012/04/proposito-de-ormiston.html)[de-ormiston.html](http://hojaynumeros.blogspot.com/2012/04/proposito-de-ormiston.html)

Aquí usaremos otra versión, que no necesita funciones de texto, pero sí varias memorias que almacenen las cifras de cada uno de los números.

*Public Function cifras\_identicas(m, n) As Boolean Dim i, h, s Dim ci As Boolean Dim ca(10), cb(10)*

*For i = 1 To 10: ca(i) = 0: cb(i) = 0: Next i* 'Prepara memorias para recibir frecuencias de cifras

*h = m* 'Extracción de cifras del primer número *While h > 0 i = Int(h / 10) s = h - i \* 10 h = i*  $ca(s + 1) = ca(s + 1) + 1$  'Almacenamiento de las frecuencia de una cifra *Wend*

*h = n* 'El mismo proceso para el otro número *While h > 0 i = Int(h / 10) s = h - i \* 10 h = i cb(s + 1) = cb(s + 1) + 1 Wend*

*ci = True For i = 1 To 10 If ca(i) <> cb(i) Then ci = False* 'Si una de las frecuencias no coincide, las cifras no son idénticas *Next i cifras\_identicas = ci End Function*

Con esta función podemos encontrar dos múltiplos de un número que presenten las mismas cifras.

En PARI es mucho más simple, pues permite la ordenación de los dígitos de un número en forma de vector:

*anagram(a,b)=vecsort(digits(a))==vecsort(digits(b))*

### **Listado de soluciones**

Podemos investigar si un número dado posee dos múltiplos anagramáticos al menos. Tal como explicamos más arriba, solo buscaremos múltiplos hasta un factor dado, para no alargar ni bloquear el proceso. Hemos creado la función *multianagram*, que busca los múltiplos anagramáticos hasta una cota k.

Como lo que nos interesa es saber si existe solución o no, está construida de forma que detiene el proceso cuando encuentra la primera solución. Sus parámetros son **n**, el número dado, y **k**, la cota para los factores que formarán los múltiplos pedidos.

# *Public Function multianagram(n, k) As String Dim s\$ Dim i, j, a, b, l*

*s\$ = ""* 'Si no hay solución, devuelve un string vacío. *i = 2 While i <= k And s\$ = ""* 'Recorre los factores hasta una cota *k j = 1 While j < i And s\$ = ""* 'Busca el segundo múltiplo *If i <> j Then a = n \* i: b = n \* j If cifras\_identicas(a, b) Then s\$ = s\$ + Str\$(i) + Str\$(j) + Str\$(a) + Str\$(b)*

'Si las cifras son idénticas, devuelve los dos factores y los múltiplos resultantes

*End If j = j + 1 Wend i = i + 1 Wend multianagram = s\$ End Function*

Hemos preparado varias búsquedas con la cota 1000 para los factores que producirán los múltiplos anagramáticos. Parece que todos los primeros números presentan la propiedad. Por ejemplo, entre 30 y 45, todos poseen un par al menos de múltiplos anagramáticos. En el listado figura cada número, después el par de factores necesarios y al final los dos múltiplos pedidos, que presentan las mismas cifras:

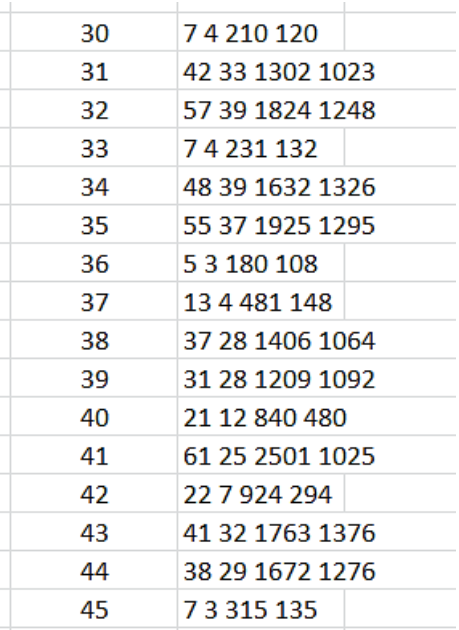

Modificando ligeramente la función *multianagram* podemos tener una idea del máximo factor necesario para lograr el par de múltiplos anagramáticos. Para los número del 1 al 100, el máximo es 137, necesario para el número 95 y sus múltiplos 95\*137=13015 y 95\*119=11305.

Hasta el 500 el número que necesita un factor mayor es el 425, que forma los múltiplos 12750 y 70125 con un factor máximo de 165. De este orden de magnitud suelen ser los factores. Por eso, para cota 1000 todos los primeros números poseen múltiplos anagramáticos.

Con PARI podemos investigar qué factor presenta cada número de los dados (que por ahora son todos). Con este listado se logra:

*anagram(a,b)=vecsort(digits(a))==vecsort(digits(b)) for(n=200,500,k=2;e=0;while(k<=200&&e==0,h=1;whi le(h<=k-*

*1&&e==0,a=n\*k;b=n\*h;e=anagram(a,b);if(e<>0,print( n,", ",k));h+=1);k+=1))*

En primer lugar definimos anagram(a,b), que devuelve 1 si los números son anagramáticos y 0 si no lo son. Después construimos los múltiplos posibles e investigamos si existen anagramáticos y cuál es el factor máximo. En el ejemplo buscamos entre 2 y 200 con un factor máximo de 200 (Observa *k<=200*) Después se pueden cambiar los parámetros. Estos serían los resultados desde 420 a 430:

> 420, 22 421, 65 422, 74 423, 4 424, 84 425, 165

426, 58 427, 45 428, 147 429, 47 430, 41

Comprobamos que 425 es el que necesita un factor mayor (dentro de la cota 200)

### **Problema contrario**

Podemos plantear el problema contrario, y es la búsqueda de números que no posean múltiplos anagramáticos para una cota razonable, como puede ser 1000. Si encontramos alguno, subimos la cota. Podemos usar nuestro buscador en Excel o el código anterior de PARI ligeramente modificado.

*anagram(a,b)=vecsort(digits(a))==vecsort(digits(b)) for(n=2,5000,k=2;e=0;while(k<=1000&&e==0,h=1;whi le(h<=k-1&&e==0,a=n\*k;b=n\*h;e=anagram(a,b);h+=1);k+=1);i f(e==0,print(n)))*

En este caso solo imprimimos resultados si después de recorrer los múltiplos no se encuentra ningún par anagramático. Usamos cota 1000, a ver qué ocurre. Hasta 5000 no hemos encontrado ninguno. Vamos aumentando el rango de búsqueda, aunque se va lentificando el proceso. Hasta una cota de 100000, con un factor máximo de 1000, no ha aparecido ningún caso. Es arriesgado conjeturar nada, porque si aumenta el factor, también lo hace el número de cifras del múltiplo, lo que dificulta la coincidencia. Lo dejamos aquí.

## PRODUCTO DE CIFRAS CON INCREMENTO

El día 14 de mayo de 2020, @AnecdotesMaths publicó en Twitter la siguiente igualdad:

 $315 = (3+4)(1+4)(5+4)$ 

Siempre estamos atentos a desarrollos a partir de cualquier curiosidad que encontremos, por lo que dedicaremos esta estudio a las igualdades del tipo

**abc… = (a+k)(b+k)(c+k)…**, donde a,b, c… son cifras de un número y k una constante entera.

El subrayado del primer miembro indica que **son cifras** del número y no producto.

Generalizamos a continuación la igualdad leída en **Twitter** 

El valor de k está acotado por el 10, ya que si aumentamos esta cantidad tendríamos:

 $(a+10)(b+10)(c+10)...>10*10*10*...>abc...$ 

Sería imposible la igualdad pedida.

Para iniciar las búsquedas, necesitamos una función que nos devuelva las cifras de un número por separado. Puedes consultar los códigos para VBasic de Excel y Calc en la siguiente entrada de nuestro blog

[https://hojaynumeros.blogspot.com/2018/04/cancelacion](https://hojaynumeros.blogspot.com/2018/04/cancelaciones-anomalas-22.html) [es-anomalas-22.html](https://hojaynumeros.blogspot.com/2018/04/cancelaciones-anomalas-22.html)

Allí se explican las funciones NUMCIFRAS (número de cifras), CIFRA, (una cifra sola) y TROZOCIFRA (devuelve varias cifras)

En PARI puedes usar:

# *cutdigit(a, p, q)=(a%10^q)\10^(p-1)*

Es equivalente a TROZOCIFRAS, ya que devuelve las cifras entre los órdenes p y q, con lo que si son iguales equivalen a una sola cifra.

Para el total de cifras, PARI permite usar esta expresión:

## *#Vec(Str(N))*

Equivale a "cardinal del vector formado por la expresión en texto de N"

Con estas funciones, no es difícil encontrar ejemplos como los deseados.

# **Versión para Excel y Calc**

Hemos elegido la siguiente función para encontrar los números que poseen la propiedad deseada:

# *Function ciframasconst(n) Dim i, j, k, p*

*k = 0* 'Esta constante, si es mayor que 0, indicará éxito *For i = 0 To 9* 'La variable i es la constante que se suma a las cifras

*p = 1* 'Inicio del producto de cifras

# *For j = 1 To numcifras(n)*

*p = p \* (cifra(n, j) + i)* 'Se construye el producto de cifras aumentadas

## *Next j*

*If p = n Then k =* i 'Si el producto coincide con el número, tomamos nota de la constante sumada

*Next i*

*ciframasconst = k* 'Si k>0, se da la propiedad *End Function*

La función devuelve la constante que se suma a las cifras, de forma que si vale 0, es señal de que no se

cumple la propiedad, y, en caso contrario, devuelve el valor de la constante que se suma. En la siguiente tabla figuran los primeros números que cumplen lo pedido y, junto a ellos, la constante que se suma:

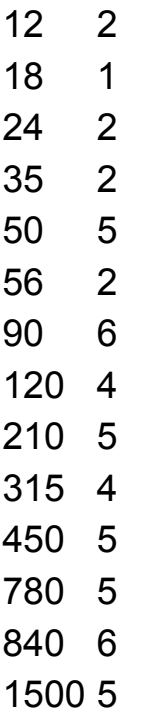

Vemos que, efectivamente, 315 cumple la igualdad para k=4, es decir, que 315=(3+4)(1+4)(5+4)

Otro ejemplo sería el 840, que la cumple para k=6:

840=(8+6)(4+6)(0+6)=14\*10\*6=840

Con esta función podemos extender la búsqueda hasta donde deseemos, recordando que solo ensayamos valores de k entre 0 y 10:

Los primeros números obtenidos son:

12, 18, 24, 35, 50, 56, 90, 120, 210, 315, 450, 780, 840, 1500, 3920, 4320, 4752, 7744, 16500, 24960,…

Están ya publicados en<http://oeis.org/A055482>

*A055482 There exists some k>0 such that n is the product of (k + digits of n).*

*12, 18, 24, 35, 50, 56, 90, 120, 210, 315, 450, 780, 840, 1500, 3920, 4320, 4752, 7744, 16500, 24960, 57915, 59400, 60480, 91728, 269500, 493920, 917280, 1293600, 2419200, 3386880, 34992000, 266378112, 317447424, 1277337600, 3714984000, 14948388000, 48697248600, 460522782720, 896168448000* 

#### **Versión en PARI**

El algoritmo usado se traslada fácilmente al lenguaje PARI:

*cutdigit(a, p, q)=(a%10^q)\10^(p-1)*

*prod\_cifr\_inc(n,k)=my(m=#Vec(Str(n)),p=1,i);for(i=1, m,p=p\*(cutdigit(n,i,i)+k));p*

*for(i=1,10^6,for(k=1,9,if(i==prod\_cifr\_inc(i,k),print1(i, ", "))))*

Da los mismos resultados:

#### **Primera variante**

En lugar de producto de cifras incrementadas podemos usar la suma de sus cuadrados, es decir, que se cumpla la igualdad

abc...= $(a+k)^2+(b+k)^2+(c+k)^2$ 

La acotación para k puede ser más amplia, por ejemplo, la raíz cuadrada del número N dividido entre el número de cifras. Así, 6754 podría alcanzar la cota 41 en la base de cada sumando:

6754>4\*41^2=6724

El uso de valores de k de dos cifras complicaría una cuestión que solo es lúdica, por lo que seguiremos

dándole valores entre 1 y 9. Dejamos abierta una ampliación de valores.

Un pequeño cambio en la función *ciframascons* nos devolvería los primeros números que cumplen esta condición:

Así, 325 coincide con la suma de los cuadrados de las cifras incrementadas estas en 7 unidades:

# 325=(3+7)^2+(2+7)^2+(5+7)^2=100+81+144

#### **Con cubos**

Si en lugar de cuadrados usamos cubos, obtenemos este otro listado:
Tomamos como ejemplo 3878, que con la constante igual a 3 cumple:

3878=(3+3)^3+(8+3)^3+(7+3)^3+(8+3)^3=216+1331+10 00+1331

Dejamos como ampliación de quien nos lea la búsqueda de casos distintos. Por ejemplo, se podrían usar trozos de cifras en lugar de cifras aisladas.

## ROTACIONES POR BLOQUES DE CIFRAS

Unas curiosidades no muy estudiadas se producen en números cuando la mitad derecha de sus cifras se permuta con el bloque de la izquierda sin alterar el orden interno de cada bloque. Por ejemplo, 24133 es primo, pero si rotamos sus cifras por bloques, es decir, que el 33 se permuta con el 24, se convierte en 33124, que es un cuadrado. Igual le ocurre a 24547, primo, que al rotar bloques también se convierte en cuadrado: 47524.

Otros números son primos y al rotar siguen siendo primos, como 1123 y 2311. Otros permanecen cuadrados, o triangulares, y así podemos seguir recorriendo casos. Se comprende que si el número de cifras es par, la rotación es completa, y, si es impar, se deja invariante la cifra del centro. Esta operación la rotularemos como función "rotar". Así:

ROTAR(27365)=65327

## ROTAR(7654)=5476

Con la experiencia acumulada en el uso de la hoja de cálculo, no es complicado diseñar esta función "rotar". Para ello necesitamos dos funciones que hemos usado varias veces en este blog, como son NUMCIFRAS y TROZOCIFRAS. Sus listados los puedes consultar en nuestra entrada

# [https://hojaynumeros.blogspot.com/2017/04/curiosidade](https://hojaynumeros.blogspot.com/2017/04/curiosidades-con-cifras-trozos.html) [s-con-cifras-trozos.html](https://hojaynumeros.blogspot.com/2017/04/curiosidades-con-cifras-trozos.html)

La primera cuenta las cifras de un número, y TROZOCIFRAS devuelve las cifras del número entre dos extremos prefijados.

El listado de la función ROTAR puede ser:

*function rotar(n)*

## *dim nc,nc1,r*

'rota las cifras alrededor del centro si su número es impar

```
nc=numcifras(n)
if nc=1 then rotar=n:exit function 'Es de una sola cifra
if nc mod 2 = 1 then 'Número impar de cifras
nc1=(nc+1)/2
r=trozocifras(n,1,nc1-
1)*10^nc1+trozocifras(n,nc1,nc1)*10^(nc1-
1)+trozocifras(n,nc1+1,nc)
else
nc1=nc/2 'Número par de cifras
r=trozocifras(n,1,nc1)*10^nc1+trozocifras(n,nc1+1,n
c)
end if
rotar=r
end function
```
Así, por ejemplo:

```
ROTAR(198262)=262198
```
Lo puedes comprobar si implementas la función en tu equipo.

# **Búsquedas**

Sobre esta operación realizaremos algunas búsquedas de curiosidades. Eliminaremos los números terminados en 0, porque llevan a resultados con números diferentes de cifras, que no resultan atractivos, y tampoco usaremos números invariantes a la operación de rotar, como puede ser 2347234. Los primeros eliminados se caracterizarán por N MOD 10 = 0, y los segundos porque ROTAR(N)=N. Los ceros interiores también pueden alterar el número de cifras, pero omitiremos esta dificultad.

Veremos a continuación algunos casos concretos:

#### **Cuadrado que se convierte en cuadrado**

Dado que en nuestras búsquedas podemos alcanzar números grandes, es útil disponer de la función ROTAR en una versión para PARI, que es el instrumento que usamos cuando la hoja de cálculo no satisface las exigencias que le imponemos. El listado que sigue se limita a traducir paso por paso el algoritmo usado para hoja de cálculo:

*numcif(n)=1+logint(n,10) cutdigit(a, p, q)=(a%10^q)\10^(p-1) rotar(n)={my(nc=numcif(n),r=0,nc1=0);if(nc==1,r=n); if(nc%2==1&&nc<>1,nc1=(nc+1)/2;r=cutdigit(n,1,nc1 -1)\*10^nc1+cutdigit(n,nc1,nc1)\*10^(nc1- 1)+cutdigit(n,nc1+1,nc)); if(nc%2==0,nc1=nc/2;r=cutdigit(n,1,nc1)\*10^nc1+cut digit(n,nc1+1,nc));return(r)} for(i=10,10^8,if(issquare(i),j=rotar(i);if(i%10<>0&&j< >i&&issquare(j),print1(i,", "))))*

Obtendremos:

144, 169, 441, 961, 16641, 25281, 41616, 81225, 1002001, 1004004, 1006009, 1008016, 1214404, 2253001, 2256004, 2259009, 3297856, 4004001, 4008004, 4044121, 6255001, 8567329, 9006001, 14010049, 20412324, 23242041, 32410249, 56040196, 81649296, 82410084, 92968164,…

Hemos indicado que algunos ejemplos con ceros interiores pueden alterar el número de cifras con la función ROTAR.

#### **Primo que se convierte en primo**

En el anterior código en PARI podemos sustituir las llamadas a la función *issquare* por la de *isprime*, con lo que obtendremos resultados similares, de números primos que siguen siendo primos con una rotación de bloques. Los primeros resultados son:

13, 17, 31, 37, 71, 73, 79, 97, 107, 113, 149, 157, 167, 179, 199, 311, 337, 347, 359, 389, 701, 709, 733, 739, 743, 751, 761, 769, 907, 937, 941, 953, 967, 971, 983, 991, 1103, 1109, 1123, 1163, 1181, 1193, 1301, 1303, 1319, 1321, 1327, 1361, 1777, 1783, 1907, 1913, 1931, 1933, 1949, 1951, 1979,…

Entre ellos figura el 73, el número de Sheldon, presentado en la serie de televisión "Big Bang". No solo se convierte en el primo 37, sino que también se intercambian sus números de orden como primos:

73=Primo(21) y 37=Primo(12).

Entre ellos también figuran años primos del siglo XX y de los siglos con número de orden par.

## **Caso primo-cuadrado**

Volvemos al caso que presentamos en los primeros párrafos, el de los primos que se convierten en cuadrados al rotar. Al igual que en el caso anterior, bastará usar las funciones *isprime* y *issquare* en el lugar adecuado. Resultará este listado:

61, 163, 487, 691, 1621, 2137, 2179, 2467, 2953, 3631, 9601, 21157, 21319, 24001, 24133, 24547, 25087, 36559, 36637, 36901, 49411, 49801, 56101, 56527, 64303, 69997, 84631, 121579, 124669, 129769, 136309, 156217, …

Entre ellos aparecen los que solo sufren un intercambio de una cifra, como 69997.

Si seguimos jugando con las dos funciones *issquare* y *isprime* comprobaremos que la situación es reversible, como era de esperar, pero con el orden cambiado.

Siguiendo nuestro criterio de no cansar, y habiendo repetido el procedimiento, sólo se incluyen algunos listados más por si los lectores desean reproducirlos:

#### **Triangular - triangular**

153, 351, 5565, 6105, 6555, 53956, 56953, 81003, 128778, 490545, 778128, 1252153, 1532125, 1613706, 7063161, 7401628, 7966036, 11061456, 14561106, 16287778, 22301181, 23787753, 32534211, 42113253, 44006271, 49109005, 50717556, 55466778, 67785546, 75565071, 77532378, 77781628,…

En ellos se advierte el efecto de los ceros interiores, como en 81003, que alteran el efecto de la rotación.

#### **Oblongo – Oblongo**

20306, 162006, 2504306, 22122912, 29122212, 44602362, 65068422, 84226506,…

Resultan muy pocos, pero esto es frecuente en este tipo de números.

# CONCATENACIÓN BILATERAL DE CIFRAS

# **Extensión a un número primo**

Nuestro objetivo aquí es modificar algunos números mediante la concatenación de cifras a ambos lados de las suyas propias, y de forma simétrica. Como es un tema muy amplio, con muchas posibilidades, iniciaremos el estudio con algunas de ellas, y terminaremos cuando sea claro que se ha perdido interés.

Ya en otra ocasión estudiamos la duplicación de unidades manteniendo el mismo tipo de número (ver [https://hojaynumeros.blogspot.com/2019/09/sigue-el](https://hojaynumeros.blogspot.com/2019/09/sigue-el-mismo-tipo-al-duplicar-las.html)[mismo-tipo-al-duplicar-las.html\)](https://hojaynumeros.blogspot.com/2019/09/sigue-el-mismo-tipo-al-duplicar-las.html)

## **Conversión en primo mediante una cifra repetida**

Si tomamos un número cualquiera, como el 14622, existe la posibilidad de convertirlo en primo adosándole cualquiera de las cifras impares 1, 3, 7 o 9. En este ejemplo tendríamos estas primeras posibilidades con la cifra 1:

1146221 1111146221111 111111462211111

# 1111111111111111111146221111111111111111111

Estos cuatro números son primos.

En este caso no hemos descubierto una prolongación a primo con las cifras 3 o 9. La razón es que 14622 es múltiplo de 3, y al adosarle la cifra 3 o la 9 no puede ser primo.

Con la cifra 7 hemos intentado hasta 400 concatenaciones, sin que resulte un número primo. Esto nos dice que el proceso es más complejo de lo que pudiera parecer en un principio, pues puede ocurrir que no haya solución a nuestro alcance con una cifra impar concreta.

Como pueden existir comportamientos muy distintos con las cuatro cifras 1, 3, 5 y 7, sería útil diseñar una función con dos parámetros, uno el número que deseemos prolongar y otro la cifra que adosemos. Para Excel podría valer esta:

*Function extenprimo\$(n, c) Dim i, j, k, p, m Dim s\$*

```
s = ""
If esprimo(n) Then extenprimo = Str$(n): Exit 
Function
m = n
For i = 1 To 12
p = numcifras(m)
m = 10 ^ (p + 1) * c + 10 * m + c 'Adosa cifras 
bilateralmente
If esprimo(m) Then s = s + "#" + Str$(m)
Next i
If s = "" Then s = "NO"
extenprimo = s
End Function
```
Esta función devuelve una cadena de texto con todas las soluciones posibles. Los parámetros son, el número **n** y la cifra **c**, y el resultado es el mismo número si es primo, un "NO" si no se encuentra solución o una lista de soluciones encontradas.

Aquí tienes ejemplos de estos casos:

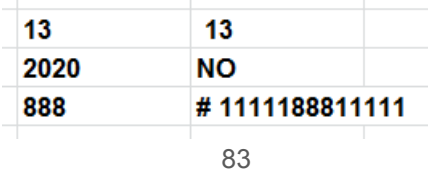

Un gran problema del uso de la hoja de cálculo es que a partir de unos valores pasa los resultados a notación científica, con lo que se pierden cifras y se anula la utilidad del proceso. Por eso, en la función, solo se llega a doce cifras.

La solución a esto es cambiar a programas o lenguajes que usen todas las cifras posibles, pero entonces el fallo puede estar en la detección de primos. Por ejemplo, PARI, a partir de 2^64, sustituye la función *isprime* por *ispseudoprime*, que para otras tareas puede valer, pero en esta introduce una falta de seguridad en la finalización del proceso. Consecuencia de esto es que nos tendremos que mover con objetivos lúdicos, y no teóricos. Lo que afirmemos será siempre una conjetura, sin valor teórico.

La traducción de la función a PARI puede ser:

*exten(n,c)={my(i,p,k=0,m=n);while(k==0&&i<200,p=# digits(m);m = 10 ^ (p + 1) \* c + 10 \* m + c;if(ispseudoprime(m),k=m);i=+1);k}*

Aquí llegamos a 200 cifras, pero podrían ser más, siempre que usemos *ispseudoprime*.

Si nuestro interés estuviera en la detección del menor primo, estos inconvenientes no serían tan graves. Esto es lo que hemos introducido en PARI, que detiene el proceso cuando detecta un primo, al que nombramos como E(N). También se puede parar el proceso en Excel.

Al detener el proceso en la primera solución, podremos asignar a cada número un índice K(N) que indique cuantas concatenaciones ha necesitado para llegar a un primo.

Aquí tienes un ejemplo de estos conceptos, con el 1:

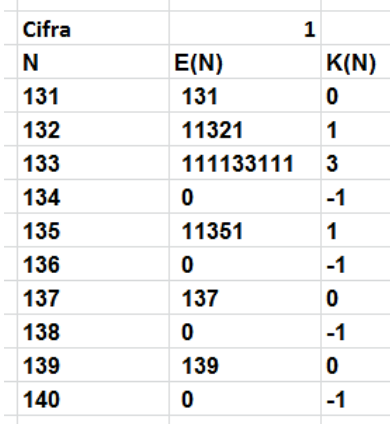

Aparecerá un -1 cuando la función no sea capaz de detectar un primo, lo que ocurre en 134, 136, 138 y 140. Obtendremos un 0 si el número ya es primo, y el número de concatenaciones necesarias en el caso de que sí exista solución, como en 132 y 133.

## **Algoritmo**

Una pequeña modificación en las funciones anteriores nos dará fácilmente la función K. En hoja de cálculo puede ser esta:

## *Function extenprimo(n, c)*

*Dim i, k, p, m, s*

*s = 0: k = 0 If esprimo(n) Then extenprimo = 0: Exit Function m = n i = 1 While i <= 12 And k = 0*

```
p = numcifras(m)
m = 10 ^ (p + 1) * c + 10 * m + c
s = s + 1
If esprimo(m) Then k = 1
i = i + 1
Wend
If k = 0 Then s = -1
extenprimo = s
End Function
```
Si se ha entendido la primera versión, esta no presentará dificultad. Devuelve -1, 0 o un entero positivo según la tabla de más arriba. La hemos reproducido en Excel para cotejar los valores:

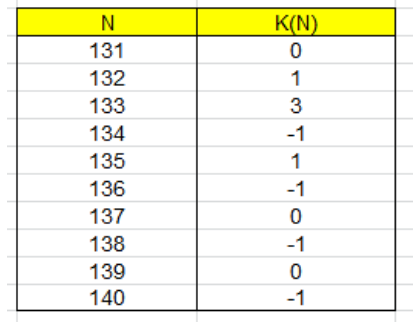

Como curiosidad, en la siguiente tabla figuran las frecuencias de los valores de K(N) para los mil primeros números.

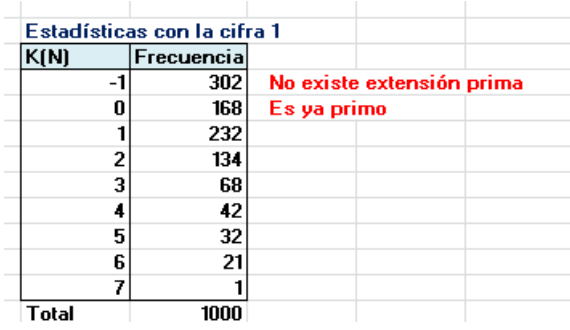

La frecuencia más alta corresponde a la prolongación con un solo 1, y la frecuencia 1 es la del número 24, cuya prolongación mínima es 1111111241111111. Lo hemos dado como ejemplo.

En la siguiente tabla comparamos las estadísticas para las cuatro cifras 1, 3, 7 y 9.

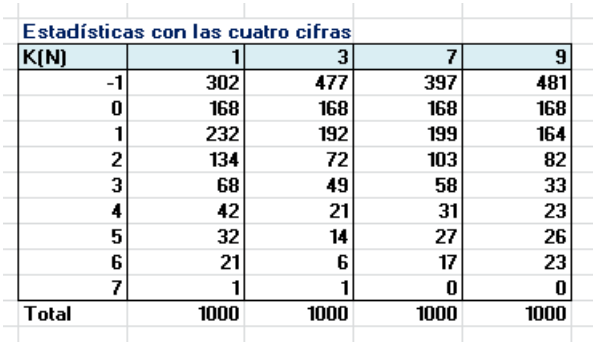

Es fácil descubrir en ella la constancia del valor 0, ya que corresponde a los primos y estos no cambian, son 168. También se entiende que las cifras 3 y 9 presentan menos casos, por el problema ya explicado de los múltiplos de 3. Por último, de los que admiten extensiones a primo los más frecuentes son los que solo admiten una.

## **Extensión a otros tipos de números**

En el anterior apartado creábamos números primos adosando a un número cualquiera la misma cifra bilateralmente, tantas veces como fuera necesario hasta conseguir un número primo. Ahora realizaremos estudios similares, pero buscando otro tipo de números.

## *Cuadrados*

Los cuadrados terminan en 0, 1, 4, 5, 6 y 9. Podríamos investigar la concatenación bilateral a un cuadrado en lugar de a un primo. Bastaría sustituir ESPRIMO por ESCUAD, función muy usada en este blog, o *issquare* en PARI. Las funciones son las mismas, pero con ese pequeño cambio. Para no cansar, adjuntaremos los primeros ejemplos que vayamos encontrando.

En una primera investigación observamos que no existen muchas soluciones, y que es preferible restringir nuestro estudio **a un solo dígito**, pues ese es el caso más frecuente, según se observa en esta primera tabla exploratoria:

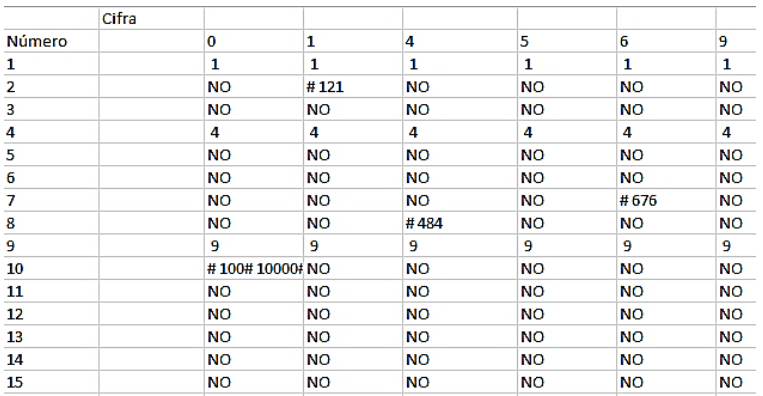

Hemos encontrado las extensiones 121, 676 y 484, además de las triviales.

Parece conveniente diseñar una función nueva, a la que llamaremos *extencuad*, que añada a un número la misma cifra tanto a la izquierda como a la derecha. Para Excel podría ser esta:

*Function extencuad(n)*

*Dim i, j, k, p, m Dim s\$ Dim c(5)*

*s = ""*

*If escuad(n) Then extencuad = "NO": Exit Function* 'No tenemos en cuenta los que ya son cuadrados *p = numcifras(n) c(1) = 1: c(2) = 4: c(3) = 5: c(4) = 6: c(5) = 9* **'Posibles cifras** *For i = 1 To 5 m = 10 ^ (p + 1) \* c(i) + 10 \* n + c(i)* 'Se añaden cifras *If escuad(m) Then s = s + "#" + Str\$(m) Next i If s = "" Then s = "NO" extencuad = s End Function* 

En la siguiente tabla se recogen los primeros ejemplos de concatenación bilateral a cuadrado. Aparecen algunos capicúas, como 12321, y una solución doble en 62:

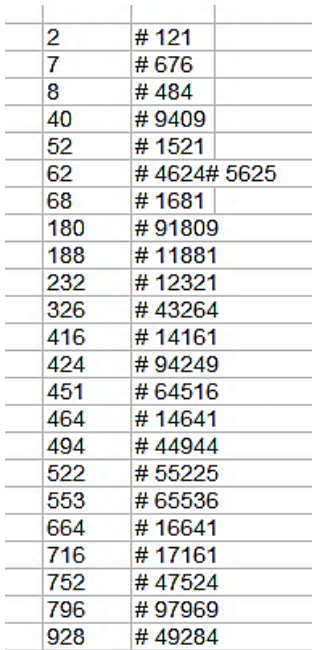

En <http://oeis.org/A305719> están publicadas las raíces cuadradas, ordenadas, de los resultados de la segunda columna, además de otros ejemplos:

*A305719 Numbers whose squares have the same first and last digits.*

*1, 2, 3, 11, 22, 26, 39, 41, 68, 75, 97, 101, 109, 111, 119, 121, 129, 131, 139, 141, 202, 208, 212, 218, 222, 225, 235, 246, 254, 256, 264, 303, 307, 313, 319, 321, 329, 331, 339, 341, 349, 351, 359, 361, 369, 371, 379, 381, 389, 391, 399, 401, 409, 411, 419, 421, 429, 431, 439, 441,* 

Estos números permiten su emparejamiento con los de la primera columna, resultando una función – inútil y dependiente de la base 10 – en la que sería un reto averiguar su sentido. Parecería aleatoria:

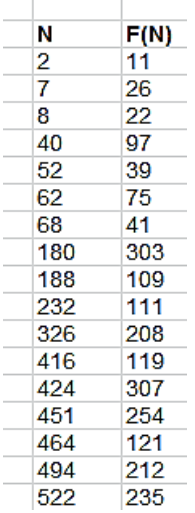

Los cuadrados con la primera cifra igual a la última también se pueden conseguir en PARI. Basta con este código:

# *exten(n)={my(s=digits(n));issquare(n)&&(s[1]==s[#s] )}*

# *for(i=100,10^5,if(exten(i),print1(i,", ")))*

Obtendremos esta lista, idéntica a la de Excel, pero ordenada:

121, 484, 676, 1521, 1681, 4624, 5625, 9409, 10201, 11881, 12321, 14161, 14641, 16641, 17161, 19321, 19881, 40804, 43264, 44944, 47524, 49284, 50625, 55225, 60516, 64516, 65536, 69696, 91809, 94249, 97969

El único punto difícil de entender es el de *(s[1]==s[#s])*. En realidad, *s* es el conjunto de cifras de n, *#s* el número de ellas, y, por tanto, *s[1]* es la primera cifra y *s[#s]* la última.

Terminamos con el hecho de que en números menores de un millón solo existe la solución doble del 62.

## **Otro ejemplo**

## *Triangulares*

La extensión a triangulares de forma bilateral se resuelve como la de los cuadrados. Basta cambiar las posibles terminaciones de cifras, que ahora son 1, 3, 5, 6 y 8. En esta tabla figuran los primeros ejemplos:

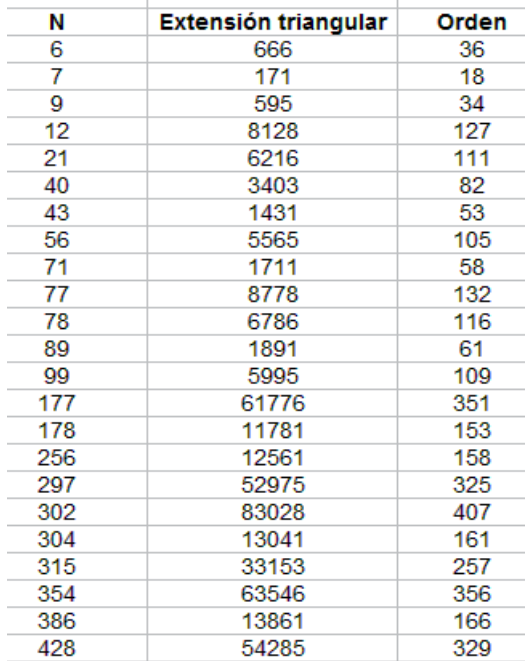

Si en PARI sustituimos issquare(n) por issquare(8\*n+1) nos resultarán soluciones triangulares ordenadas.

# *exten(n)={my(s=Vec(Str(n)));issquare(8\*n+1)&&(s[1] ==s[#s])}*

## *for(i=100,10^5,if(exten(i),print1(i,", ")))*

171, 595, 666, 1081, 1431, 1711, 1891, 3003, 3403, 5565, 5995, 6216, 6786, 8128, 8778, 10011, 10731, 11781, 12561, 13041, 13861, 15051, 15931, 16471, 17391, 18721, 19701, 33153, 34453, 38503, 39903, 52975, 54285, 54615, 55945, 59685, 60726, 61776, 63546, 66066, 67896, 69006, 83028, 85078

No tienen que coincidir con las anteriores, porque, por eiemplo, 3003 procedería de 00 y eso no lo hemos considerado. Estas sí están ordenadas.

Como ejemplos basta con estos. Ya tenemos una base para emprender otras búsquedas distintas.

# SUMAS CON ANAGRAMÁTICOS

Con este título estudiaremos números que comparten cifras y están relacionados mediante algunas operaciones entre ellos.

## **Sumandos anagramáticos**

Comenzamos con aquellos números que son el total de una suma de dos números anagramáticos con ellos, es decir, los tres datos han de compartir cifras y con la misma frecuencia. Aunque están publicados casos similares, aquí exigiremos que los dos sumandos anagramáticos tengan el mismo número de cifras, como en

954=459+495

5238=2385+2853

No tendremos en cuenta ningún sumando que comience por cero.

Para encontrarlos diseñaremos una función de VBasic para Excel y Calc. En ella se usará la función *cifras\_identicas*, cuyo código puedes encontrar en

[https://hojaynumeros.blogspot.com/2020/11/consecutivo](https://hojaynumeros.blogspot.com/2020/11/consecutivos-con-las-mismas-cifras.html) [s-con-las-mismas-cifras.html](https://hojaynumeros.blogspot.com/2020/11/consecutivos-con-las-mismas-cifras.html)

También usamos nuestra función *numcifras*

(ver

[https://hojaynumeros.blogspot.com/2018/04/cancelacion](https://hojaynumeros.blogspot.com/2018/04/cancelaciones-anomalas-12.html) [es-anomalas-12.html\)](https://hojaynumeros.blogspot.com/2018/04/cancelaciones-anomalas-12.html)

*Function dobleanagram\$(n)*

*Dim a, m Dim s\$*

*s\$ = ""* 'Contenedor de sumandos *m = numcifras(n)* 'Cuenta las cifras *For a = 10*  $\land$  *(m - 1) To n / 2 'Busca con el mismo* número de cifras *If cifras\_identicas(a, n) And cifras\_identicas(n - a, n) Then s = s + " # " + Str\$(a) + "+" + Str\$(n - a)*  'Solución *Next a dobleanagram = s End Function*

#### Con esta función obtenemos los primeros resultados:

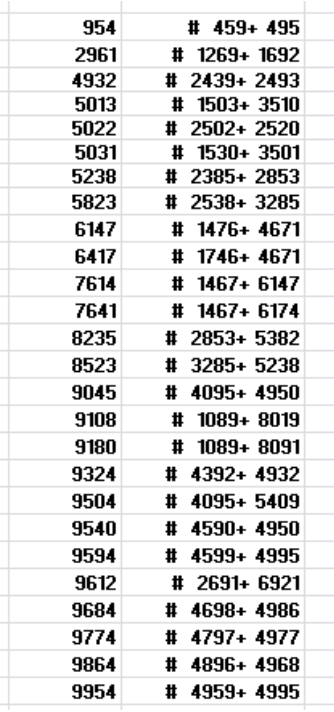

Llama la atención, y era algo esperable, que las soluciones se pueden agrupar en familias, como 954, 9045, 9504, 9540, 9954…Es fácil ver que con un simple cambio se reproducen resultados conocidos. El arrastre de cifras en las sumas influirá en que aparezcan más o menos familias.

Todos los resultados de este problema han de ser múltiplos de 9. En efecto, si los dos sumandos poseen las mismas cifras, serán también iguales sus restos módulo 9, con lo que el total tendría como resto su suma, y al tener las mismas cifras, la única posibilidad es que esos restos sean los tres nulos.

Un resultado similar está publicado en [https://oeis.org/A121969,](https://oeis.org/A121969) pero ahí se admiten números que comiencen por cero. Basta cambiar una línea en la función para obtener estos resultados, pero no merece la pena.

#### **Anagramático más sus cifras**

Otro caso relevante es el de un número igual a un anagramático con él sumado con sus cifras. Tiene un cierto parecido con el caso anterior, porque, en realidad, se usan las mismas cifras, pero aquí están como sumandos separados. Es la situación opuesta a la de los *autonúmeros*, que no admiten ninguna descomposición de este tipo

(ver

[https://hojaynumeros.blogspot.com/2015/03/autonumer](https://hojaynumeros.blogspot.com/2015/03/autonumeros-1.html) [os-1.html\)](https://hojaynumeros.blogspot.com/2015/03/autonumeros-1.html)

Existe una forma muy sencilla de resolver este caso, y es restarle al número sus propias cifras, y ver si la diferencia es anagramática con el total. Para las búsquedas necesitaremos otra función nuestra, *sumacifras(n,k)*, que suma las cifras de n elevadas previamente al exponente k. Esta función la puedes encontrar en el enlace del párrafo anterior.

Para este caso y los siguientes usaremos esta otra función:

# *Function autoanagram\$(n, k)*

*Dim a, m Dim s\$*

*s = ""*

*m = numcifras(n)*

*a = n - sumacifras(n, k)* 'Al número le restamos potencias de sus cifras

*If cifras\_identicas(n, a) Then s = s + " # " + Str\$(a)*  'Otra nueva solución

*autoanagram = s*

## *End Function*

Si la usamos con el parámetro k igual a 1, obtendremos las primeras soluciones:

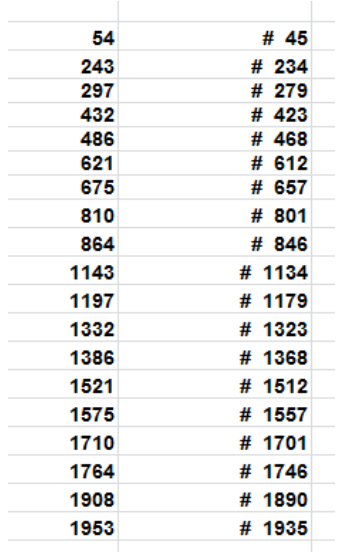

Puedes comprobar cualquiera de la lista:

810=801+8+0+1

1953=1935+1+9+3+5

Aquí también, y por la misma razón, los dos números implicados han de ser múltiplos de 9.

Estos números sí están publicados, con el mismo planteamiento nuestro, en<https://oeis.org/A248209>

En la página enlazada puedes estudiar los códigos PARI que contiene. El segundo es similar al usado aquí. No hemos acudido a este lenguaje porque la hoja de cálculo suele ser rápida en estos casos. Tampoco hemos exigido que las soluciones sean múltiplos de 9 por la misma razón. No suelen ser búsquedas muy lentas.

#### **Otros casos con potencias**

Como *sumacifras(n;k)* admite potencias, es sencillo ampliar la búsqueda a los casos en los que las cifras estén elevadas al cuadrado, cubo o cualquier otra potencia.

#### *Cifras al cuadrado*

Si tomamos k=2 en *sumacifras* dentro de la función *autoanagram*, resultarán parejas de anagramáticos que se diferencien en la suma de los cuadrados de sus cifras.

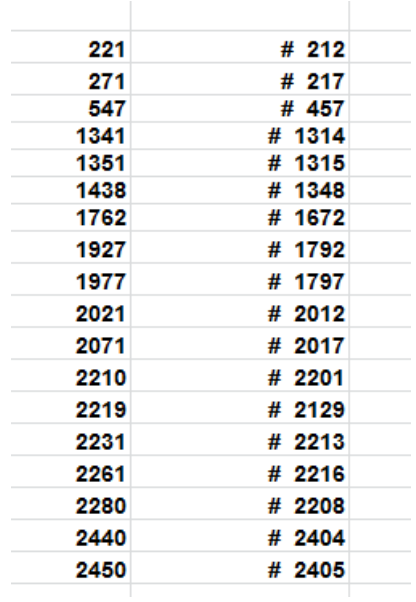

Aquí los sumandos no tienen las mismas cifras, por lo que las soluciones no han de ser múltiplos de 9, pero sí lo tiene que ser la suma de los cuadrados de las cifras, para conseguir un par de anagramáticos. Ejemplos:

 $271 = 217 + 2^2 + 1^2 + 7^2$ , donde la suma de cuadrados es 54, múltiplo de 9.

 $2450 = 2405 + 2^2 + 4^2 + 0^2 + 5^2$ , con suma de cuadrados igual a 45.

*Cifras al cubo*

#### Para k=3 resultan:

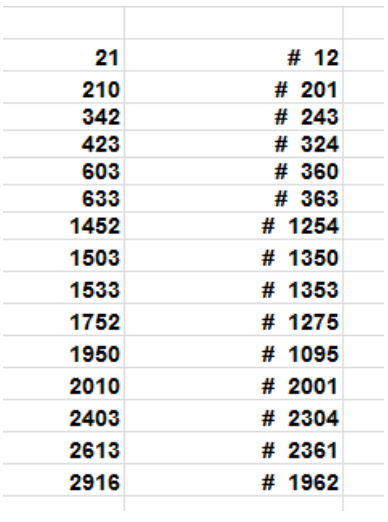

Por ejemplo:

 $1533=1353+1^3+3^3+5^3+3^3=1353+1+27+125+27=1353+1$ 80

*Otras potencias*

 $K=4$ 

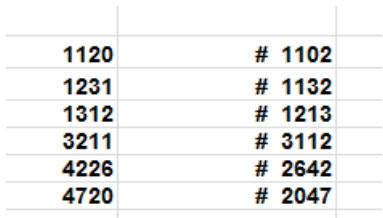

# $3211 = 3112 + 3^4 + 1^4 + 1^4 + 2^4 = 3112 + 99$

## $K=5$

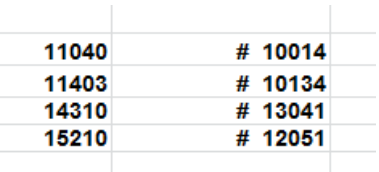

 $14310=13041+1^{5}+3^{5}+0^{5}+4^{5}+1^{5}=13041+1+243+0+1024+$ 1=13041+1269

Dejamos aquí las potencias de cifras.

# **Anagramáticos con producto de cifras**

Podemos plantearnos pares de anagramáticos que se diferencien en el producto de sus cifras. Usaremos nuestra función *producifras*, que es similar a *sumacifras* (ver

[https://hojaynumeros.blogspot.com/2018/09/permutacio](https://hojaynumeros.blogspot.com/2018/09/permutacion-de-cifras-al-sumar-su.html) [n-de-cifras-al-sumar-su.html\)](https://hojaynumeros.blogspot.com/2018/09/permutacion-de-cifras-al-sumar-su.html). En este enlace puedes leer unos resultados más exigentes que los propuestos aquí, pues no basta con que los pares sean anagramáticos, sino que han de ser también simétricos. En las búsquedas hay que eliminar los números en los que el producto de las cifras sea cero, pues aparecerían muchos casos triviales. En nuestro caso obtenemos estos pares:

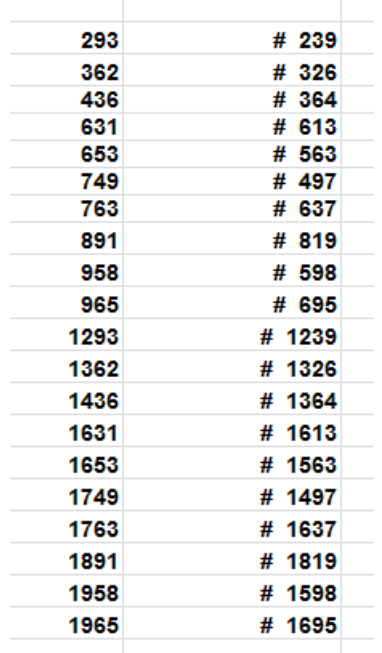

Por ejemplo, 1631=1613+1\*6\*1\*3=1613+18

Aquí también el producto de cifras ha de ser múltiplo de 9, porque el par de anagramáticos comparte el mismo resto módulo 9. Significa que una cifra ha de ser 9, o bien, que figuren 3 o el 6 repetidos o estar presentes ambos. Recorriendo la tabla se comprueba.

# **Igualdades curiosas**

# CASI NARCISISTAS

Esta propuesta está basada en un ejemplo incluido por Eugenio Manuel Fernández Aguilar en su blog Ciencia del Siglo XXI - Mirando con la mente.

**88<sup>2</sup> +33<sup>2</sup> =8833**

# **¿Existirán otros números de cuatro cifras con esta propiedad?**

Observa que es una situación parecida a la de los números narcisistas, tales como 153 =  $1<sup>3</sup>+5<sup>3</sup>+3<sup>3</sup>$  ó 1033  $= 8^1 + 8^0 + 8^3 + 8^3$ 

Si deseas averiguarlo, implementa este código, que te sirve para Excel y para OpenOffice.org Calc

(Entre paréntesis los comentarios)

*Sub busqueda dim i,j,k,l* (Cifras del número)

108
*dim a,b,c* (a y b están formados por dos cifras)

*for i=0 to 9 for j=0 to 9 for k=0 to 9 for l=0 to 9*

*a=10\*i+j* (Formamos un número con las dos primeras cifras) *b=10\*k+l* (Formamos otro con las dos últimas) *c=100\*a+b* (Formamos el número total)

*if a^2+b^2=c then* (Si se cumple, tenemos la solución)

```
msgbox(a) (Se comunican las soluciones)
msgbox(b)
msgbox(c)
end if
next l
next k
next j
next i
End Sub
```
La respuesta es que existe otro número de cuatro cifras con la misma propiedad ¿Cuál?

### **Otras propuestas**

(a) Ya que tienes el código adecuado para resolver la cuestión, si efectúas en él algunos cambios puedes encontrar números narcisistas de cuatro cifras. Uno es 1634= $1^4 + 6^4 + 3^4 + 4^4$ . ¿Cuáles son los otros dos?

(b) Con otro pequeño cambio puedes encontrar números de cifras **abcd** que cumplen que **abcd**=**a 3 +(bc)<sup>3</sup> +d<sup>3</sup>** . Hay dos

(c) Con otro cambio más puedes encontrar números de cifras **abcd** que cumplen que **abcd = (cd)<sup>2</sup> -(ab)<sup>2</sup>** . Sólo existe una solución.

# CUADRADO DEL SIMÉTRICO

Claudi Alsina, en su libro "Vitaminas matemáticas", señala como una propiedad del número 12 la siguiente:  $12^2$  = 144 y  $21^2$  = 441, es decir, que el cuadrado de su número simétrico en cifras coincide con el simétrico de su cuadrado.

Esta propiedad la poseen otras parejas de números, en concreto hay, si la hoja de cálculo no falla, las siguientes:

Dos parejas de dos cifras: 12 y 21, 13 y 31

Cinco parejas de tres cifras, desde 102 con 201 hasta 311 y 113

Dieciocho de cuatro cifras, desde 1002-2001 hasta 3111-1113

Cuarenta y una parejas de cinco cifras…

(a) Una cuestión sencilla: ¿Qué cifras no pueden figurar entre las componentes de esos números? ¿Cuál es la causa?

(b) Otra algo más compleja: De las cifras que pueden figurar, ¿qué combinaciones de ellas habría que desechar?

(c) Y más difícil, porque hay que contar bastante: ¿Por qué aparecen estos números de parejas?: 2 de dos cifras, 5 de tres cifras, 18 de cuatro y 41 de cinco…

## SUMA PANDIGITAL

En la entrada del blog "Espejo lúdico" [\(http://espejo](http://espejo-ludico.blogspot.com/)[ludico.blogspot.com/\)](http://espejo-ludico.blogspot.com/) de fecha 18 de agosto de 2008, se presentó la siguiente propuesta:

## **Aprovechando las cifras**

*Buscar números tales que entre su cuadrado y su cubo se utilicen todas las cifras (del 0 al 9) y una sola vez cada una.* 

Podríamos darle la vuelta a esta propuesta, y en lugar de aconsejar que no se use la hoja de cálculo, que era lo recomendado, promover su uso, y de manera más fuerte, exigiendo que sea la propia hoja, sin ayuda nuestra, quien encuentre la solución. Evidentemente, en ese caso el objetivo es algorítmico, y no los

razonamientos matemáticos que pedía el Espejo Lúdico.

¿Te atreves a crear una "trampa automática" en la que caigan los números que cumplan la condición exigida?

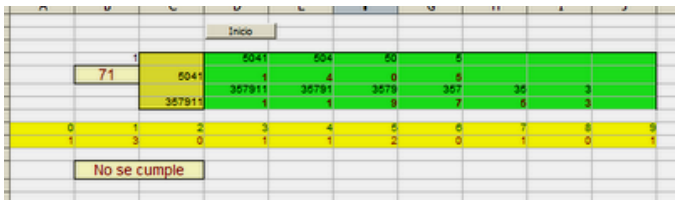

Para conseguirlo puedes plantear las siguientes operaciones de hoja de cálculo

(1) El cuadrado y el cubo del número a probar se descomponen en cifras, una por celda (zona verde de la imagen). Es el primer problema a resolver.

(2) Se construye una tabla con las cifras del 0 al 9 y se cuenta el número de veces que cada una aparece tanto en el desarrollo en cifras del cuadrado como del cubo. (zona amarilla)

(3) La celda de "Se cumple" o "No se cumple" examina los contadores, y si todos presentan el valor 1 (¿cómo se averigua eso en una sola operación?) da por válido el número.

(4) Se va probando, de forma manual o automática (mediante un bucle con ayuda de macros) en un rango de búsqueda, y se espera a que aparezca el número probado como válido. Esto ocurre muy pronto. La solución es el número 69, porque 69<sup>2</sup>=4761 y  $69<sup>3</sup>$ =328509 y entre ambos usan todas las cifras.

## LAS PRIMERAS, DOBLE DE LAS SEGUNDAS

El siguiente problema consiste en encontrar los dos únicos números de seis cifras que son iguales a un cuadrado menos uno, y en los que la última mitad (los tres últimos dígitos tomados como un número de tres cifras) es el doble que la primera.(Propuesta del blog "Números")

Es decir que se cumple: abcdef =  $n^2-1$  y abc = 2 x def Los dígitos abcdef no tienen que ser todos diferentes.

Si las tres primeras son el doble de las tres segundas las soluciones son: 190095, 446223 y 806403 y si es al revés: 112224 y 444888

Lo bueno de este problema es que se puede abordar con distintas técnicas:

## **Algebraica**

Es la que ofrece el autor del blog, que en esencia consiste en lo siguiente:

Podemos llamar x al número formado por las tres cifras inferiores, con lo que el resto del número sería 2000x (o bien al revés) y pplanteamos que 2001x = n(n+2), ya que todo cuadrado menos 1 equivale al producto de dos enteros cuya diferencia es 2 (en el caso simétrico sería 1002x=n(n+2) y deberemos intentar descomponer 2001 en factores y ver cuáles de ellos se pueden completar a un producto de dos factores que se diferencien en dos unidades. Los factores de 2001 son: 2001\*1; 667\*3; 87\*23 y 29\*69 y se deberán completar multiplicando por un número de tres cifras hasta conseguir el producto del tipo n(n+2)

## (Ver Soluciones)

# **Hoja de cálculo sin macros**

Se forma una columna con todos los múltiplos de 2001 (o de 1002) que tengan seis cifras (supongamos que es la D) y en la columna paralela siguiente (la E) se inserta una fórmula similar a la siguiente:

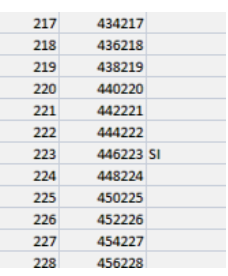

=SI(D6+1=ENTERO(RAIZ(D6+1))^2;"SI";"")

Que viene a expresar que si D6+1 es cuadrado perfecto (igual al cuadrado de la parte entera de la raíz) se escribirá un SI, y en caso contrario se dejará en blanco. Al rellenar esa fórmula observaremos que aparece un SI en las soluciones 190095, 446223 y 806403. Cambia a 1002 y obtendrás las otras.

### **Hoja de cálculo con macro**

Si se intenta mediante Basic, el código de macro adecuado sería:

*Sub buscar*

*v=7*

```
for i=1 to 999
a=1002*i (o bien 2001)
if a+1=int(sqr(a+1))^2 then (se prueba si es 
cuadrado perfecto)
v=v+1
StarDesktop.CurrentComponent.sheets(0).GetCellB
yPosition(4,v).value=a (En OpenOffice Calc)
ActiveWorkbook.Sheets(1).Cells(v,5).Value = " " (En 
Excel)
end if
next i
End sub
```
Sería esta buena ocasión para iniciarte en la programación de macros. Puedes consultar la Guía correspondiente.

[\(http://www.hojamat.es/guias/guiaopen/guia8.pdf\)](http://www.hojamat.es/guias/guiaopen/guia8.pdf)

#### **Variantes**

¿Existen soluciones similares con cuatro cifras? Sí: 4623 si las dos primeras son el doble de las segundas, y 1224 y 4488 en el caso contrario. Intenta demostrarlo o encontrarlas con la hoja de cálculo.

¿Se podrían estudiar cuestiones similares con  $n^2-4$  o con n<sup>2</sup> – 9? ¿Y con n<sup>2</sup> +1?

(Ver Soluciones)

# NÚMEROS AUTOMÓRFICOS

Los números de la primera columna de la siguiente tabla son *automórficos*. Si los estudias adivinarás pronto qué propiedad tienen para recibir este nombre.

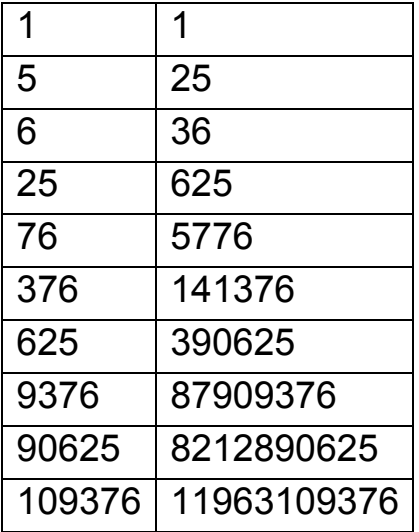

Efectivamente, interviene su cuadrado en la propiedad que está patente en la tabla.

¿Cómo podríamos encontrarlos con una hoja de cálculo? Para construir la tabla que se incluye se han usado macros, pero se puede prescindir de ellas. Puedes crear una tabla de números consecutivos y después aplicarles una condición. ¿Cuál?

Esta tabla es complementaria de la anterior. ¿Qué relación tiene con ella?

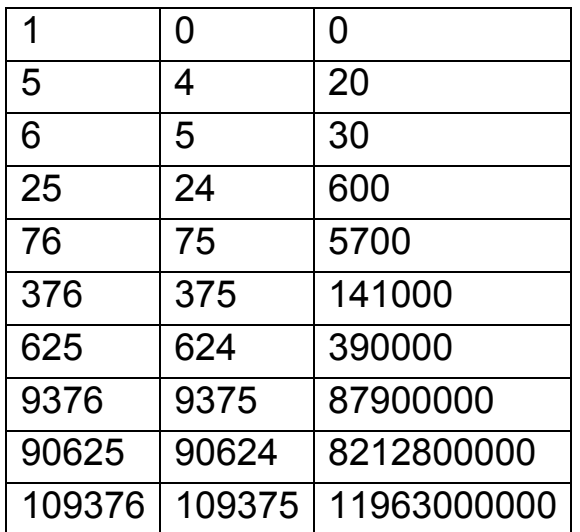

En ella tienes contenido el procedimiento de búsqueda.

#### **Notas**

Después de publicar este estudio, se recabó más información sobre este tipo de números, mucha de ella interesante, que se añade en forma de notas. En la sección de Soluciones se completan algunos razonamientos.

(1) Salvo los casos triviales de 0 y 1, todos los números automórficos terminan en 6 ó 5.

Basta ver que si **a** es automórfico, **a 2 –a = (a-1)a** es múltiplo de 10, y que esto se reduce a cuatro casos. Dos de ellos son triviales, el 0 y el 1, y los otros terminan en 5 o en 6.

(2) Si un número es automórfico, no sólo coincide en sus cifras con las últimas de su cuadrado, sino también con las del cubo y todas las demás potencias. Por ejemplo, las potencias de 76 terminan todas en 76

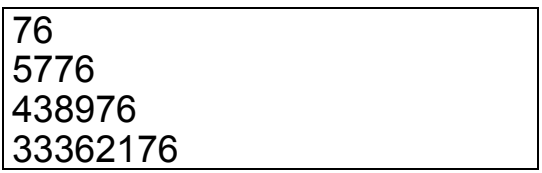

2535525376 192699928576 14645194571776

(3) Si a un número automórfico de varias cifras se le suprime la primera, sigue siendo automórfico.

Esto nos lleva a que un automórfico cualquiera, como 109376, contiene en sí todos los automórficos que comparten la última cifra con él: 6, 76, 376, 9376 y 109376.

(4) En cada nivel de cifras sólo pueden existir dos números automórficos, uno terminado en 5 y otro en 6.

En efecto, de una cifra existen dos, 5 y 6, de dos cifras otros dos, 25 y 76, y se puede demostrar que si a cada uno de ellos se le añade una determinada cifra, se convierten en automórficos de una cifra más (ver Soluciones).

Si se suma los dos automórficos del mismo número de cifras, resulta siempre un número de la forma 10<sup>k</sup>+1:

5+6=11 25+76=101 625+376=1001

(5) Si m es automórfico de k cifras, entonces  $3m^2 - 2m^3$ (mod  $10^{2k}$ ) también es automórfico. Esta propiedad permite generar otro automórfico con doble de cifras.

Así, a partir del automórfico 109376 se genera

 $3*109376^2$ - 2\*109376 $^3$  (mod 10 $^{12}$ ) = - $2616918212890624$  (mod  $10^{12}$ ) = 7383081787109376  $(mod 10^{12}) = 081787109376$ 

No se incluye demostración a causa de su longitud.

[EL FÓSIL DE UN NÚMERO](http://problemate.blogspot.com/2008/09/el-fsil-de-un-nmero.html)

(Problema propuesto en la Fase provincial de Alicante de la XIX Olimpiada Matemática, 2008)

*Dado un número natural N, se multiplican todas sus cifras. Se repite el proceso con el resultado obtenido, hasta obtener un número de una cifra únicamente; a ese número se le llama el fósil de N. Por ejemplo, el fósil de 327 es 8. Hallar el mayor número natural, con todas sus cifras distintas, cuyo fósil sea impar.*

Nosotros le daremos unas vueltas a la idea de "fósil" de un número.

(1) ¿Tienen fósil todos los números naturales?Te lo puedes plantar en dos pasos:

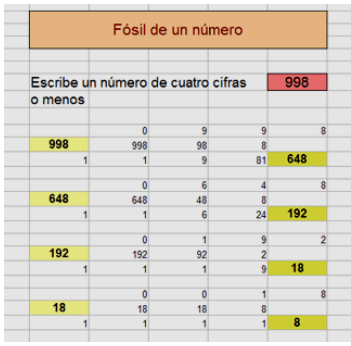

(a) El algoritmo de multiplicar todas las cifras produce una

sucesión estrictamente decreciente y llega a términos de una cifra.

(b) Sólo los números de una cifra son invariantes en el proceso.

(2) Construye un algoritmo de hoja de cálculo tal que dado un número natural, encuentre su fósil. Puedes restringirlo sólo a números de tres o cuatro cifras, pero ten en cuenta que si disminuye el número de cifras no pueden aparecer ceros, que arruinarían el cálculo. En el algoritmo de la imagen, cuando disminuye el número de cifras aparece la unidad, para no desvirtuar el producto.

(3) ¿Obtendríamos otro tipo de fósil si sumáramos las cifras en lugar de multiplicarlas?

(4) Se pueden aplicar estas ideas al aula si se restringe el estudio a tres cifras, por ejemplo. Se podrían formar grupos e intentar que cada uno, con calculadora u hoja de cálculo lograra todos los fósiles posibles entre 0 y 9, y después se discutieran algunos casos:

¿Cuándo el fósil resulta ser cero? ¿Qué crees que hay más, fósiles pares o impares? ¿Por qué siempre se desemboca en una cifra?

## DISTANCIAS DE HAMMING

Hamming definió su distancia para palabra binarias como el número total de bit en los que ambas se diferencian, comparando, como es de esperar cada uno con el que ocupa el mismo lugar en la otra palabra. Así, la distancia de Hamming entre 11**0**0**1**011 y 11**1**0**0**011 es de 2, porque son diferentes entre sí los dígitos resaltados en negrita.

Es fácil extender esta definición a cadenas de caracteres o a las cifras de un número. Así, la distancia entre estos números de móvil 656232110 y 636182170 es de 4, que son las cifras en las que difieren. Con esta definición nos podíamos preguntar cómo se relacionan entre sí números del mismo tipo: primos con primos o cuadrados con cuadrados. La idea viene a cuento porque esperamos que en los primos abunden las cifras impares, o que en los cuadrados aparezcan 1, 4, 9, 6 o 5, o que en los triangulares o de Fibonacci se distribuyan uniformemente. Como siempre advertimos, hay que decir que esto sólo es una curiosidad sin valor matemático.

Para ello hemos construido la función hamming(a,b) (para el Basic de las hojas de cálculo), que cuenta las cifras diferentes existentes entre dos números. Hemos previsto el valor -1 como valor de error. Para aquellos que no tengan el mismo número de cifras, las de uno que no están en el otro se cuentan como diferencias. Su listado es el siguiente, aunque no lo explicaremos, ya que contiene varias funciones predefinidas:

*Public Function hamming(a, b)* 'devuelve -1 si algo va mal. Cuenta las diferencias entre cifras. Si uno es más largo que el otro cuenta los huecos también

*Dim h, i, n, m h = -1*

```
If esentero(a) And esentero(b) Then
n = numcifras(a)
m = numcifras(b)
h = 0
If n > m Then h = n - m: n = m
For i = 1 To m
If cifra(a, i) <> cifra(b, i) Then h = h + 1
Next i
End If
hamming = h
End Function
```
Con esta función analizaremos qué números presentan más o menos diferencias con sus compañeros de tipo. Para no complicar la tarea, que al fin y al cabo es lúdica, nos limitaremos a comparar aquellos que tengan el mismo número de cifras. Comenzamos:

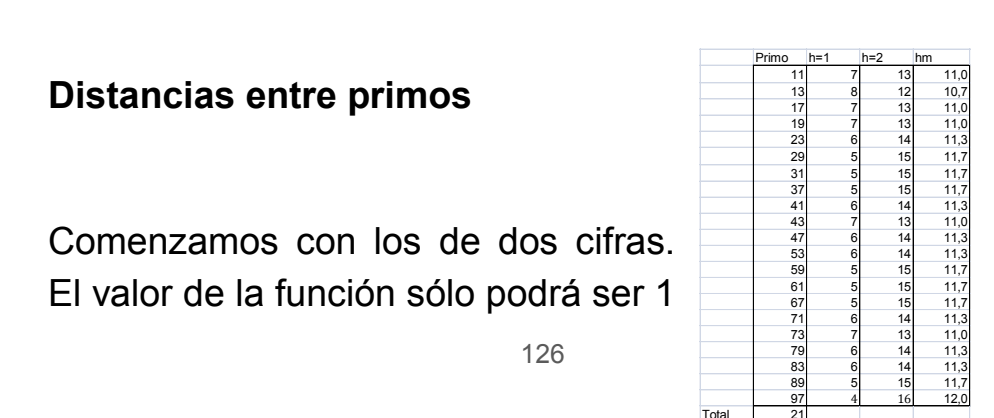

o 2, porque el 0 indicaría igualdad. Comparamos cada primo de dos cifras con todos los demás, tomando nota de la distancia existente entre ellos. Nos ha resultado esta tabla:

En ella hemos reflejado las distancias de cada uno de los 21 primos de 2 cifras respecto a sus compañeros. En la segunda columna contamos las distancias de Hamming que valen 1 y en la siguiente las de 2. En la última columna se ha calculado la media ponderada de las distancias. Viendo las columnas se destaca que son mucho más abundantes las diferencias h=2.

Es fácil ver que el 97 es el primo que más diferencias presenta, el que está más alejado en cifras de los demás. En total 36 diferencias (4+2\*16). Por el contrario, para el 13 hay 32, (8+2\*12). Para comparar este colectivo con otros, hemos sumado todas las diferencias, con un resultado de 716 y una media de 34,095.

### **Primos de tres cifras**

Como aquí aparecerán más resultados, usaremos un filtro para presentarlos. Los primeros valores de los 143 totales son:

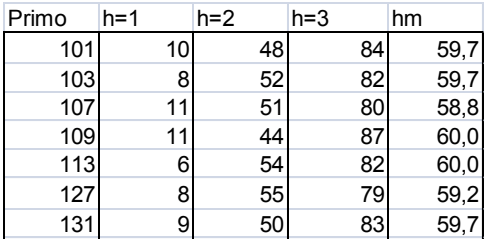

Mediante ordenaciones y filtros en la hoja de cálculo descubrimos lo siguiente:

El primo más cercano a sus compañeros es el 157. Ha sido una sorpresa, pues no pensamos en él. Es curioso que los seis siguientes en la lista terminen en 7. Estos son los que tienen las cifras menos destacadas.

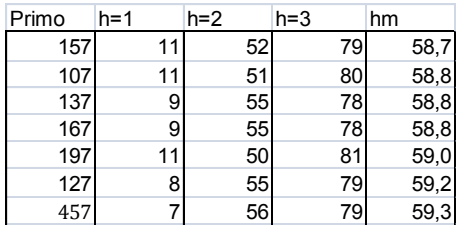

En el extremo opuesto, de los que presentan más diferencias han resultado números terminados en 9. A ver quién aclara esto (¿pura casualidad o hay algo detrás?)

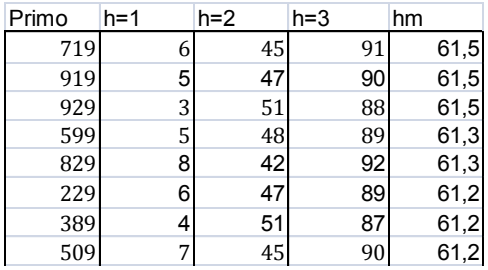

Hay un triple empate entre 719, 919 y 929. Los tres se encuentran a una distancia media de los demás igual a 61,5, o una suma de diferencias de 369.

La suma de todas las diferencias es 51842, con un promedio de 362,5

## **Primos de cuatro cifras**

Los más afines en cifras son

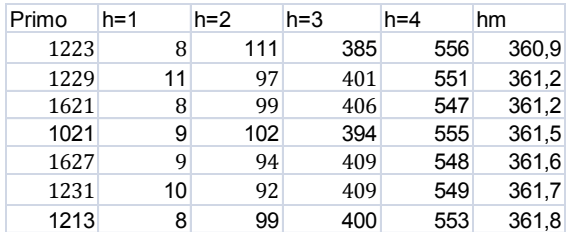

## Y los más alejados

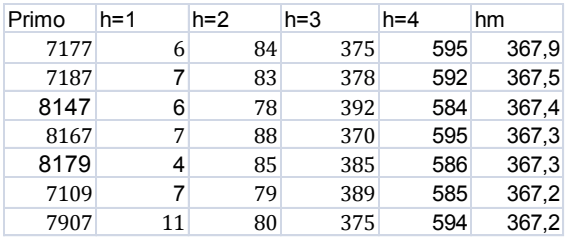

Con esta idea nos quedamos. El total de diferencias es de 3870022 con una media de 3647,5

Resumiendo, el resultado global es

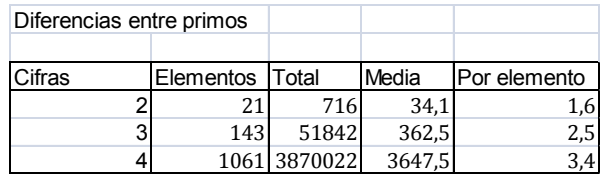

En la última columna dividimos de nuevo ente los elementos, ya que su número influye en las distancias medias (hay más con los que comparar)

Estas medidas nos servirán para comparar la homogeneidad de las cifras ordenadas respecto a otros colectivos. Veremos ahora los cuadrados, triangulares y cualquier otro colectivo que nos llame la atención.

### **Distancias entre cuadrados**

Los cuadrados son menos abundantes. En concreto, para dos cifras solo existen 6. Llama la atención en la tabla resumen que sólo un par (16 y 36) presenta una distancia de 1, mientras el resto se diferencia totalmente de los demás.

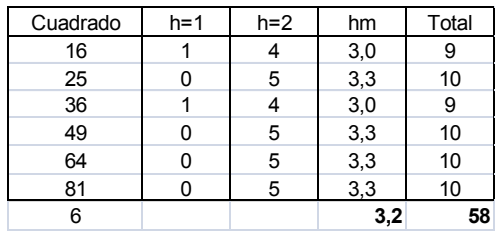

Las diferencias son muy uniformes. Los más afines son los ya destacados 16 y 36

#### **Cuadrados de tres cifras**

Aparecen 22 cuadrados. Los que tienen cifras más parecidas a sus compañeros son estos:

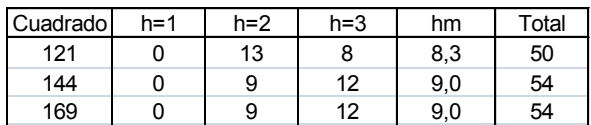

También es una sorpresa que el 121 comparta más dígitos que ningún otro. La clave está en los 13 con los que se diferencia en dos cifras.

Los que más se alejan:

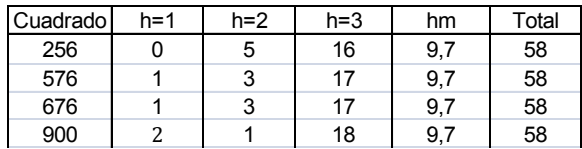

Se ve que el 6 no es una terminación tan popular como creíamos.

#### **Con cuatro cifras**

Resultan 68 cuadrados. Los ordenamos como en los casos anteriores. Vemos los que presentan menos diferencias con los demás tienen todos una cifra 0

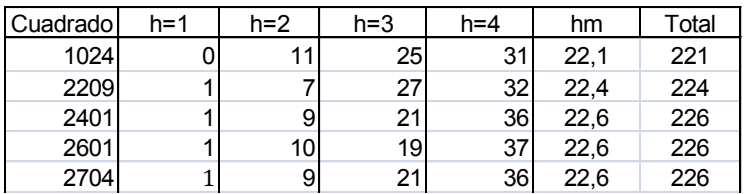

También es sorprendente que el mínimo caiga precisamente en 1024, el elemento más pequeño del conjunto. Los que más se alejan terminan todos en 6. Otra casualidad.

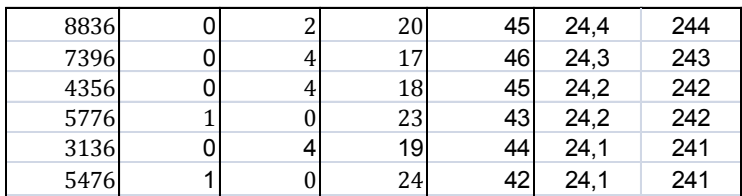

#### Resumen

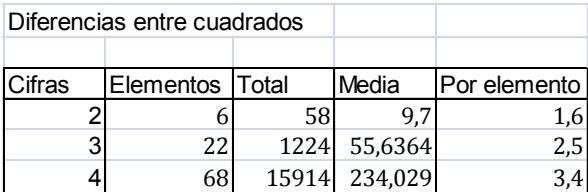

### **Distancias entre triangulares**

Sólo damos los resultados más llamativos

Triangulares más afines: De dos cifras, el 15, de tres el 120 y de cuatro hay dos, el 1275 y el 1770

Triangulares más diferentes: Hay cinco de dos cifras: 10, 36, 66, 78 y 91. De tres cifras 378 y 528. De cuatro el 6903

No seguimos. No parece que el tipo de número influya mucho en los resultados si corregimos los totales según el número de elementos. Puede más la falsa aleatoriedad que produce la repetición que las diferencias del tipo de cifras.

## TROCEAR Y DESPLAZAR

Estudiaremos ahora algunos números enteros que mantienen una propiedad (ser primos, cuadrados, triangulares,…) si rotamos algunas de sus cifras, es decir, que algunas situadas a la derecha las desplazamos a los primeros lugares de la izquierda, o la operación inversa, rotar de izquierda a derecha. Por brevedad, sólo consideraremos el desplazamiento de derecha a izquierda.

Por ejemplo, 622521 es cuadrado perfecto, porque 622521=789^2. Si ahora rotamos las cifras de la derecha 21 y las situamos al principio, resulta otro cuadrado: 216225=465^2. Recorreremos algunos casos concretos, diferenciándolos por la propiedad que conservan y por el número de cifras rotadas

### **Cuadrados con rotación de una cifra**

El cuadrado de 13516 es 182682256. Si desplazamos el 6 al primer lugar queda otro cuadrado: 618268225=24865^2. Todos los números que poseen una propiedad similar están recogidos en <http://oeis.org/A045877> y los primeros son: 1, 2, 3, 16, 21, 31, 129, 221, 247, 258, 1062, 1593, 1964, 2221, 13516, 17287, 18516,… En esta lista figuran las bases de los cuadrados que presentan esa propiedad, no los cuadrados.

Este ejemplo ya publicado nos servirá de guía para presentar la función *rotate(m,n)*, que rota **n** cifras de la derecha en el número m. La idea de la función es calcular en primer lugar el módulo de m respecto a 10^n, porque ese será el número formado por las cifras que rotan. Una vez obtenido, lo multiplicamos por 10^(número de cifras –n), lo que sitúa esas cifras en la parte izquierda. Para rellenar la parte derecha,

tomaremos las otras cifras, que son el cociente entero del número entre 10^n. Esas no las multiplicamos porque quedan a la derecha. La expresión completa sería a = (m Mod 10 ^ n) \* 10 ^ (k - n) + m \ 10 ^ n.

Adjuntamos la función completa en Basic VBA:

*Public Function rotate(m, n) Dim a, k If m < 10 ^ n Then rotate = m: Exit Function k = Int(Log(m) / Log(10) + 1) a = (m Mod 10 ^ n) \* 10 ^ (k - n) + m \ 10 ^ n rotate = a End Function*

Hemos usado módulo y división entera. Otra técnica sería convertir el número en una cadena, trocearla, rotarla después y volverla a convertir en número. Esa técnica no nos viene bien en hoja de cálculo, porque introduce unos molestos espacios en blanco. Sí es adecuada en PARI. El listado siguiente lo podrás entender con facilidad:

```
rotate(a,p)=if(a<10^p, a, eval(Str(a%10^p, 
Str(a\10^p))))
```
La función *Str* convierte en cadena tanto el módulo

*a%10^p* como el cociente entero *a\10^p*. El paréntesis que los une sirve para concatenar las cadenas en orden inverso, y *eval* las convierte de nuevo en número.

Con el siguiente código podemos reproducir la sucesión presentada arriba, de números cuyos cuadrados siguen siéndolo si rotamos una cifra:

# *rotate(a,p)=if(a<10^p, a, eval(Str(a%10^p, Str(a\10^p))))*

# *for(i=1,10^5,s=i\*i;r=rotate(s,1);if(issquare(i)&&issqu are(r),print1(i,", ")))*

Aquí tienes el resultado, que coincide con el de arriba.

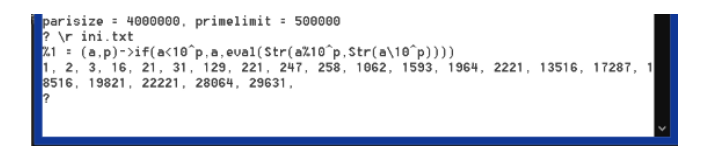

# **Cuadrados con rotación de dos cifras**

Si la función *rotate* la usamos con dos cifras podemos descubrir qué cuadrados siguen siéndolo si trasladamos sus dos últimas cifras de derecha a izquierda. Para simplificar el problema eliminaremos de la lista los que terminen en dos ceros, que introducirían demasiados elementos en el listado. Basta concretar el parámetro de cifras en dos y exigir que el módulo de cada candidato respecto a 100 no sea cero.

Con hoja de cálculo descubrimos sólo tres casos de tres cifras con esas condiciones: 144, 196 y 625, que se convierten en los cuadrados 441, 961 y 256 respectivamente. Con cuatro cifras no aparecen, y con cinco 21609, 38416, 60025 y 86436.

Para mayor número de cifras usaremos PARI. El código es similar al que usamos más arriba, con dos ligeros retoques:

# *rotate(a,p)=if(a<10^p, a, eval(Str(a%10^p, Str(a\10^p))))*

# *for(i=10,10^5,if(i%10>>0,n=i\*i;r=rotate(n,2);if(issquar e(r),print1(n,", "))))*

Con él aparecen todos los casos hasta 10^10:

144, 196, 625, 21609, 38416, 60025, 86436, 120409, 161604, 236196, 272484, 363609, 436921, 481636, 622521, 638401, 646416, 870489, 904401, 1560001, 6240004, 14010049, 20602521, 29822521, 77422401, 82410084, 1632321604, 3672723609, 6023622544, 6529286416, 9089524921,…

Es atractivo 60025=245^2, que se convierte en 25600=160^2

Puedes adaptar el código para encontrar cuadrados que con la rotación de tres cifras sigan siendo cuadrados. Los primeros son estos:

16384, 25600, 36864, 61009, 2896804, 7049025,…

Y aquí tienes los primeros que rotan cuatro cifras. Los incluimos como un reto para reproducirlos:

166464, 210681, 214369, 216225, 364816, 690561, 842724, 898704, 962361, 1560001, 2010724, 6240004, 8042896, 14010049, 20412324, 23242041, 32410249, 56040196, 81649296, 82410084, 92968164,…

#### **Triangulares con rotación de cifras**

Se puede repetir el estudio con los triangulares. Con rotación de una cifra ya están publicados en [http://oeis.org/A068071:](http://oeis.org/A068071)

1, 3, 6, 10, 55, 66, 210, 253, 666, 780, 4851, 8911, 15400, 17766, 125751, 303810, 407253, 906531, 1125750, 2648451, 5925403, 6706953, 15772536, 22207780, 50085036, 78406503, 438094800, 1623331710, 1764803755,…

Por ejemplo, 407253 es el triangular número 902, porque 407253=902\*903/2, y al desplazar la cifra 3 queda 340725, triangular número 825.

Para que podamos reproducirlos necesitamos recordar que un número N es triangular si 8\*N+1 es un cuadrado. Todo lo que hemos presentado en PARI hasta ahora nos vale, sustituyendo issquare(i) por issquare(8\*i+1)

Así, la sucesión anterior la podemos reproducir así (en sus primeros términos):

*rotate(a,p)=if(a<10^p, a, eval(Str(a%10^p, Str(a\10^p))))*

*for(i=1,10^4,n=i\*(i+1)/2;r=rotate(n,1);if(issquare(8\*r+ 1),print1(n,", ")))*

Con rotación de dos cifras, a partir de 100 resultan:

300, 325, 666, 5050, 5151, 5565, 6105, 6555, 13530, 14196, 36046, 78606, 187578, 395605, 508536, 837865, 975106, 1400301, 7340196, 9135675, 14426506, 24580566, 36265386, 38434528, 209582101, 338715378, 495070311, 2936270028, 4201373611, 5664257830, 5735794065, 8997105153, 9652787040, …

Con el código en PARI

*rotate(a,p)=if(a<10^p, a, eval(Str(a%10^p, Str(a\10^p))))*

*for(i=24,10^5,n=i\*(i+1)/2;r=rotate(n,2);if(issquare(8\*r +1),print1(n,", ")))*

Prueba a reproducir esta sucesión, y comprueba algún caso, como el de 187578, que es el triangular número 612, mientras 781875 es el número 1250.

Y con tres a partir de 1000:

1035, 1485, 1891, 30135, 46360, 60031, 75078, 96141

#### **Rotación de primos**

Con una cifra están publicados en A234901:

2, 3, 5, 7, 11, 13, 17, 31, 37, 71, 73, 79, 97, 113, 131, 173, 197, 199, 271, 277, 311, 313, 337, 373, 379, 397, 419, 479, 491, 571, 577, 593, 617, 631, 673, 719, 733, 811, 839, 877, 911, 919, 971, 977…

Para no cansar, reproducimos los primos que rotan dos cifras:

Con dos: 101, 103, 107, 113, 127, 131, 149, 157, 163, 181, 191, 197, 199, 307, 311, 317, 331, 337, 359, 367, 373, 701, 709, 719, 727, 733, 739, 757, 761, 787, 797, 907, 919, 937, 941, 947, 971, 983, 991

Podemos usar la siguiente rutina en PARI para ir descubriendo rotaciones de primos con más cifras. Basta ir cambiando el valor del segundo parámetro de rotate. La siguiente sirve para obtener las rotaciones de dos cifras:

```
rotate(a,p)=if(a<10^p, a, eval(Str(a%10^p, 
Str(a\10^p))))
```
*forprime(i=101,10^5,r=rotate(i,2);if(isprime(r),print1(i ,", ")))*

Comprueba estos listados:

Primos con rotación de tres cifras:

1103, 1109, 1123, 1163, 1181, 1193, 1301, 1303, 1319, 1321, 1327, 1361, 1777, 1783, 1907, 1913, 1931, 1933, 1949, 1951, 1979, 1987, 1993, 1997, 2113, 2131, 2161, 2311, 2333, 2339, 2347, 2377, 2381, 2389, 2393, 2399, 2707, 2713, 2729, 2741, 2777, …

Primos con rotación de cuatro cifras:

10007, 10069, 10091, 10099, 10103, 10151, 10181, 10193, 10211, 10253, 10259, 10267, 10271, 10273, 10301, 10333, 10337, 10357, 10369, 10391, 10427, 10459, 10487, 10501, 10559, 10601, 10613, 10627, 10631, 10657, 10687, 10691, 10733,…

Y así podemos seguir.

# CURIOSIDADES CON CIFRAS A TROZOS

Hace unas semanas se publicó en Twitter la siguiente curiosidad:

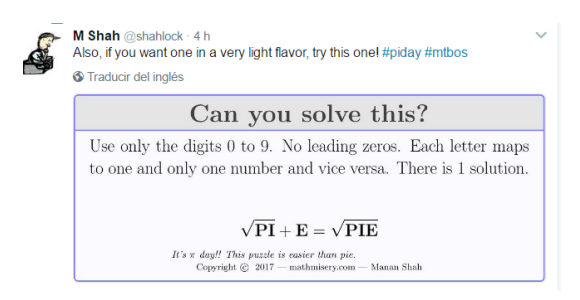

Al resolverla he tenido la idea de buscar situaciones semejantes que se puedan resolver con hoja de cálculo, que es lo nuestro, o con PARI, que permite más velocidad en las búsquedas. Para ello necesitaré la función TROZOCIFRAS, que extrae un grupo de cifras de la expresión decimal de un número. Deberá tener tres parámetros. Así, TROZOCIFRAS(m;n;p) extraerá en las cifras del número **m** aquellas que comienzan en el número de orden **n** y terminen en **p**. Por ejemplo, TROZOCIFRAS(28732;2;4)=873. Hay que advertir que se cuentan las cifras de derecha a izquierda. Así,
TROZOCIFRAS(876253;1;5)=76253.

Esta función necesita para su funcionamiento otra, NUMCIFRAS(m), función que nos cuenta las cifras de un número natural. Dejamos los listados de TROZOCIFRAS y NUMCIFRAS para el Anexo. Hemos suprimido, por brevedad, la condición de que m sea natural. Puedes copiarlos en la sección de funciones y macros de tu hoja de cálculo.

Con estas dos funciones, la condición del acertijo se expresaría como

# *If Sqr(trozocifras(m;2;3))+trozocifras(m;1;1)=sqr(m) then print(m)*

Lo aplicamos a números de tres cifras, para no tener que añadir más condiciones, y al recorrer desde 100 hasta 999 aparece la solución, **169**, que cumple que RAIZ(169)=RAIZ(16)+9=13

Podemos escribir:

*For m=100 to 999 If Sqr(trozocifras(m;2;3))+trozocifras(m;1;1)=sqr(m) then print(m) Next m*

Prueba algo similar con cuatro cifras. Si las descompones en grupos de dos, no existe ninguna propiedad similar, es decir:

 $\sqrt{ABCD} = \sqrt{AB} + CD$ 

Tampoco parece existir solución para

$$
\sqrt{ABCD} = \sqrt{ABC} + D
$$

Hay más posibilidades y con mayor número de cifras. Lo dejamos abierto.

En el lenguaje PARI la función TROZOCIFRAS queda como

*cutdigit(a, p, q)=(a%10^q)\10^(p-1)*

y la búsqueda

*cutdigit(a, p, q)=(a%10^q)\10^(p-1)*

*for(n=100, 999, if(sqrt(cutdigit(n, 2, 3))+cutdigit(n, 1, 1)==sqrt(n), print(n)))*

Comprobamos que encuentra el 169

```
\r ini.txt
3 = (a, p, q) - (a%10^q)10^(p-1)
```
146

Otra adivinanza: *¿Existe algún número de tres cifras ABC que cumpla que ABC=AB\*C+A\*BC?* Si no deseas ver la solución, no sigas leyendo e intenta tú una búsqueda.

Bastará complicar un poco las condiciones anteriores, por ejemplo, así:

## *For m=100 to 999*

*If* 

*trozocifras(m;2;3)\*trozocifras(m;1;1)+trozocifras(m; 3;3)\*trozocifras(m;1;2)=m then print(m)*

*Next m*

Hemos encontrado así la solución única, que resulta ser 655, ya que 65\*5+6\*55=325+330=655. Puedes intentarlo con PARI.

**Juego de las matrículas**

En este invierno, Joseángel Murcia, @tocamates propuso en Twitter un juego de encontrar en nuestros paseos matrículas españolas (cuatro dígitos) en los que los dos últimos formaran el producto de los dos primeros. La cuestión era más lúdica que matemática, pero con nuestra función TROZOCIFRAS se puede conseguir un listado. Basta plantear la condición

## *For m=1000 to 9999*

# *If trozocifras(m;1;2)=trozocifras(m;4;4)\*trozocifras(m; 3;3) then print(m)*

*Next m*

Estos son, por ejemplo, los que comienzan en 3 y cumplen la condición:

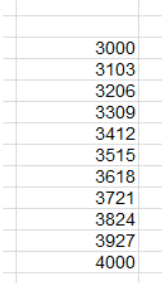

Evidentemente, esto no tiene más valor que el de un ejemplo trivial.

Menos trivial es preguntar si una matrícula ABCD cumple que (AB)^2+(CD)^2=ABCD. La respuesta es que existen dos soluciones, 1233=12^2+33^2 y 8833=88^2+33^2. Lo puedes comprobar con la condición

# *If trozocifras(m; 3; 4) ^ 2 + trozocifras(m; 1; 2) ^ 2 = m Then print m*

### **Un trozo múltiplo de otro**

A veces las búsquedas de este tipo se deben acotar un poco para evitar resultados triviales. Proponemos otro ejemplo:

¿En cuántos números de tres cifras ABC se cumple que AB es múltiplo de BC?

En esta propuesta, si nos limitamos a lo que se pide, nos resultan demasiados casos, con lo que pierden interés:

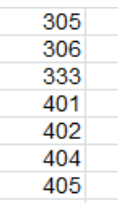

Se observa que resultan casos triviales en los que B=0, lo que facilita que se cumpla la condición, o aquellos, como el 333, en el que AB=BC, con lo que es múltiplo trivialmente. Buscaremos de nuevo, pero exigiendo que BC sea mayor que 9, para evitar el cero central, y que AB<>BC. De esta forma obtenemos un resultado más restringido.

421, 517, 526, 724, 842, 913, 923, 931, 947

Es curioso que todos presentan cifras distintas.

#### *Anexo*

## *Public Function numcifras(n)*

*'Calcula el número de cifras enteras de un número natural. Si no lo es, devuelve un cero*

*Dim nn, a*

*a = 1: nn = 0*

*While a <= n a = a \* 10: nn = nn + 1 Wend numcifras = nn Else numcifras = 0 End Function*

### *Public Function trozocifras(m, n, p)*

*'Extrae cifras de m desde el orden n (por la derecha) hasta el orden p. Si no es lógico devuelve -1 Dim a, b, c, d*

```
c = numcifras(m)
If n > c Or p > c Then
  trozocifras = -1
  Else
  a = 10 ^ p
  d = 10 ^ (n - 1)
  b = m - Int(m / a) * a
  b = Int(b / d)
  trozocifras = b
  End If
Else
```
*trozocifras = -1 End Function*

#### SUMAS ANAGRAMÁTICAS

En mi cuenta de Twitter, @connumeros, publiqué el 6/4/17 la siguiente identidad, que mi hijo Juan Luis, @juanlroldan, calificó de *anagramática*:

6417=4671+1746

En ella los dos sumandos poseen los mismos dígitos que el resultado. Esto está ya estudiado y publicado en [http://oeis.org/A203024:](http://oeis.org/A203024)

*Numbers a = b + c where a, b, and c contain the same decimal digits.* 

0, 954, 2961, 4932, 5013, 5022, 5031, 5238, 5823, 6147, 6417, 7614, 7641, 8235, 8523, 9045, 9108, 9180, 9324, 9504, 9540, 9594, 9612, 9684, 9774, 9864, 9954, 20961, 21150, 21501, 24831, 24921, 25011, 26901, 27810, 28107, 28314, 29016, 29214, 29610, 29691, 29961

Lo que nos interesa aquí es la forma de conseguirlo con hoja de cálculo. No esperéis, por tanto, teoría matemática.

# **¿Qué necesitamos para reproducir y ampliar esta lista?**

Si nos inspiramos en el código PARI de Charles R Greathouse IV incluido en la página citada, la estrategia podría ser la siguiente:

1) Para cada número dado, intentamos construir el más pequeño posible con sus mismos dígitos. Por ejemplo, para 36621 deberíamos poder construir 12366 de forma automática. Llamaremos **digiordenado** a la función que consiga esto. Así **digiordenado(36621)=12366**

Con ello logramos dos cosas: conseguir el sumando menor posible y tener un elemento de comparación anagramático. Si dos números coinciden en sus valores mediante **digiordenado**, es que son anagrama uno de otro.

2) Una vez obtenido el conjunto ordenado de dígitos, bastará comenzar a probar el primer sumando y comprobar si los tres, total y dos sumandos, son anagramáticos.

# **Función DIGIORDENADO**

Para construir la función citada sobre un número N deberemos

- \* Extraer los dígitos de la cadena N
- \* Ordenarlos

\* Reconstruir de nuevo un número D, que será el valor de digiordenado(N).

### **Extracción de cifras**

Existen varios métodos para extraer cifras de un número N expresado en el sistema de numeración decimal (o en otro cualquiera cambiando 10 por la base). Elegimos el de truncar los cocientes de N entre

10<sup>r</sup> y 10<sup>r+1</sup>, este último multiplicado por 10. Por ejemplo, para extraer el 5 del número 34521 deberíamos calcular:

Int(34521/100)-10\*Int(34521/1000) = 345 – 10\*34 =  $345 - 340 = 5$ 

También podíamos haber convertido N en una cadena y después extraer los caracteres de esa cadena. Así se efectúa en PARI, pero nos ha parecido mejor no acudir a cadenas.

En el listado de más abajo puedes estudiar su aplicación a nuestro problema.

## **Ordenación**

Vamos a trabajar con pocos dígitos, por lo que el método de ordenación elegido no es relevante. Nos hemos decidido por el de "burbuja", que es bastante comprensible. Puedes consultar

155

[https://es.wikipedia.org/wiki/Ordenamiento\\_de\\_burbuja](https://es.wikipedia.org/wiki/Ordenamiento_de_burbuja)

## **Reconstrucción**

Para reconstruir el número de nuevo multiplicamos y sumamos, en lugar de las operaciones de dividir y restar de la extracción. Por ejemplo, para reconstruir las cifras 2, 3, 7 calcularíamos:

 $0*10+2=2$ 2\*10+3=23 23\*10+7=237

Aunque es un proceso sencillo, no es trivial, por lo que merece la pena que lo estudies.

Estas tres técnicas las tienes integradas en la función *digiordenado*:

## *Public Function digiordenado(n)*

'Aplicable solo a números naturales de al menos dos cifras

```
Dim l, i, j
Dim c
Dim ci(10)
```

```
'Calcula el número de cifras
l = Int(Log(n) / Log(10) + 1)
'Extrae las cifras y las deposita en la matriz ci(i)
For i = 1 To l
c = 10 ^ (i - 1)
ci(i) = Int(n / c) - 10 * Int(n / c / 10)
Next i
'Ordena las cifras por el método de la burbuja
For i = 1 To l
For j = 1 To l - 1
If ci(j) > ci(j + 1) Then c = ci(j): ci(j) = ci(j + 1): ci(j + 1) 
= c
Next j
Next i
'Acumula de nuevo las cifras para obtener digiordenado
c = 0
For i = 1 To l
c = c * 10 + ci(i)
Next i
```
*digiordenado = c End Function*

#### **Suma anagramática**

Ya sabemos construir un número con los dígitos ordenados de otro. Podemos retroceder a nuestra cuestión primera, que son las sumas del tipo

6417=4671+1746

Para cada número, obtenemos su "digiordenado", que en este caso sería 1467, primer valor a probar como primer sumando, hasta llegar a 6417/2. Para cada sumando S comprobamos si coincide en dígitos con el número total N, mediante la igualdad digiordenado(S)=digiordenado(N). En caso afirmativo repetimos la comprobación con N-S. Si los tres coinciden en sus dígitos, hemos encontrado una suma anagramática.

A continuación lo presentamos en forma de función. Le daremos como tipo de variable el de texto, para que así el resultado sea "NO" en el caso de no admitir la descomposición y la concatenación de los sumandos si existe una descomposición de ese tipo. En el ejemplo resultaría " 4671 1746"

*Function anagram\$(n)* 'Función tipo texto *Dim a, b, c Dim anag\$*

*anag = "NO"* 'En principio no se espera un resultado positivo

*a = digiordenado(n)* 'se busca el menor número con los dígitos dados

*b = a*

*While b <= n / 2 And anag = "NO"* 'b recorre desde a hasta n/2

 $c = n - b$ 

'Prueba de identidad de dígitos

*If digiordenado(b) = a And digiordenado(c) = a Then anag = Str\$(b) + Str\$(c)*

'En caso positivo se concatenan los sumandos *b = b + 1 Wend*

*anagram = anag*

## *End Function*

Podemos aplicar este test a varios números:

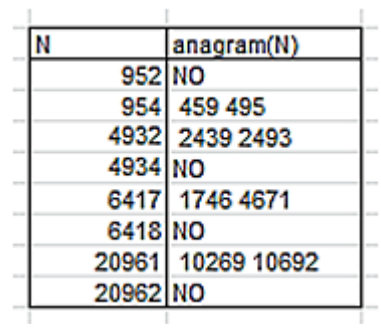

Comprobamos que los que figuran en la lista de los primeros párrafos dan como resultado los dos sumandos y los que no están devuelven un "NO".

#### **Búsqueda de sumas anagramáticas**

160 Con las funciones presentadas podemos, mediante un bucle FOR-NEXT, encontrar todas las incluidas en un intervalo de números dado. Como ya están publicados en <http://oeis.org/A203024> los primeros casos hasta 29961=12969+16992, podíamos intentar encontrar los

siguientes, que resultan ser 30168=13860+16308 y 30186=13806+16380, y así podíamos seguir. El proceso es muy lento, y habrá que dejar al ordenador trabajando solo.

#### **Búsqueda de sumandos anagramáticos**

Podíamos rebajar las exigencias, y en lugar de buscar la identidad de dígitos entre suma y sumandos, prescindir del total y buscar sólo la igualdad entre sumandos. En este caso resultarían muchos más números. Deberemos exigir, para eliminar soluciones triviales, que los sumandos sean distintos. También hay que tener en cuenta los que comienzan por un cero, que no suele aparecer en el resultado, a los que también eliminaremos. Con estas condiciones, los primeros números de este tipo son: 303=102+201, 310=119+191, 321=129+192, 330=120+ 210,...

Es lógico pensar en otra posibilidad, y es que los dígitos del total coincidan con un sumando al menos. Si prescindimos de ceros iniciales, los primeros casos resultantes son: 31=13+18, 41= 14+27, 51=15+36,…No parecen tener interés.

# PERMUTACIÓN DE CIFRAS AL SUMAR SU PRODUCTO

Nuestras colaboraciones en Twitter (@connumeros) nos sugieren otros estudios similares con más profundidad. En el día 9/5/18 publicamos que el número 9158, al sumarle el producto de sus cifras, se convertía en 9518, que está formado por las mismas cifras en distinto orden. Investigando un poco vimos que Derek Orr ya había publicado casos similares en OEIS en 2014

(Ver<http://oeis.org/A247888> y [http://oeis.org/A243102\)](http://oeis.org/A243102)

Los primeros casos son:

239+2\*3\*9=293 326+3\*2\*6=362 364+3\*6\*4=436 Al estar publicados, aquí sólo estudiaremos las técnicas de hoja de cálculo que nos pueden permitir reproducir resultados.

# **Función PRODUCIFRAS**

Es evidente que la primera herramienta que necesitamos es la función PRODUCIFRAS, que devuelve el producto de las cifras de un número. Ese producto no debe ser cero, pues en ese caso el resultado sería el número original y no se produciría la permutación "no trivial" de las cifras. Esto supone que sólo nos resultarán números sin la cifra cero en las soluciones.

Sugerimos este listado para PRODUCIFRAS en VBA de Excel:

### *Public Function producifras(n)*

*Dim h, i, s, m*

*h = n* 'la variable h recoge el valor de n *s = 1 ,'*El producto comienza con un 1 en la variable s *While h > 0 '*Mientras queden cifras…

*i = Int(h / 10) '*Se queda con todas las cifras menos la última

*m = h - i \* 10* 'La variable m recoge la última cifra *h = i '*La variable h tiene una cifra menos *s = s \* m '*La última cifra se incorpora al producto *Wend producifras = s End Function*

Necesitamos además una función que nos indique si dos números presentan el mismo conjunto de cifras y con la misma frecuencia, como 2344 y 4342. El Basic de Excel no incluye la función VECSORT, propia de otros lenguajes, que nos permite ordenar un vector de números. Con ella bastaría ordenar las cifras de uno y otro número y comparar. Así se soluciona el problema en PARI, como puedes ver en la página enlazada,

### [http://oeis.org/A243102.](http://oeis.org/A243102)

Lo solucionaremos para VBA de Excel creando las matrices **ca(10)** y **cb(10)**, que acumulen las frecuencias de las cifras de cada número **a** o **b**. Para gestionar bien el 0, anotaremos la cifra k en el elemento k+1. Así, un 7

se contaría en el elemento ca(8) o cb(8), y el conjunto {0,1,2…8,9) en los elementos ca(1), ca(2),… o bien cb(1), cb(2),…Finalmente, comparamos la matriz **ca** con la **cb** y si son idénticas es que los números contienen las mismas cifras con la misma frecuencia.

El listado sería este:

## *Public Function cifras\_identicas(m, n) As Boolean*

*Dim i, j, s Dim ci As Boolean Dim nn\$, mm\$, c\$ Dim ca(10), cb(10)*

*For i = 1 To 10: ca(i) = 0: cb(i) = 0: Next i* 'Vaciamos las matrices ca y cb

*h = m* 'Extraemos las cifras de m y las volcamos en la matriz ca *While h > 0 i = Int(h / 10) s = h - i \* 10 h = i ca(s + 1) = ca(s + 1) + 1*

## *Wend*

*h = n* 'Igualmente, las de n las volcamos en cb *While h > 0 i = Int(h / 10) s = h - i \* 10 h = i cb(s + 1) = cb(s + 1) + 1 Wend*

'Ahora comparamos las dos matrices, y si existe una sola discrepancia, los números no tienen iguales cifras e iguales frecuencias

*ci = True* 'Comenzamos suponiendo que las cifras son idénticas

*For i = 1 To 9 If ca(i) <> cb(i) Then ci = False* 'Basta una discrepancia para que sea falso *Next i cifras\_identicas = ci End Function*

Ahora sólo nos queda recorrer un rango de números, por ejemplo del 1 al 3000 y quedarnos con aquellos en los que al sumarles el producto de las cifras (si es distinto de cero) se convierten en otros de las mismas cifras. Podría ser así:

# *For i=1 to 3000 a=producifras(i) if a<>0 and cifras\_identicas(i,i+a) then msgbox(i) Next i*

Aquí tienes el listado de los primeros números con esa propiedad, que coinciden con los publicados por Derek Orr

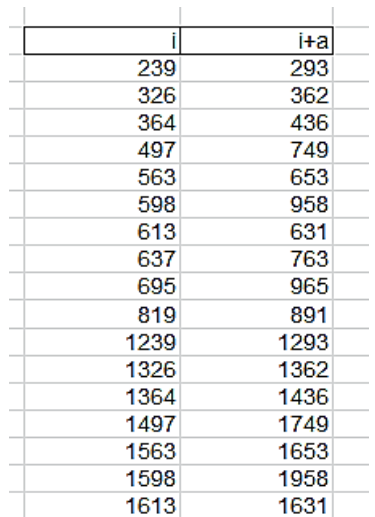

Como comprobación de la potencia del lenguaje PARI, se incluye el código usado por dicho autor, en el que usa la función **vecsort**:

*for(n=1, 10^5, d=digits(n); p=prod(i=1, #d, d[i]); v=digits(n+p); if(v!=d, v=vecsort(v); d=vecsort(d); if(v==d, print1(n, ", "))))*

Nuestro objetivo ha sido el uso de una hoja de cálculo, que es más lenta, pero encaja en los objetivos de este blog.

# NÚMERO IGUAL AL CUBO DE LA SUMA DE SUS CIFRAS

Hace unas semanas, ordenando mis papeles, encontré una hoja de hace casi cuarenta años en la que resumía un ejercicio para la calculadora programable Texas Instrument TI-58. Me impresionó recordar lo complicado que era su lenguaje de programación y las dificultades que tuvimos que soportar quienes iniciamos el uso de la Informática en las aulas. Por ello, he querido, a través de mi propia persona, rendir homenaje al profesorado que dio esos primeros pasos.

Resulta que lo que yo estaba buscando en esa hoja eran los números de Dudeney (no puedo recordar si en aquellos años los conocía por este nombre, creo que sí), aquellos que coinciden con el cubo de la suma de sus cifras, como 4913= $(4+9+1+3)^3$ . Yo lo expresaba de distinta forma, como vemos en mi manuscrito escaneado:

RESULTADOS  $73 - 4 + 9 + 1 + 3 = 14$  $72 = 5 + 8 + 3 + 2 = 18$ <br> $76 = 1 + 7 + 5 + 7 + 6 = 06$  $\overline{9653} = 1 + 9 + 6 + 8 + 3 = 24$ 

Se expresa en él la búsqueda de números cuya raíz cúbica coincide con la suma de sus cifras. Es preferible la formulación de más arriba, que evita el uso de la raíz, con toda la complicación de su expresión decimal.

En este manuscrito se incluía también un diagrama de flujo, que ahora, con la programación estructurada y la orientada a objetos, ha quedado como algo antiguo, pero que en su momento nos ayudó mucho a razonar. En él se evita el uso de la raíz cúbica.

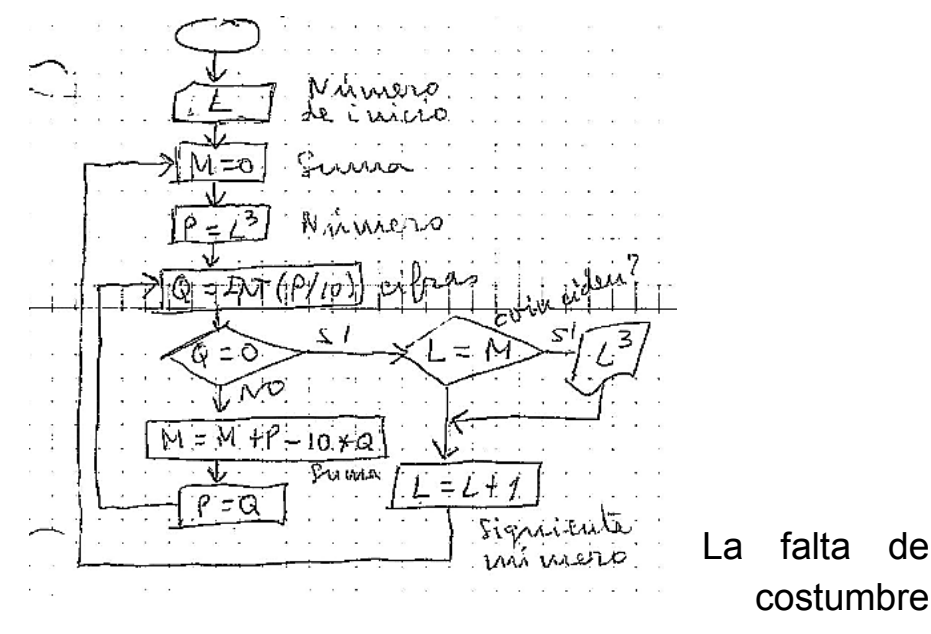

me ha obligado a estudiar este esquema con detenimiento, lo que aumenta mi asombro al recordar la precariedad de medios de entonces. Y peor era su traducción al lenguaje propio de la TI-58, muy próximo al ensamblador. Véase una muestra:

Reil 02  $-40 Int.$ <br> $STOOZ(P=6)$  $x = t$  $\cdots$  $G_{\mathcal{B}}$  ...  $\overline{X} \overline{A} \overline{D} =$  $Simo1(N)$  $\Box$   $\Im$   $\phi$   $\subset$   $\Box$ 

*¿Cómo abordaríamos este problema pasadas cuatro décadas?* 

En el caso de este blog acudiríamos a Excel o Calc, con su lenguaje Basic, o al lenguaje PARI, que se nos ha hecho imprescindible.

# **Uso de la función SUMACIFRAS**

En este curso hemos usado con frecuencia la suma de cifras de un número, pero para evitar la consulta a otros apartados, reproduzco de nuevo aquí la función usada. Se aplica a dos argumentos, el número **n** y el exponente **k** al que se elevan las cifras en la suma:

# *Public Function sumacifras(n, k)*

*Dim h, i, s, m*

*h = n* 'Copia el valor de **n** *s = 0* 'Variable que contendrá la suma *While h > 9* 'Se extraen cifras hasta que sólo quede una *i = Int(h / 10)* 'Dos líneas para extraer la siguiente cifra *m = h - i \* 10 h = i* 'El valor de h va descendiendo al extraerle cifras *s = s + m ^ k* 'Se incrementa la suma *Wend s = s + h ^ k* 'Última cifra *sumacifras = s End Function*

Aqu sólo usaremos exponente 1, por lo que las llamadas a la función serán del tipo *sumacifras(n;1)*

Con esta función se puede organizar la búsqueda de los números de Dudeney:

*For i = 1 To 100 b = i ^ 3 If sumacifras(b, 1) = i Then msgbox(b) Next i*

Con un código algo más preciso, se puede construir la tabla:

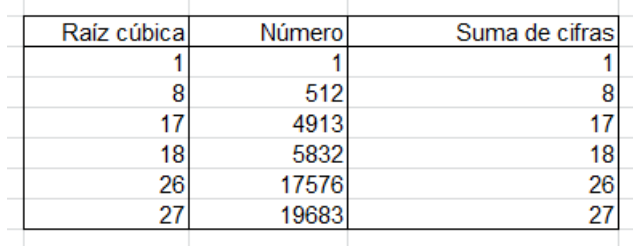

En ella quedan destacadas las igualdades entre la raíz cúbica y la suma de cifras. No hay más soluciones, como demostraremos más adelante. Estos números están publicados en blogs y páginas de Matemáticas, y en especial en<http://oeis.org/A061209>

*A061209 Numbers which are the cubes of their digit sum.*

*0, 1, 512, 4913, 5832, 17576, 19683* 

Llama la atención la simplicidad del código en PARI:

*(PARI) for(n=0, 999999, sumdigits(n)^3==n&&print1(n", ")) \\ M. F. Hasler, Apr 12 2015*

La versión 3 de nuestro Buscador de Naturales nos devuelve las primeras soluciones con una cierta rapidez:

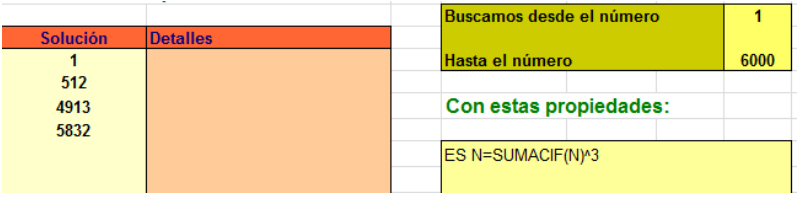

*¿Por qué interrumpimos la búsqueda en las seis cifras?* Esto lo razoné hace cuarenta años, cuando me iniciaba en la programación con números enteros. Copio y adapto mi razonamiento:

En un número **n** de k cifras, la suma de las mismas S es como máximo 9+9+9+…+9 k veces, luego S<10k. Por otra parte, **n** estará comprendido entre 10<sup> $(k-1)$ </sup> y 10<sup>k</sup>. Si el número tiene más de seis cifras tendremos que su raíz cúbica cumplirá  $R > = 10^{(k-1)/3}$  y (k-1)/3>2k. Será imposible que S=R, ya que S<10k<10<sup>2k</sup> <R

La desigualdad central se ve mejor con logaritmos decimales:

10k<10<sup>2k</sup> equivale a 1+log(k)<2k, en el que 1<k y log(k)<k, luego la desigualdad se cumple.

Esta es la razón por la que es inútil buscar más números de Dudeney.

Una vez resuelto el problema con la potencia tres, es sencillo extenderlo a las siguientes potencias. Lo dejamos como ejercicio. Por cierto, para cuadrados sólo existen dos soluciones, 1 y 81.

Las soluciones con cuartas potencias son

$$
\begin{array}{cc}\n1 & 1 \\
7 & 2401 \\
22 & 234256 \\
25 & 390625\n\end{array}
$$

176

28 614656 36 1679616

Las tienes publicadas en [http://oeis.org/A061210,](http://oeis.org/A061210) y se puede demostrar que no existen soluciones con más de ocho cifras.

Con quintas potencias son estas:

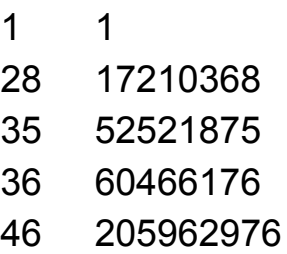

[\(http://oeis.org/A254000\)](http://oeis.org/A254000)

### **Caso general**

En <http://oeis.org/A023106> están publicados todos aquellos números que son potencia de la suma de sus cifras, sin especificar el exponente:

0, 1, 2, 3, 4, 5, 6, 7, 8, 9, 81, 512, 2401, 4913, 5832, 17576, 19683, 234256, 390625, 614656, 1679616, 17210368, 34012224, 52521875, 60466176,

205962976, 612220032, 8303765625, 10460353203, 24794911296, 27512614111, 52523350144, 68719476736,…

Podemos reproducir esta lista, no considerando los de una cifra, que son casos particulares (exponente 1). Basta usar esta función, que para cada número te devuelve "NO" si no tiene la propiedad exigida, y la suma de cifras y el exponente si la tiene:

## *Public Function tipodudeney(n) As String*

*Dim p\$ Dim i, j, s, t*

*p\$ = ""* 'Resultado, en principio vacío

*For i = 2 To Sqr(n)* 'Recorremos posibles raíces enésimas de **n**

*s = Int(Log(n) / Log(i) + 0.000001)* 'Evaluamos el posible exponente entero

*If n = i ^ s Then* 'Si efectivamente, es raíz enésima, sumamos cifras

*t = sumacifras(n, 1)*

*If t = i Then*  $p$ *\$ =*  $p$ *\$ + Str(i) + " " + Str(s) + " " 'Si* existe coincidencia, añadimos solución *End If Next i If p = "" Then p = "NO"* 'No existe solución *tipodudeney = p\$* 'Se publica raíz y exponente *End Function*

Con un poco de paciencia, porque en Excel va lento (y en Calc más), logramos las primeras soluciones. Estas son las inferiores a 500000:

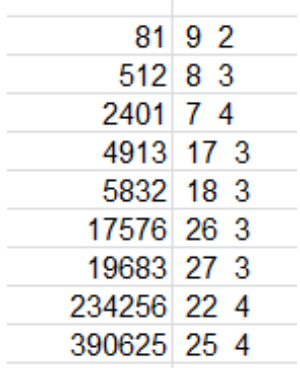

Entre ellas figuran exponentes 2, 3 y 4, con soluciones ya conocidas.

Dejamos aquí el estudio. Ha sido interesante revisar uno de mis primeros trabajos en programación. Si encuentro otro, lo adaptaré también.

# CONSECUTIVOS CON LAS MISMAS CIFRAS

El caso de 169=13^2 y 196=14^2 suele llamar la atención por el hecho de que dos elementos consecutivos de una lista tengan las mismas cifras en el sistema de numeración decimal, o lo que es igual que las cifras de uno sean anagramas de las cifras del otro. Hay muchos otros ejemplos de términos de listas que comparten cifras. Por ejemplo, los primos consecutivos 49279 y 49297. Estudiaremos algunos ejemplos de estas coincidencias.

Ya que este puede ser el más popular, comenzamos el estudio con el caso de cuadrados consecutivos, que, como suele suceder, ya está bien estudiado. Quienes seguís este blog sabéis que en estos casos nos llama más la atención los algoritmos o funciones necesarios para búsquedas con hoja de cálculo o PARI.
# **Función CIFRAS\_IDENTICAS**

Para abordar estas cuestiones disponemos hace años de la función CIFRAS\_IDENTICAS, que efectúa un recuento de las frecuencias de cada cifra dentro de dos números y las compara para ver si son idénticas o existe alguna diferencia.

La versión para VBASIC de Excel y Calc puede tener esta estructura:

### *Public Function cifras\_identicas(m, n) As Boolean*

*Dim i, h, s Dim ci As Boolean Dim ca(10), cb(10)*

*For i = 0 To 9: ca(i) = 0: cb(i) = 0: Next i* 'Se habilitan diez contenedores para las frecuencias de las cifras

*h = m* 'Se copia **m** porque se a ir alterando *While h > 0 i = Int(h / 10) s = h - i \* 10* 'Se extrae cada cifra *h = i*

*ca(s) = ca(s) + 1* 'Se acumulan las frecuencias *Wend*

*h = n* 'Se repite el mismo trabajo con **n** *While h > 0 i = Int(h / 10) s = h - i \* 10 h = i cb(s) = cb(s) + 1 Wend*

*ci = True* 'Se supone que las cifras son idénticas *For i = 0 To 9 If ca(i) <> cb(i) Then ci = False* 'Si dos frecuencias son distintas, es falso *Next i cifras\_identicas = ci End Function*

Así, la función aplicada a los números 2223334448 y 8234234234 devuelve VERDADERO, pues las cifras 2, 3, 4 y 8 poseen frecuencias iguales.

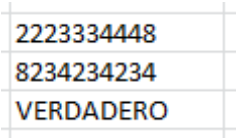

Si alteramos alguna frecuencia, nos devolverá FALSO:

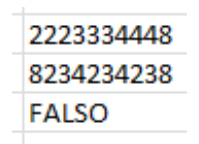

Hemos tenido que construir una función de forma algo compleja, porque el lenguaje VBASIC no da mucho de sí. La función que usamos tendría este otro código en PARI:

## *cifras\_identicas(m,n)=vecsort(digits(m))==vecsort(d igits(n))*

Se entiende con sólo leerlo: "las cifras ordenadas de **m** han de ser idénticas a las de **n**".

Con estas dos funciones ya estamos preparados para emprender búsquedas.

#### **Cuadrados consecutivos**

Con la función para hojas de cálculo podemos comparar cada cuadrado con su siguiente. Mediante un bucle de búsqueda o dos columnas de Excel podemos ir comparando N^2 con (N+1)^2 y ver si las cifras son idénticas o no:

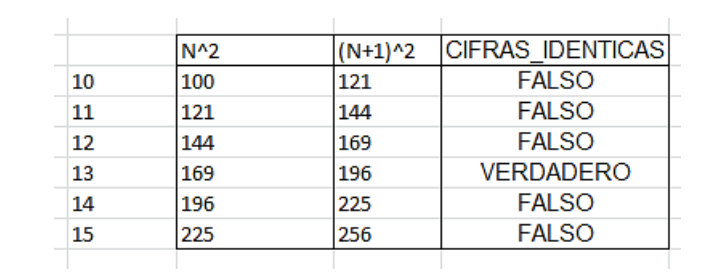

Hemos recorrido los primeros números y comparado las cifras entre su cuadrado y el cuadrado siguiente, y se ha obtenido esta tabla:

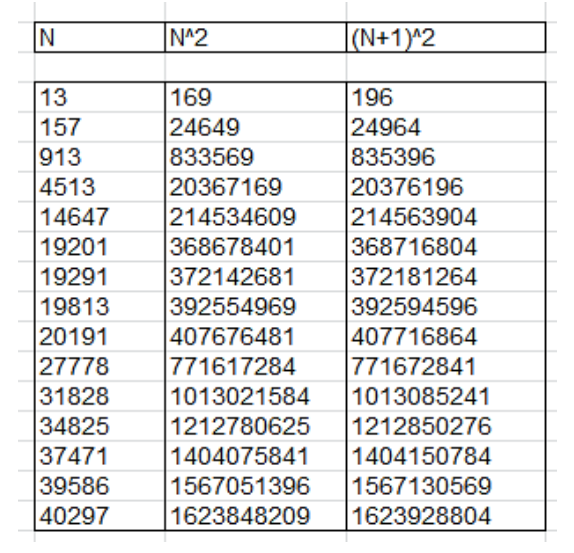

Los primeros cuadrados con esta propiedad están publicados en<http://oeis.org/A227692>

*A227692 Smaller of two consecutive squares which are anagrams (permutations) of each other.*

*169, 24649, 833569, 20367169, 214534609, 368678401, 372142681, 392554969, 407676481, 771617284, 1013021584, 1212780625, 1404075841, 1567051396, 1623848209, 2538748996, 2866103296, 2898960964, 3015437569, 3967236196, 4098688441, 4937451289* 

Sus bases también están publicadas en <http://oeis.org/A072841>

*A072841 Numbers k such that the digits of k^2 are exactly the same (albeit in different order) as the digits of (k+1)^2.*

*13, 157, 913, 4513, 14647, 19201, 19291, 19813, 20191, 27778, 31828, 34825, 37471, 39586, 40297, 50386, 53536, 53842, 54913, 62986, 64021, 70267, 76513, 78241, 82597, 89356, 98347, 100147, 100597, 103909, 106528, 111847, 115024, 117391, 125986*

Zak Seidov indica en esa página que todos los elementos de esta lista tendrán la forma 9k+4. Se puede razonar con facilidad: si N^2 y (N+1)^2 poseen las mismas cifras, y por tanto la misma suma de ellas, luego su diferencia será múltiplo de 9, es decir:

 $(N+1)^2$ -N<sup>2</sup>=9m, o lo que es igual,

2N+1=9m, 2N=9m-1, luego 2N tendrá resto -1 respecto a 9, que equivale a resto 8. Por tanto, N tendrá resto 4, y será de la forma 9k+4.

Michel Marcus propone un código PARI idéntico al propuesto más arriba (no lo había consultado previamente):

*(PARI) isok(n) = vecsort(digits(n^2)) == vecsort(digits((n+1)^2)); \\ Michel Marcus, Sep 30 2016*

### **Primos consecutivos**

Si comparamos cada número primo con su siguiente, podemos detectar pares anagramáticos. Para Excel o Calc necesitaremos las funciones ESPRIMO y PRIMPROX, que puedes consultar en la siguiente entrada de nuestro blog:

[http://hojaynumeros.blogspot.com.es/2012/04/proposito](http://hojaynumeros.blogspot.com.es/2012/04/proposito-de-ormiston.html)[de-ormiston.html](http://hojaynumeros.blogspot.com.es/2012/04/proposito-de-ormiston.html)

Con estas dos funciones podemos construir otra que nos devuelva si un número es primo y anagramático con su siguiente:

*Public Function anagram\_primo(n) As Boolean If esprimo(n) And cifras\_identicas(n, primprox(n)) Then anagram\_primo = True Else anagram\_primo = False*

### *End Function*

Puedes intentar reproducir la tabla siguiente, mediante un bucle FOR-NEXT de búsqueda:

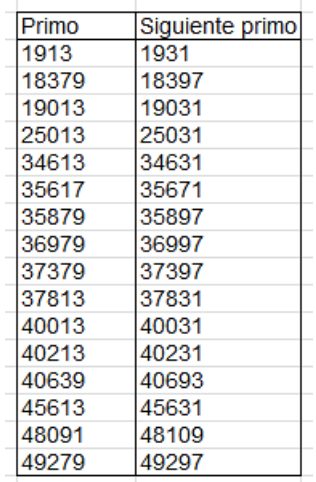

Si usamos en PARI la instrucción *nextprime*, podemos fácilmente detectar de otra forma qué primos consecutivos son anagrámaticos entre sí:

# *cifras\_identicas(m,n)=vecsort(digits(m))==vecsort(d igits(n))*

*anagram\_primo(k)=isprime(k)&&cifras\_identicas(k,n extprime(k+1))*

*for(i=2,10^5,if(anagram\_primo(i),print1(i,", ")))*

#### El resultado es:

1913, 18379, 19013, 25013, 34613, 35617, 35879, 36979, 37379, 37813, 40013, 4021 3, 40639, 45613, 48091, 49279, 51613, 55313, 56179, 56713, 58613, 63079, 63179,<br>64091, 65479, 66413, 74779, 75913, 76213, 76579, 76679, 85313, 88379, 90379, 906 79, 93113, 94379, 96079, 97213, 98737,

Coincide con el obtenido con Excel y con el publicado en la siguiente página:

#### <http://oeis.org/A069567>

*A069567 Smaller of two consecutive primes which are anagrams of each other.*

*1913, 18379, 19013, 25013, 34613, 35617, 35879, 36979, 37379, 37813, 40013, 40213, 40639, 45613, 48091, 49279, 51613, 55313, 56179, 56713, 58613, 63079, 63179, 64091, 65479, 66413, 74779, 75913, 76213, 76579, 76679, 85313, 88379* 

A estos pares de primos se les da el nombre de "pares de primos de Ormiston". Se ha conjeturado que existen infinitos pares de este tipo. Existen conjuntos similares pero de más de dos primos.

### **Triangulares consecutivos**

189 Podemos sustituir la función ESPRIMO por ESTRIANGULAR. Esta última se basa en la idea de que un número triangular multiplicado por 8 y sumado

con la unidad se convierte en un cuadrado. Es fácil razonarlo:

$$
8\frac{n(n+1)}{2} + 1 = 4n^2 + 4n + 1 = (2n+1)^2
$$

Con esta propiedad se construye la siguiente función:

# *Function estriangular(n) As Boolean Dim a If escuad(8 \* n + 1) Then estriangular = True Else estriangular = False End Function*

Si la usamos de una forma parecida a como integramos ESPRIMO en ANAGRAM\_PRIMO, podemos construir una búsqueda similar con triangulares. Para ello necesitamos otra función, que dado un triangular, nos devuelva su número de orden:

## *Public Function ordentriang(n)*

*Dim k*

*If estriangular(n) Then k = Int((Sqr(8 \* n + 1) - 1) / 2) Else k = 0*

*ordentriang = k*

### *End Function*

Al final, la búsqueda de triangulares consecutivos anagramáticos quedaría así:

*Public Function anagram\_triang(n) As Boolean Dim k Dim es As Boolean*

*es = False If estriangular(n) Then k = ordentriang(n) If cifras\_identicas(n, (k + 1) \* (k + 2) / 2) Then es = True End If anagram\_triang = es End Function*

Con ella podemos buscar los triangulares consecutivos anagramáticos. No es fácil, porque el primero es 404550. Puede merecer la pena pasar a PARI:

*cifras\_identicas(m,n)=vecsort(digits(m))==vecsort(d igits(n))*

*anagram\_triang(k)={my(b,a,m=0);if(issquare(8\*k+1), b=truncate((sqrt(8\*k+1)- 1)/2);a=(b+1)\*(b+2)/2;if(cifras\_identicas(k,a),m=1));m } for(i=1,1e8,if(anagram\_triang(i),print(i)))*

Con este código obtenemos los primeros triangulares anagramáticos con su siguiente:

404550, 2653056, 3643650, 5633046, 6413571, 10122750, 10656036, 13762881, 19841850, 26634051, 32800950, 47848653, 56769840, 71634465, 89184690,…

La lista la tienes más completa en

<http://oeis.org/A247305>

*A247305 The smaller of two consecutive triangular numbers which are permutations of each other.*

*404550, 2653056, 3643650, 5633046, 6413571, 10122750, 10656036, 13762881, 19841850, 26634051, 32800950, 47848653, 56769840, 71634465, 89184690, 103672800, 137108520, 317053971, 345069585, 392714325, 408508236, 440762895, 508948560, 598735710, 718830486, 825215625,…*

De forma parecida a lo que ocurrió con los cuadrados, la diferencia entre dos triangulares será múltiplo de 9, pero esa diferencia es n+1, luego n+1=9k, y n(n+1)/2=(n/2)\*9k. Si k es par, (k=2m), quedaría n(n+1)/2=n\*9m, que sería múltiplo de 9. Si k es impar, lo será n+1, luego n/2 será entero al ser par n. Por tanto, también quedaría un múltiplo de 9.

Todos los términos de la sucesión son múltiplos de 9.

#### **Oblongos consecutivos**

Podemos repetir el estudio con los números oblongos, es decir, con **n(n+1)** comparado con **(n+1)(n+2)**. Seguiremos con PARI, pero sustituyendo la condición *issquare(8\*k+1)* que caracteriza a los triangulares por *issquare(4\*k+1)*, que corresponde a sus dobles, que son los oblongos. Así que, si definimos como ok(k) la función que determina si un oblongo es anagramático con su siguiente, nos quedaría:

# *ok(k)={my(b,m=0);if(issquare(4\*k+1),b=truncate(sqrt (4\*k+1)- 1)/2;if(vecsort(digits(k))==vecsort(digits((b+1)\*(b+2)) ),m=1));m}*

Con esta función podemos encontrar los primeros oblongos que cumplen la condición pedida. Los primeros son estos:

23256, 530712, 809100, 11692980, 17812620, 20245500, 22834062, 23527350, 29154600, 83768256, 182236500, 189847062, 506227500, 600127506, 992218500, 1363566402, 1640209500, 2175895962, 2422657620, 2477899062, 2520190602, 3041687952, 3764129256, 4760103042,…

Esta sucesión permanecía inédita y la hemos publicado en **https://oeis.org/A337784**.

Existe una forma más rápida de encontrar estos oblongos, y es darle el protagonismo a sus índices. En lugar de una función usaremos un bucle FOR-NEXT:

*for(i=1,1000000, a=i\*(i+1); b=(i+1)\*(i+2); if(vecsort(digits(a))==vecsort(digits(b)), print1(a,", ")))*

Si en la instrucción *print1(a,", ")* sustituimos **a** por **i**, nos devolverá los índices de los oblongos encontrados:

152, 728, 899, 3419, 4220, 4499, 4778, 4850, 5399, 9152, 13499, 13778, 22499, 24497, 31499, 36926, 40499, 46646, 49220, 49778, 50201, 55151, 61352, 68993,…

#### **Relación con el 9**

Todos los números oblongos descubiertos son múltiplos de 9. Lo razonamos:

Si **n(n+1)** es anagramático con **(n+1)(n+2)**, su diferencia, **2(n+1)** será un múltiplo de 9

**2(n+1)=9k; n=9k/2-1**, luego **k** es par y **n** tendría resto 8 respecto al módulo 9. Lo puedes comprobar en el listado de índices de unas líneas más arriba. Así que **n=(9k-2)/2** con **k** par.

El número oblongo **n(n+1)** quedaría como **n(n+1)=(9k-2)/2\*((9k-2)/2+1)=n\*9k/2**. Al ser **k** par, **n(n+1)** será múltiplo de 9. También los puedes comprobar en el listado de oblongos. De hecho, sus diferencias son múltiplos de 18.

Con esto finalizamos el tema. Otros tipos de números no presentan con facilidad esta propiedad de ser anagramáticos.

## PRODUCTOS PALINDRÓMICOS

En nuestras búsquedas de números y de desarrollos curiosos nos hemos encontrado a menudo con operaciones que dan lugar a números capicúas o palindrómicos (aquí usaremos la palabra capicúa, que es más popular entre nosotros). Para abreviar, nos restringiremos a la operación producto con datos no necesariamente capicúas, pero cuyo resultado sí lo es. Usaremos factores cercanos como objetivo de la búsqueda.

Siguiendo la costumbre general, consideramos capicúas a los de una cifra.

En este blog disponemos de la función ESCAPICUA, que puedes consultar en el Anexo de nuestra entrada [https://hojaynumeros.blogspot.com/2020/02/suma-y](https://hojaynumeros.blogspot.com/2020/02/suma-y-producto-de-cubo-y-otro-tipo-1.html)[producto-de-cubo-y-otro-tipo-1.html](https://hojaynumeros.blogspot.com/2020/02/suma-y-producto-de-cubo-y-otro-tipo-1.html) El problema es que depende mucho de la estructura del lenguaje VBASIC

DE Excel y Calc. Proponemos una nueva versión que se traslada mejor a otro lenguaje:

*Function escapicua(n) As Boolean*

*Dim a, b, c, i, j, t Dim es As Boolean*

*If n < 10 Then escapicua = True: Exit Function* 'Si es de una cifra, es capicúa *es = True* 'Suponemos que es capicúa *c = 1 While n >= 10 ^ c: c = c + 1: Wend* 'Calcula el número de cifras

 $t = Int((c + 1)/2)$  'Punto medio de las cifras *i = 1 While i <= t And es a = Int((n - Int(n / 10 ^ i) \* 10 ^ i) / 10 ^ (i - 1)) 'a* y *b*  son cifras simétricas *j = c - i + 1 b = Int((n - Int(n / 10 ^ j) \* 10 ^ j) / 10 ^ (j - 1)) If a <> b Then es = False* 'Si las cifras simétricas son desiguales, no es capicúa

*i = i + 1 Wend escapicua = es End Function*

Con esta función es fácil analizar si un producto es capicúa o no. Podéis elegir la versión que más os guste.

En el lenguaje PARI, al poder usar listas y vectores, la función es muy simple. La que sigue se inspira en la propuesta por Michel Marcus:

## *ispalindromic(n) = my(d = digits(n)); Vecrev(d) == d*

La función *digits* convierte el número en un vector de cifras y solo queda comprobar que es idéntico a su reverso.

### **Productos entre números próximos**

# **Caso N(N+1)**

Un caso sencillo es el de multiplicar dos números consecutivos para dar como resultado un número oblongo (ver [http://oeis.org/wiki/Oblong\\_numbers\)](http://oeis.org/wiki/Oblong_numbers)

En hoja de cálculo basta construir una columna con productos N(N+1) y después aplicarle la función ESCAPICUA. Nosotros hemos usado un sencillo buscador que realiza la misma función, con este resultado:

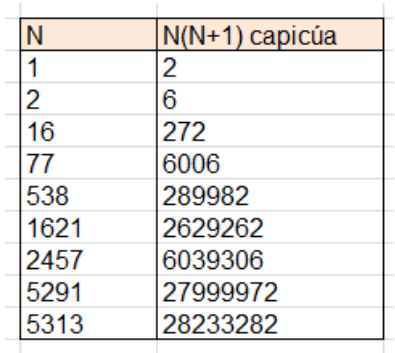

Estos primeros casos están publicados en <http://oeis.org/A028336>

Con nuestra función en PARI podemos llegar más lejos sin esfuerzo:

Código:

*ispalindromic(n) = my(d = digits(n)); Vecrev(d) == d for(i=1,10^6,if(ispalindromic(i\*(i+1)),print(i," ",i\*(i+1))))*

Es muy simple la versión del Buscador de Naturales:

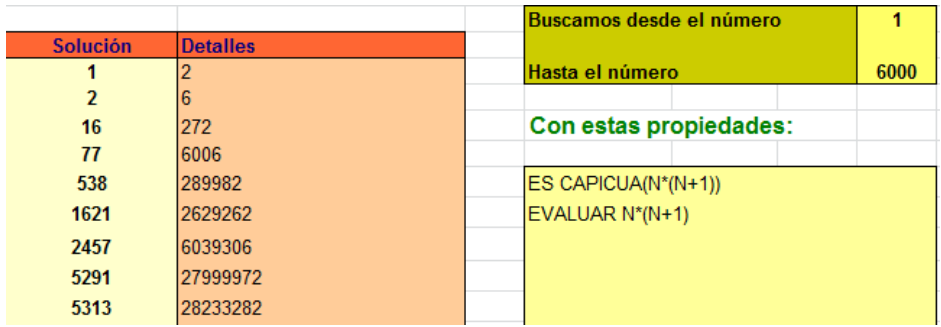

Es curioso el caso del 77, que siendo capicúa, produce un oblongo también capicúa: 6006=77\*78

Una simpática referencia a estas búsquedas la tienes en <http://www.worldofnumbers.com/consec.htm>

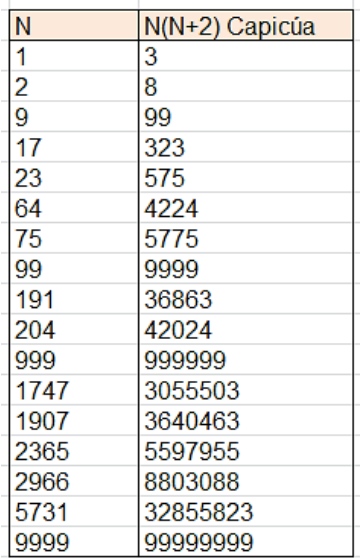

201

# **CASO N(N+2)**

Este caso lo podemos tratar de la misma forma que el anterior. Esta es la tabla que se puede construir con hoja de cálculo:

Es curioso el caso de los números formados por nueves. Estas igualdades son muy simples, pero ilustrativas:

 $9\times(9+2)=99$ 99×(99+2)=9999 999×(999+2)=999999 9999×(9999+2)=99999999 También destaca el capicúa 191, que se convierte en otro capicúa: 191\*(191+2)=36863

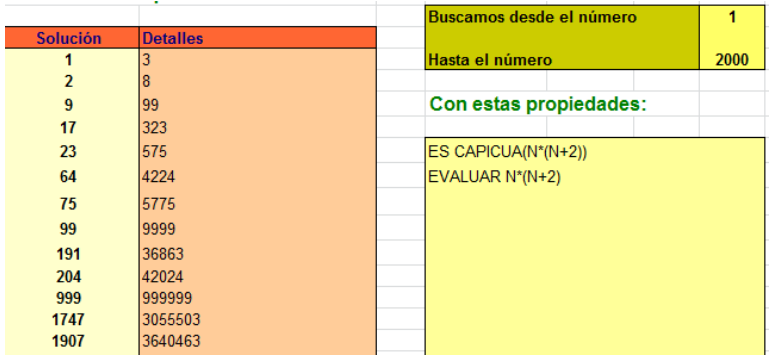

### **Con el Buscador**

Están publicados los primeros valores de N en <http://oeis.org/A028503> y algunas curiosidades en [http://www.worldofnumbers.com/quapron.htm.](http://www.worldofnumbers.com/quapron.htm) En ellas se comprueba la pertenencia de 9, 99, 999, 9999,…

Una consecuencia inmediata de la forma de estos productos es que equivalen a **un número cuadrado menos la unidad**. Es fácil verlo:  $a(a+2)=a^2+2a=(a+1)^2-$ 1. Se puede comprobar mentalmente con los primeros, o creando una columna nueva en la hoja de cálculo.

# **Caso N(N+3)**

Finalizamos este tipo de producto con el caso de dos factores que se diferencian en tres unidades, es decir, N(N+3)

Aplicando los mismos criterios de búsqueda llegamos a la sucesión de palíndromos. Esta vez usaremos el siguiente código PARI:

*ispalindromic(n) = my(d = digits(n)); Vecrev(d) == d*

*for(i=1,10^6,if(ispalindromic(i\*(i+3)),print(i," ",i\*(i+3))))*

Los primeros valores de N y del palindrómico N(N+3) son

Si en el anterior caso destacábamos el caso de 9, 99, 999, aquí llama la atención el de 28, 298, 2998,…en los que se forman:

28\*(28+3)=868 298\*(298+3)=89698 2998\*(2998+3)=8996998 Estos casos están publicados en

[http://oeis.org/A028553.](http://oeis.org/A028553) En esa página se enlazan otras de

Patrick De Geest que analizan estos casos y los siguientes, N(N+4), N(N+5), que no estudiaremos aquí.

Puedes investigar con el Buscador.

# **Caso K(2K+1)**

Con las mismas técnicas que los anteriores podemos investigar aquellos números de los que uno es el doble del otro más la unidad. Resultan estos casos:

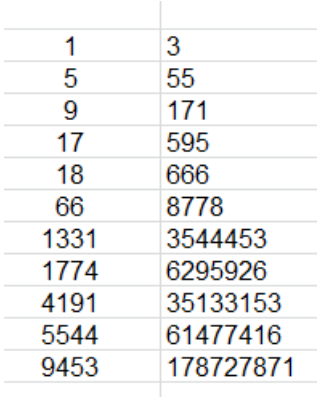

Elegimos esta relación para ver si la cumplía algún número primo de Sophie Germain

[\(https://es.wikipedia.org/wiki/N%C3%BAmero\\_primo\\_de](https://es.wikipedia.org/wiki/N%C3%BAmero_primo_de_Sophie_Germain) Sophie Germain),

pero solo hemos encontrado el par (5, 11) con producto capicúa 55.

#### **Caso K\*K**

Es el caso de los cuadrados que son capicúas.

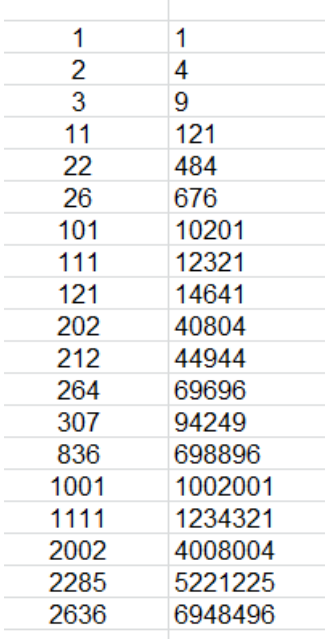

Son bastantes, y están publicados en <http://oeis.org/A002778>

**Caso K\*2K**

Es como buscar los productos que son doble de un cuadrado. No aparecen tantos como era de esperar, ya que la siguiente tabla presenta los menores de 10^5:

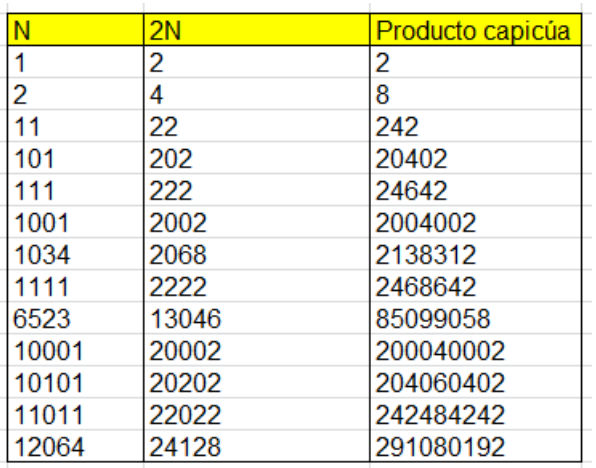

Están publicados los resultados, pero no los valores de N, en<http://oeis.org/A028985>

En esa página se destaca que el número de divisores de estos resultados es impar

En efecto, la suma de divisores de un número tiene como fórmula

 $\sigma(N) = (1 + p_1 + p_1^2 + \cdots + p_1^{e_1}) (1 + p_2 + p_2^2 + \cdots + p_2^{e_2})...$ 

Si el resultado es el doble de un cuadrado, su descomposición factorial tendrá la forma

$$
N = 2p_1^{2r} \cdot p_2^{2s} \cdot p_3^{2t} \dots \cdot p_k^{2v}
$$

Todos los factores con exponente par producirán en la fórmula de arriba factores impares. Por ejemplo,  $7<sup>4</sup>$ produciría  $1+7+7^2+7^3+7^4$ , que es impar. Igual ocurre con el 2, que, por ejemplo,  $2^2=1+2+2^2$ , impar. Por último, el 2 que encabeza la expresión produciría el factor 1+2=3, luego todos los paréntesis de la fórmula serán impares, y con ellos el producto.

### EXPRESIONES PALINDRÓMICAS TRIPLES

El día 26 de marzo de 2021 publiqué en Twitter (@connumeros) esta igualdad de tipo palindrómico:

26321=16\*5\*61+16561+16\*5\*61

La triple repetición simétrica de las cifras 16561 es muy atractiva, e invita a descubrir casos similares. Para fijar ideas, nos limitaremos por ahora a dejar un número de una cifra como centro de los productos, como ocurre en 125=1\*2\*1+121+1\*2\*1 (caso impar de cifras) o bien

tomar las dos mitades de cifras en el caso par de ellas, como ocurre en 261=9\*9+99+9\*9.

Para buscar los números que presentan estas expresiones consideraremos capicúas de más de una cifra, para evitar obviedades. Para cada número buscaremos capicúas menores que él y analizaremos si sus diferencias presentan el tipo de producto deseado. También excluiremos los números capicúas con un cero central, que dan lugar a cálculos triviales.

Para poder efectuar las búsquedas necesitaremos algunas funciones sobre cifras ya publicadas en este blog:

## **Localización de funciones en el blog**

**ESCAPICUA** 

Analiza si un número es capicúa o no. Su respuesta es VERDADERO o FALSO.

https://hojaynumeros.blogspot.com/2020/02/suma-yproducto-de-cubo-y-otro-tipo-1.html

NUMCIFRAS

Cuenta las cifras de un entero positivo

### CIFRA

Extrae de un número una cifra determinada

TROZOCIFRAS

Extrae varias cifras contiguas de un número

Las tres figuran en

https://hojaynumeros.blogspot.com/2018/04/cancelacion es-anomalas-12.html

Con estas funciones se puede construir la que nos interesa. Para cada número buscará capicúas para el sumando central y, si cumplen lo exigido, ellos serán los valores de la función. Si no hay solución se devolverá un cero.

## *public function doblecapi(n)*

*dim a, b, c, d, m,f*

*a=0* 'Variable para la solución *m=n* 'Buscamos un capicúa desde m hasta 10 *while a=0 and m>10* 'No consideramos capicúas de una cifra

*if escapicua(m) then* 'Hemos encontrado un capicúa *f=numcifras(m)* 'Contamos las cifras

*b=trozocifras(m,1,int(f/2))* 'Tomamos la mitad de las cifras por defecto

*if f mod 2=1 then c=cifra(m,int(f/2)+1) else c=1*  'Distinguimos entre par e impar

*if m+b\*c\*cifrainver(b)\*2=n and c<>0 then a=m* 'Es la línea más importante. Descubre la expresión palindrómica

*end if*

*m=m-1* 'Sigue la búsqueda del capicúa central

*wend*

*doblecapi=a* 'Devolverá el capicúa central o un cero si no hay solución

### *end function*

Con esta función logramos las primeras soluciones, acompañada cada una del capicúa central correspondiente:

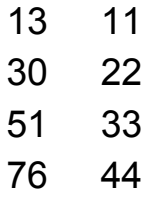

Puedes comprobar algunas soluciones. Por ejemplo:

292=2\*5\*2+252+2\*5\*2=20+252+20=292

216=8\*8+88+8\*8=64+88+64=216

Podemos traducir este procedimiento al lenguaje PARI, aunque queda un código un poco largo. Las primeras líneas reproducen las funciones auxiliares:

```
palind(n)=n==eval(concat(Vecrev(Str(n))))
cutdigit(a, p, q)=(a%10^q)\10^(p-1)
cifra(a,p)=cutdigit(a,p,p)
reverse(n)=eval(concat(Vecrev(Str(n))))
numcif(n)=#Vec(Str(n))
doblecapi(n)={my(a=0,b,c,m,f);m=n;while(a==0&&m
>10,if(palind(m),c=1;print(m);f=numcif(m);b=cutdigit
(m,1,truncate(f/2));if(f%2==1,c=cifra(m,truncate(f/2)+
1));
if(m+b*c*reverse(b)*2==n&&c<>0,a=m));m-=1);a}
```
Hasta aquí la función *doblecapi*, y podemos añadir esta línea de búsqueda:

*for(i=10,500,if(doblecapi(i),print1(i,", ")))*

Obtendremos el listado

13, 30, 51, 76, 105, 113, 125, 137, 138, 149, 161, 173, 175, 185, 197, 209, 216, 220, 238, 256, 261, 274, 292, 310, 328, 331, 346, 359, 364, 387, 415, 443, 446, 471, 488, 499,

Coincide con el obtenido en VBasic de Excel.

### **Rutina para comprobar**

Podemos cambiar el punto de vista, y comenzar con un listado de capicúas, para añadirle después el producto doble para encontrar una solución. No es una función, pero podemos programarla como subrutina. Las soluciones aparecerán en columna, y al finalizar debemos ordenar las soluciones (lo hará Excel en el menú Datos).

*sub doblecap() dim i,f,b,c, m,n,fila*

*n=500* 'Marcamos un tope a la búsqueda *fila=2 for i=10 to n if escapicua(i) then* 'Encontramos un capicúa *f=numcifras(i)*

*b=trozocifras(i,1,int(f/2)) if f mod 2=1 then c=cifra(i,int(f/2)+1) else c=1 if c<>0 then m=i+b\*c\*cifrainver(b)\*2* 'Aplicamos la suma al capicúa *fila=fila+1 ActiveWorkbook.Sheets(1).Cells(fila, 1).Value = m*  'Se escribe la solución *end if end if next i end sub*

Así queda la solución en la hoja de cálculo, una vez ordenados los resultados:

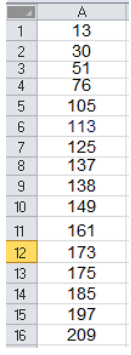

Es muy buena costumbre verificar los resultados mediante varios métodos y herramientas.

Podríamos cambiar las condiciones del problema, pero ha resultado todo un poco fatigoso, como para volverlo a plantear. Lo dejamos abierto.
# **Con primos y múltiplos**

# PRIMOS CON CIFRAS CONSECUTIVAS

(Sobre una propuesta del blog "Números"-

*http://www.simplementenumeros.blgspot.com)*

# *a) Encontrar todos los primos cuyos dígitos son consecutivos y están ordenados de menor a mayor (yo encontré cinco), y de mayor a menor.*

Esta cuestión es muy interesante para la construcción de un algoritmo sobre ella. La idea es comenzar con la cifra de las unidades, que sólo puede ser 1, 3, 7 ó 9, e ir adosando a esa cifra por la izquierda cifras decrecientes en una unidad, analizando en cada paso si es primo o no.

Por ejemplo:

7 es primo. Le adoso un 6.

67 es primo. Le adoso un 5.

567 no es primo. Lo salto, pero le adoso un 4.

4567 es primo. Añado un 3.

Así se van añadiendo hasta llegar a **n** cifras. Se puede plantear en el Basic de la hoja de cálculo, con estos resultados:

# **Primos con cifras ascendentes:**

Código

**Sub buscaprimos(n)** (n es una cifra igual a 1,3,7 ó 9) *dim m,p,n m=n:p=n* (Variables que albergan las cifras) *for i=1 to n* (Se recorren n cifras para agotar las posibilidades) *p=p-1* (Cifras crecientes, van disminuyendo a la izquierda) *m=10^i\*p+m* (Se forma el número con cifras crecientes) *if esprimo(m) then msgbox(m)* (Si es primo, se comunica) *next i End Sub*

Si se dan a **n** los valores 1,3,7 y 9, resultan las soluciones 23, 67, 89, 4567 y 23456789

218

Para los descendentes sólo hay que corregir un detalle:

```
Sub buscaprimos(n) (n es una cifra igual a 1...9 )
dim m,p,n
```

```
m=n:p=n
for i=1 to n
p=p-1 (Cifras decrecientes)
m=10*m+p (Se forma el número con cifras 
decrecientes)
if esprimo(m) then msgbox(m) (Si es primo, se
comunica)
next i
End Sub
```
Con este otro código, dando valores a n entre 1 y 9, resultan dos soluciones: 43 y 76543.

Esta cuestión no es importante, pero resalta la simplicidad que puede tener un algoritmo que después resulta bastante potente.

[PRIMOS REVERSIBLES \(PRIMO-OMIRP\)](http://hojaynumeros.blogspot.com/2009/03/primos-reversibles-primo-omirp.html)

Es muy popular la definición de los pares de números *primo-omirp, o primos reversibles*, que son aquellos en los que uno se forma invirtiendo las cifras del otro (en base de numeración decimal) y que ambos son primos, como los pares 199 y 991, 7589 y 9857. Se suelen excluir los capicúas.

No vamos a insistir en el concepto, que incluso se recoge en la [Wikipedia,](http://es.wikipedia.org/wiki/N%C3%83%C2%BAmero_primo) sino en la posibilidad de encontrarlos con Hoja de Cálculo.

Para ello necesitamos las dos funciones del Apéndice, INVERTIR CIFRAS y ESCAPICUA. Además, deberemos contar con la función ESPRIMO, uno de cuyos posibles códigos figura también en el Apéndice.

Se pueden encontrar así (excluyendo capicúas) 4 parejas de dos cifras (13 – 31, 17 – 71, 37 – 73, 79 – 97), 14 parejas de tres cifras, desde 107-701 hasta 991- 199, y 102 de cuatro cifras. Se pueden ordenar bien los cálculos usando las mencionadas funciones.

220

En esta edición podemos añadir el uso del Buscador. Lo hemos programado para dos o tres cifras excluyendo capicúas:

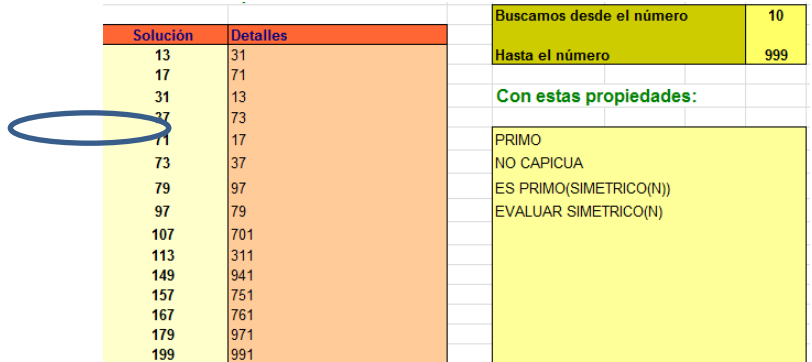

Hemos destacado el par de Sheldon Cooper, personaje de la serie Big Bang Theory de la televisión.

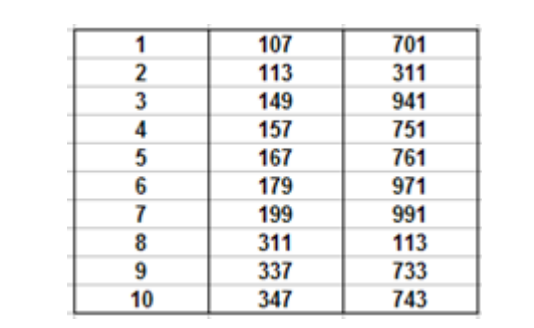

Aquellas personas no interesadas en la programación de macros pueden descargar el archivo de texto

*omirp.txt*, que contiene una lista con los números "omirp" inferiores a 200.000, de la dirección *http://www.hojamat.es/blog/omirp.txt*. Una vez descargado es fácil trasladar los datos a una hoja de cálculo. Sobre esta lista doble se pueden plantear cuestiones bastante atractivas:

## **Cuestiones**

(a) Muchos números "omirp" restados con su pareja producen cuadrados perfectos. ¿Qué se puede escribir en las celdas de la derecha de las listas para que se detecte esta propiedad?

Llama la atención la repetición de los resultados 30, 60 y 78 en las raíces cuadradas, así como 738, todos múltiplos de 6. ¿Será siempre así? ¿Será siempre divisible entre 6 la raíz cuadrada de la diferencia entre dos "omirp"?

Como curiosidad, si siguiéramos escribiendo números hasta un millón, una raíz cuadrada que aparece varias veces es 666.

 $746.203 - 302.647 = 443.556 = 666^2$  $767.323 - 323.767 = 443.556 = 666^2$  $785.143 - 341.587 = 443.556 = 666^2$   $797.353 - 353.797 = 443.556 = 666^2$ 

Aunque resulta algo complejo de entender, insertamos los resultados obtenidos con el Buscador, en el que sólo se devuelve el mayor del par de números:

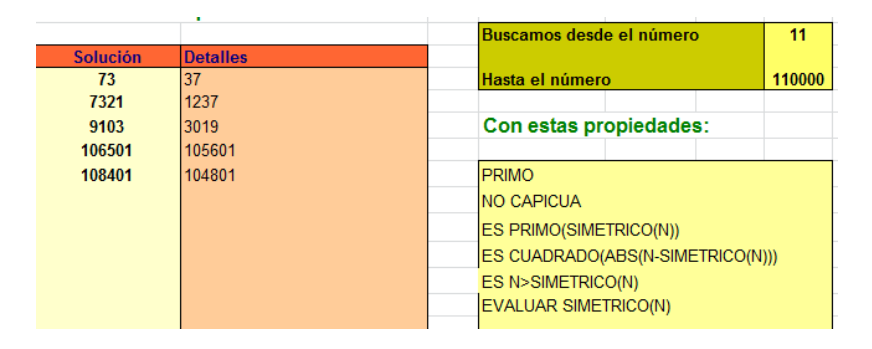

(b) Si hemos buscado diferencias que sean cuadrados perfectos, nada nos impide intentarlo con triangulares. Un criterio fácilmente programable en hoja de cálculo es que un número N es triangular si 8n+1 es cuadrado perfecto. ¿Existirán diferencias triangulares?

La respuesta es afirmativa

(ver [https://oeis.org/A217286\)](https://oeis.org/A217286)

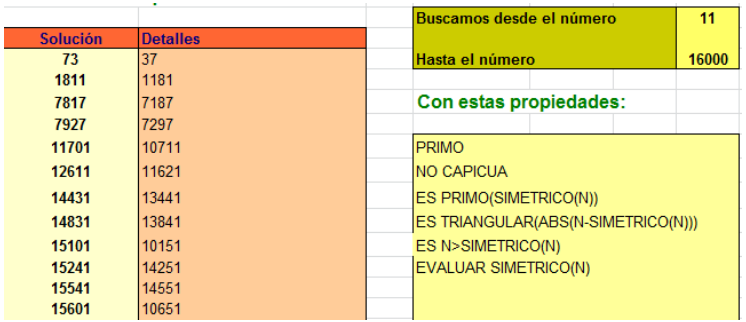

(c) Un poco más difícil: ¿Existirán diferencias que sean cubos perfectos?

## **Notas**

(1) Una lista más amplia de los "omirps" que producen cuadrados perfectos al restar es

```
37, 73, 1237, 3019, 7321, 9103, 104801, 105601, 
106501, 108401, 111211, 112111, 120121, 121021, 
137831, 138731, 144541, 145441, 150151, 151051, 
161561, 165161, 167861, 168761, 171271, 172171, 
180181, 181081, 185681, 186581, 189337, 194891, 
198491, 302647, 305603, 306503…
```
(https://oeis.orgA217386)

La distribución de apariciones de cuadrados perfectos al restar las parejas primo-omipr (contando una diferencia por pareja) inferiores a 200000 es la siguiente:

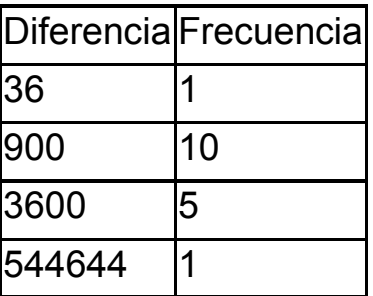

(2) Ya que hablamos de parejas, podríamos definir como "hijo" al mayor número primo que divide a la diferencia primo-omirp. Por ejemplo, para números menores que 10000 el hijo más crecidito es 449 y el más pequeño 3. Como las diferencias son pares, eso significa que nunca serán potencias de 2.

Si ampliamos la búsqueda hasta 200000 nos aparecen dos hijos algo monstruosos:

996001 y 100699 tienen como hijo mayor a 49739

997001 y 100799 tienen como hijo mayor a 49789

(3) Otros *omirps* al restarse producen cubos perfectos. Los primeros son

1523, 3251, 7529, 9257, 154747, 165857, 171467, 174767, 312509, 322519, 373669, 747451, 758561, 764171, 767471, 905213, 915223, 966373, 000033, 1020233, 1077733, 1078733, 1083833, 1099933, 1165643, 1173743, 1175743 (https://oeis.orgA217387)

MÚLTIPLOS DE 11

En un tomo de la colección "La tortuga de Aquiles" hemos encontrado el siguiente problema:

*Determinar todos los números N de tres cifras que tengan la propiedad de ser divisibles por 11 y que N/11 sea igual a la suma de los cuadrados de los dígitos de N*

Es un problema complicado, por lo que, con un poco de humor, recorreremos varias opciones de resolución según el ánimo que nos dejen los primeros intentos:

Método directo: Sea N=100a+10b+c, luego se cumplirá que

N=100a+10b+c =  $11(a^2+b^2+c^2)$ 

(1) Después de simplificar esto un poco, intentar eliminar alguna variable y seguir un desarrollo tremebundo de tipo algebraico, se desemboca en dos discriminantes de ecuaciones de segundo grado que han de ser cuadrados perfectos, y ¡oh maravilla!, descubrimos las dos soluciones. No es recomendable.

(2) Con ayudita: El mismo método anterior desemboca mejor en esos discriminantes si consideramos que los múltiplos de 11 de tres cifras sólo pueden tener estas dos expresiones:

 $a(a+b)b$  si  $a+b<10$  o  $(a+1)(a+b-10)b$  si  $a+b>10$  (Nos referimos a expresión decimal y no a un producto)

Seguimos un método similar al anterior, pero ya tenemos eliminada una variable. Se desemboca básicamente en dos expresiones, cada una con una sola solución.

(3) Sin Álgebra: Si lo anterior nos asusta, podemos emprender una búsqueda (buena para un cálculo mental mientras paseamos. Así lo resolvimos hace días).

¿En qué terminarán esos números? Expresemos como 10a+b el número N/11 y sólo buscaremos entre 10 y 90.

Si b=9,8,7,6 es fácil ver que no hay solución, porque 10a+b ha de ser mayor que el cuadrado de b, y si a+b<10, incluso mayor que el doble de su cuadrado. Con pocas pruebas se desecha esta posibilidad.

Si b=5,4,3 la condición anterior se cumple con más facilidad, por lo que hay que ir con más cuidado. Serán mejores candidatos aquellos en los que a+b>=10 ¿Por qué? Quizás encontremos alguno terminado en 5,4 ó 3.

Si b=2,1,0, caliente, caliente…

(4) Con hoja de cálculo: Una búsqueda sistemática se puede organizar creando una columna con los números que van desde 10 hasta 90, multiplicándolos por 11 en otra columna paralela. Después se descomponen estos últimos en sus tres cifras ¿cómo? y finalmente se calcula la suma de sus cuadrados y se comparan con la primera columna.

Apúntate a un método o dos y encuentra las dos soluciones que existen.

### **Estudio automático**

Las publicaciones nuestras procuran aunar los estudios teóricos con los algoritmos y las herramientas ya diseñadas. Por eso incluimos búsquedas automatizadas para obtener varias versiones de una cuestión:

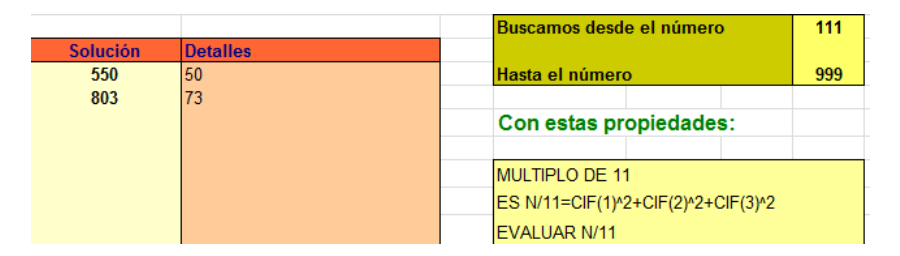

Observamos que tanto 50 como 73 coinciden con la suma de cifras al cuadrado de 550 y 803 respectivamente.

# DAMOS VUELTAS A PRIMOS Y AL 18

Hace unos días Honorio, un seguidor de este blog, nos envió la siguiente conjetura: "*Entre dos números primos consecutivos cuyos dígitos sumen lo mismo, como mínimo hay una diferencia de 18 entre ambos*".

Me causó sorpresa y aunque el tema de primos y cifras no es de los que más me entusiasman me puse a pensar en ella. Pronto descubrí que esta propiedad no

la tienen por ser primos, sino por ser impares (el 2 no entra en la conjetura porque no coincide su suma con el consecutivo). Lo podemos demostrar:

*La diferencia entre dos números impares distintos que presenten la misma suma de cifras es siempre un múltiplo (no nulo) de 18.*

En efecto, si tienen la misma suma de cifras ambos presentarán el mismo resto módulo 9 (recuerda el criterio de divisibilidad entre 9), luego su diferencia es múltiplo de 9. Pero como ambos son impares, su diferencia es par, luego también es múltiplo de 18, no nulo, porque ambos números son distintos. Luego el valor mínimo de la diferencia es 18, y todas las demás, múltiplos de dicho número.

Esta propiedad abre un abanico de posibilidades: los primos pueden ser consecutivos o no. La diferencia suele ser 18 pero puede ser mayor. Podíamos dar algunas vueltecitas al tema:

# **V1) Primos consecutivos con la misma suma de cifras y diferencia 18**

Si disponemos de las funciones PRIMPROX (próximo primo), ESPRIMO y SUMACIFRAS, ya tenemos las

condiciones de búsqueda. Lo hemos realizado con el resultado de

523, 1069, 1259, 1759, 1913, 2503, 3803, 4159, 4373, 4423, 4463, 4603, 4703, 4733, 5059, 5209. 6229. 6529, 6619, 7159, 7433, 7459, 8191, 9109, 9749, 9949, 10691, 10753, 12619, 12763, 12923, 13763, 14033, 14303, 14369, 15859, 15973

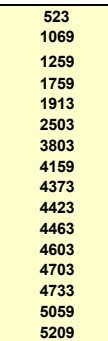

*(*Sólo se escribe el primer número primo de cada par)

Con nuestro [Buscador de naturales](http://hojamat.es/sindecimales/divisibilidad/herramientas/herrdiv.htm) puedes reproducirla planteando las condiciones

**ES PRIMO(N) ES SUMACIF(N)=SUMACIF(PRIMPROX(N)) ES PRIMPROX(N)=18+N**

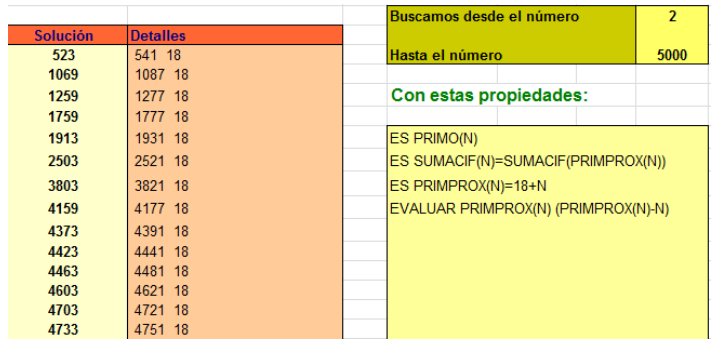

Se exige que N sea primo, que tenga la misma suma de cifras que el siguiente primo y que su diferencia sea 18. Si deseas ver el par completo añade EVALUAR PRIMPROX(N). En la imagen también se destaca la diferencia 18.

Siempre que encontramos una secuencia la comprobamos en OEIS para ver si está publicada, y en este caso no lo está, por lo que la hemos propuesto con el número A209875 <http://oeis.org/A209875> Hoy la nombraré como V1

V**2) Primos con la misma suma de cifras que se diferencian en 18**

Parece la misma cuestión, pero es que **no exigimos que sean consecutivos**. Por ejemplo, el 2 y el 11 presentan la misma suma y se diferencian en 9. Para buscarlos bastará ver que **p** sea primo y p+18 también, y que tengan la misma suma de cifras. Como las condiciones son menos restrictivas, es normal que aparezcan muchos más.

El resultado es este:

**233 239 263**

5, 13, 19, 23, 29, 43, 53, 79, 109, 113, 139, 149, 163, 173, 179, 223, 233, 239, 263, 313, 349, 379, 439, 443, 449, 491, 503, 523, 569, 613, 643, 659,…

Se puede reproducir con el Buscador con las siguientes condiciones:

**PRIMO ES PRIMO(N+18) ES SUMACIF(N)=SUMACIF(N+18)** En la imagen tienes el resultado. También **5 13 19 23 29 43 53 79 109 113 139 149 163 173 179 223**

aquí puedes ver el par completo con **EVALUAR N+18**

Esta sucesión incluye a la V1. No estaba publicada en OEIS, por lo que la hemos incluido con el número A209663 **<https://oeis.org/A209663>**

Si la nombramos como V2, ya tenemos que **V1 V2**.

# **V3) Primos consecutivos con la misma suma de cifras**

En este caso las diferencias entre ellos serán múltiplos de 18.

El resultado es muy parecido al de V1 y está publicado en OEIS hace tiempo

*523, 1069, 1259, 1759, 1913, 2503, 3803, 4159, 4373, 4423, 4463, 4603, 4703, 4733, 5059, 5209, 6229, 6529, 6619, 7159, 7433, 7459, 8191, 9109, 9749, 9949, 10691, 10753, 12619, 12763, 12923, 13763, 14033, 14107, 14303*,… <https://oeis.org/A066540>

Puedes reproducirla en el Buscador de Naturales con

PRIMO ES SUMACIF(N)=SUMACIF(PRIMPROX(N)) El primer par con diferencia 36 es (14107,14143). El primero con diferencia 54 es (35617, 35671) y el primero con 72 (31397, 31469)

Es claro que V1 es un subconjunto de V3, porque 14107 o 35617 pertenecen a V3 y no a V1

Estos pares de consecutivos se pueden ampliar a tripletes: tres números primos consecutivos con la misma suma de dígitos

Los primeros que hemos encontrado son:

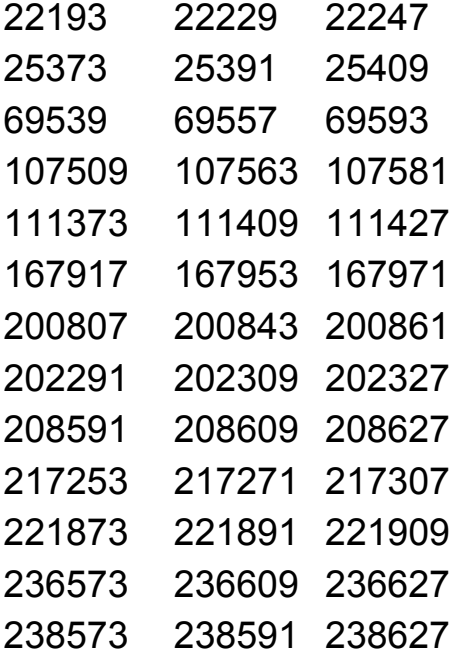

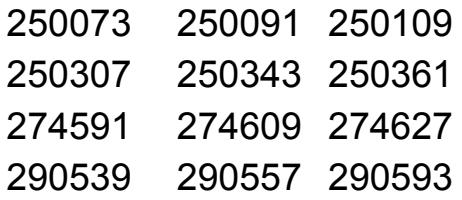

Estos tripletes tampoco figuraban en OEIS. Ya es de prever que los hemos incorporado (ver **[A209396](https://oeis.org/A209396)**)

Me he puesto a buscar conjuntos de primos consecutivos con la misma suma de cifras. Después de encontrar este me he cansado. Si alguien quiere seguir…

1442173, 1442191, 1442209, 1442227

(Claudio Meller, en la entrada que enlazamos al final, presenta estos cuatro, aunque referidos a igual promedio: *8508473, 8508491, 8508509, 8508527*. También nos ha indicado dónde se pueden consultar los primeros elementos de los pares, tripletes y demás conjuntos de primos consecutivos con la misma suma. Los puedes encontrar en [https://oeis.org/A071613.](https://oeis.org/A071613) Gracias, Claudio)

236

# **V4) Otra vuelta más.**

Si dos números presentan la misma suma de cifras también coinciden en el valor de su **raíz digital**, que es el número entre 0 y 8 que resulta si sumamos sus cifras, y después volvemos a sumar las cifras de esa suma y reiteramos hasta obtener un número menor que 9. Es fácil razonar que ese número es el resto de dividir el número primitivo entre 9.

El inverso no es cierto: si se da la misma raíz digital las sumas de cifras no han de ser iguales, sino congruentes módulo 9.

Pues bien, si sólo exigimos que dos números primos consecutivos tengan la misma raíz digital nos resulta otra sucesión más amplia que la V1 y la V3, que también se ha publicado en OEIS

*523, 1069, 1259, 1381, 1759, 1913, 2161, 2503, 2861, 3803, 3889, 4159, 4373, 4423, 4463, 4603, 4703, 4733, 5059, 5209, 5483, 6011, 6229, 6451, 6529, 6581, 6619, 7159, 7351, 7393, 7433, 7459, 7621, 7883, 8191, 8761, 9109, 9293, 9551, 9749, 9949,…*

[\(https://oeis.org/A117838\)](https://oeis.org/A117838)

Aquí se puede razonar también que las diferencias han de ser múltiplos de 18. Inténtalo.

V5) Aún quedan vueltas que dar, pero lejos de mí producir mareos irreversibles. Las presento con breves referencias:

V51) Tener la misma suma de dígitos es una condición fuerte, pero es más exigente pedir que sean los mismos dígitos, aunque en distinto orden, los que tengan dos primos consecutivos. Puedes verlos en <https://oeis.org/A069567> y se llaman pares de Ormiston. Los tienes completos en <https://oeis.org/A072274> También existen tripletes de Ormiston.

V52) Y otra vuelta: Claudio Meller, de forma casi simultánea a nosotros ha tratado el tema, pero con promedios

(ve[rhttp://simplementenumeros.blogspot.com/2012/03/8](http://simplementenumeros.blogspot.com/2012/03/889-primos-consecutivos-con-igual.html) [89-primos-consecutivos-con-igual.html\)](http://simplementenumeros.blogspot.com/2012/03/889-primos-consecutivos-con-igual.html)

Bueno, bueno, ya vale de dar vueltas. Si encontráis temas similares los incorporo como extensión.

# LOS MÚLTIPLOS ACUNAN

Toma el número 231. Ve encontrando sus múltiplos hasta que uno de ellos contenga 231 entre sus cifras, sin ser la primera ni la última. Tardarás un poco, porque esto no ocurre hasta 231\*533=123123.

Elige otro, como el 2011. Necesitarás multiplicarlo por 5973 para obtener 12011703.

Llamaremos, con un poco de humor, "cuna" a ese múltiplo que acoge las cifras del número, pero rodeadas de otras que le den calor.

¿Cómo encontrar la cuna de cualquier número entero? Aquí entraríamos en la programación de macros para las hojas de cálculo. Lo intentamos.

#### **Mediante potencias de 10**

Todo número de cinco cifras (por ejemplo) abcde es igual a a\*104+b\*103+c\*102+d\*10+e. Si otro número más pequeño contiene algunas de esas cifras en el mismo orden, por ejemplo bcd, su expresión será b\*102+c\*10+d. Luego deberemos intentar localizar bcd en abcde mediante esas expresiones.

Necesitaremos las funciones *numcifras* y *cifra*

(ve[rhttp://hojaynumeros.blogspot.com/2010/11/aprender](http://hojaynumeros.blogspot.com/2010/11/aprender-comprobando.html) [-comprobando.html\)](http://hojaynumeros.blogspot.com/2010/11/aprender-comprobando.html)

Un posible código para ver si b es cuna de a sería:

*Function escuna(b,a) as boolean* Ver si las cifras de b acunan a las de a *Dim m,n,q Dim e as boolean*

```
m=numcifras(a)
n=numcifras(b)
e=false
for q=n-1 to m+1 step -1 Se procura no leer ni la 
primera cifra ni la última
c=0
for k=1 to m
c=c+cifra(b,q-k+1)*10^(m-k) Se construye un número 
con m cifras
next k
```
*if a=c then e=true* El número construido es a Lo hemos encontrado *next q escuna=e End function*

### **Mediante la traducción a texto**

Si tanto a como b los traducimos a formato de texto (string) es más fácil localizar dentro de b. Aquí tienes el código:

*Function escuna(b,a) as boolean* Ver si las cifras de b acunan a las de a *dim s\$,t\$ dim m,n*

*s\$=str\$(b)* Convierte b en un texto *n=len(s\$)-1 s\$=right(s\$,n) Le* suprime el primer carácter en blanco *t\$=str\$(a) m=len(t\$)-1 t\$=right(t\$,m)* Hace lo mismo con a *r=instr(b\$,a\$)* Averigua si las cifras de a están incluidas en las de b

# *if r>1 then escuna=true else escuna=false end function*

Una vez que tienes definida la función *escuna* te bastará con buscar resultados en tablas de hoja de cálculo o creando bucles en Basic. Aquí tienes algunos resultados:

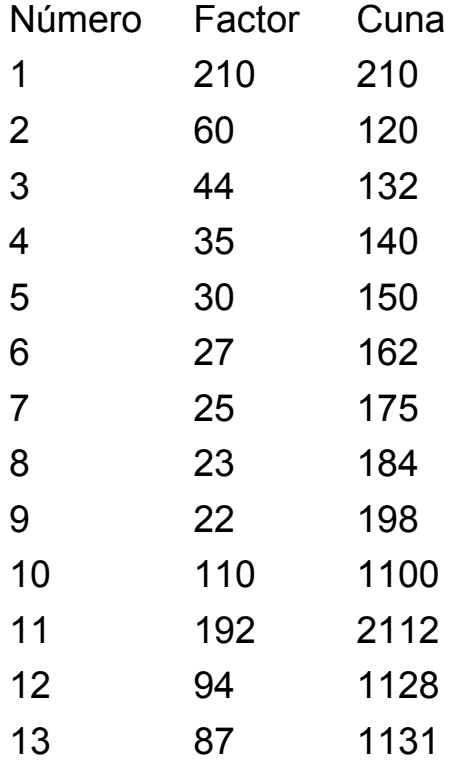

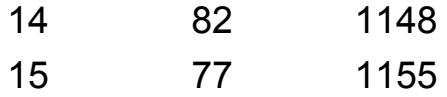

Observa que se necesitan factores grandes. No es tan simple reproducir las cifras en un múltiplo.

Entre los primeros 100 números el más tardío es el 27, que necesita ser multiplicado por 471 para que se reproduzcan las cifras 27: 27\*471=12717.

Entre los primeros 500 es el número 271 el que necesita un factor mayor: 271\*4691=1271261.

El menos exigente es el 91, que sólo con el factor 21 ya reproduce las cifras 91\*21=1911.

Los primeros valores los tienes en

http://oeis.org/A084042

¿Se podrán acunar todos los enteros? La intuición nos dice que es probable, ya que el factor se puede hacer tender a infinito y la probabilidad de que no aparezca la pauta deseada se haría cada vez más pequeña. Supongamos que buscamos la pauta 253. En un número de n cifras se podrían leer n-2 pautas consecutivas. La probabilidad de encontrar 253 en una

pauta es de 0,001, luego la de no encontrarla será de 0,999, y la de no encontrarla en n-2 pautas de 0,999n-2 y esa expresión tiende a cero si n tiende a infinito.

Bueno, no hay que tomarse el párrafo anterior en serio. Sólo es una idea vaga y aproximada, pero que quizás apunte en buena dirección.

# COMO EN CASITA EN NINGÚN SITIO

En el apartado anterior estudiamos la coincidencia de cifras entre un número y sus múltiplos. Ahora realizaremos un trabajo similar con funciones.

A partir de un número natural se pueden definir muchas funciones de variable entera. Sólo algunas de ellas tienen la propiedad de que, en valores particulares, sus cifras **son una subcadena (substring) de las propias cifras del número elegido expresado en base decimal**.

244 Por ejemplo, si sumamos las cifras de un número en el sistema decimal el resultado constituye una función de ese número. Pues bien, en algunos casos, la expresión de la suma de sus cifras está incluida en el conjunto ordenado de las cifras del número. Es lo que ocurre con el 2711, cuya suma de cifras, 11, es una subcadena de 2711. Son muchos los números que tienen esa propiedad. Aquí tienes los primos que la cumplen:

2, 3, 5, 7, 109, 139, 149, 179, 199, 911, 919, 1009, 1063, 1109, 1163, 1181, 1327, 1381, 1409, 1427, 1481, 1609, 1627, 1663, 1709, 1811, 2099, 2137, 2399, 2699, 2711,…

<http://oeis.org/A052019>

y en esta tienes todos los casos, primos o compuestos <http://oeis.org/A052018>

Puedes comprobar cualquiera de ellos.

Otros presentan una propiedad similar con una función tan sofisticada como la **indicatriz de Euler**

[\(http://hojaynumeros.blogspot.com.es/2012/07/la](http://hojaynumeros.blogspot.com.es/2012/07/la-herencia-de-euclides-5-la-funcion.html)[herencia-de-euclides-5-la-funcion.html\)](http://hojaynumeros.blogspot.com.es/2012/07/la-herencia-de-euclides-5-la-funcion.html)

1, 1320, 1640, 1768, 1996, 2640, 3960, 13200, 16400, 19984, 19996, 26400, 39600, 132000, …

Los puedes consultar en <http://oeis.org/A067206> y además leer las interesantes propiedades que tienen.

En estos números sus cifras son como **la gran casa** que acoge a una función concreta. Hay más casos:

15, 25, 125, 1537, 3977, 11371, 38117, 110317, 117197, 123679, 143323, 146137, 179297, 197513, 316619, 390913, 397139, 399797, 485357, 779917, 797191, 990919…

contienen las cifras de su **mayor divisor propio**

[\(http://oeis.org/A062238\)](http://oeis.org/A062238)

<http://oeis.org/A118669> con el radical en los no libres de cuadrados.

Y existen más curiosidades:

[http://oeis.org/A198298,](http://oeis.org/A198298) [http://oeis.org/A018834,](http://oeis.org/A018834) [http://oeis.org/A073175,](http://oeis.org/A073175)

#### **Propiedades presentadas por nosotros**

Aportamos algo más: buscaremos funciones que en ciertos números estén como "en casita" dentro de sus cifras.

# **Suma de partes alícuotas**

Existen números compuestos (en los primos esto carece de interés) en los que la suma de sus partes alícuotas (divisores de N menores que N) tienen sus cifras incluidas como cadenas en las suyas propias. Son estos:

6, 28, 121, 437, 496, 611, 1331, 1397, 8128, 10201, 14641, 27019, 40301, 40991, 41347, 41917, 45743, 47873, 49901, 51101, 67997, 76459, 97637, 99101, 99553, 99779, 120353, 133307, 133961, 134179, 153091, 161051, 165101, 165743, 166171, 182525, 186503, 190987, 193121, 357101, 357307, 359573, 360397, 418153, 464353, 924611…

Los hemos publicado en [https://oeis.org/A225417.](https://oeis.org/A225417) Recuerda que sólo consideramos los compuestos.

Entre ellos están los números perfectos. Razona el porqué. **Todos los demás es claro que son deficientes e impares**. Como el razonamiento es un poco largo, lo dejamos para el final (ver *Complemento* abajo) y así, si no te apetece leerlo, no te estorba para ver los siguientes.

Un código PARI para obtenerlos puede ser

*indigit(a,b)={ u=Vec(Str(a));v=Vec(Str(b));indi=0;la=#u;lb=#v;i=1;w hile(i<=lalb+1&&indi==0,d=0;for(x=1,lb,if(v[x]==u[i+x-1],d+=1));indi=(d==lb) ;i+=1);return(indi)}* 

*{ for(i=4,10^7,if(indigit(i,sigma(i,1) i)&&isprime(i)==0,print(i)))}*

Se presentan casos espectaculares, como 161051, cuya suma de partes alícuotas es 16105, y 182525 con suma 82525

### **Suma de factores primos con repetición**

Hemos experimentado con nuestra querida función SOPFR (logaritmo entero:

[http://hojaynumeros.blogspot.com.es/2009/11/logaritmo](http://hojaynumeros.blogspot.com.es/2009/11/logaritmo-entero-1.html)[entero-1.html,](http://hojaynumeros.blogspot.com.es/2009/11/logaritmo-entero-1.html) suma de factores primos con repetición). Como en el caso de los números primos la propiedad es trivial (¿por qué?), hemos buscado la propiedad sólo para compuestos y los primeros son estos:

4, 18, 144, 150, 168, 175, 198, 220, 230, 242, 246, 255, 322, 366, 444, 624, 1166, 1243, 1323, 1330, 1331, 1462, 1480, 1530, 1992, 2187, 2230, 2240, 2406, 2436, 2625, 2650, 2673, 2730, 2744, 2808, 2925, 3024, 3125, 3182, 3264, 3286, 3366, 3388, 3420, 3484, 3591…

Un caso notable es el de 1330 y 1331, ambos con el mismo valor de SOPFR. En efecto, 1330=2\*5\*7\*19, con suma 33 y 1331=11\*11\*11 con igual suma.

Una subsucesión de este ejemplo la tienes en <http://oeis.org/A143992>

### **Suma de factores primos sin repetición**

Con la función afín a la anterior SOPF (suma de los factores primos sin repetir) también existen números que poseen la propiedad

Son estos

25, 32, 54, 98, 125, 126, 128, 140, 196, 230, 243, 246, 255, 256, 315, 322, 348, 366, 392, 512, 520, 576, 625, 810, 828, 896, 1024, 1029, 1060, 1080, 1152, 1166…

Es fácil comprender que tienen menos interés porque en la potencias de primos resulta más fácil su cumplimiento. Los hemos incorporado a OEIS: <https://oeis.org/A225418>

Se obtienen con el código PARI

*indigit(a,b)={u=Vec(Str(a));v=Vec(Str(b));indi=0;la=# u;lb=#v;i=1;while(i<=lalb+1&&indi==0,d=0;for(x=1,lb,if(v[x]==u[i+x-1],d+=1));indi=(d==lb) ;i+=1);return(indi)} sopf(n)= { local(f, s=0); f=factor(n); for(i=1, matsize(f)[1], s+=f[i, 1]); return(s) } { for(i=2,10^5,if(indigit(i,sopf(i))&&isprime(i)==0,print(i )))}*

Destaca el caso de 1243, cuyos divisores primos son 111 y 13, y su suma sopf(1243)=111+13=124, que sólo se diferencia del número en un 3.

# **Función TAU**

La función TAU cuenta el número de divisores de un número. También ella puede ser una subcadena. Lo es en muchos ejemplos, por lo que es menos interesante

Aquí tienes un listado de los primeros:

2, 14, 23, 29, 34, 46, 63, 68, 74, 76, 78, 88, 94, 116, 126, 127, 128, 134, 138, 141, 142, 143, 145, 146, 164, 168, 180, 182, 184, 186, 189, 194, 196, 211, 214, 216, 223, 227, 229, 233, 236, 238, 239, 241, 247, 248, 249, 251, 254, 257, 258, 261, 263, 268, 269, 271, 274, 277, 281, 282

PARI para obtenerlos:

*Indigit(a,b)={u=Vec(Str(a));v=Vec(Str(b));indi=0;la=# u;lb=#v;i=1;while(i<=lalb+1&&indi==0,d=0;for(x=1,lb,if(v[x]==u[i+x-1],d+=1));indi=(d==lb) ;i+=1);return(indi)}* 

*{ for(i=1,1000,if(Indigit(i,sigma(i,0)),print(i)))}*

#### **Otros casos de menos interés.**

Los ejemplos que presentaremos a continuación como simples curiosidades provienen de listados mayores, en los que abundan los casos triviales. Con eso se

aumentan excesivamente los números y se llega a hacer aburrido. Hemos preferido presentar los destacados.

## **Con divisores de cierto tipo**

En casi todos los casos aparecen demasiadas soluciones, con muchos casos triviales que le quitan interés. Destacamos algunos:

- 11371 contiene a su mayor divisor impar propio, 137
- Si a 22742 le suprimes las cifras extremas se convierte en su mayor divisor par propio, 274.
- Igual le ocurre a 31218 con su mayor divisor cuadrado 121. También 36250 se convertiría en 625.
- Si a 11300 le suprimos las cifras extremas se convierte en su suma de divisores cuadrados: 130=100+25+4+1
- 5145 contiene a la suma de sus divisores triangulares: 145=105+21+15+3+1
- Por último, 1584 contiene a la suma de sus divisores que pertenecen a la sucesión de Fibonacci: 158=144+8+3+2+1
Esto hay que tomarlo como un pasatiempo sin mayor interés.

# **Otros ejemplos**

**La parte cuadrada de un número o la parte libre** [\(http://hojaynumeros.blogspot.com.es/2011/05/parte](http://hojaynumeros.blogspot.com.es/2011/05/parte-cuadrada-y-parte-libre.html)[cuadrada-y-parte-libre.html\)](http://hojaynumeros.blogspot.com.es/2011/05/parte-cuadrada-y-parte-libre.html)

Con la parte cuadrada tienes dos ejemplos sencillos pero no triviales: 9225 contiene a su parte cuadrada 225, porque 9225=15^2\*41, y 10625=5^4\*17 contiene a su parte cuadrada 625. Intenta otros ejemplos.

Con la parte libre podemos destacar como menos triviales 2835, que contiene a su parte libre 35 (Comprueba que es así) o el número 2772=2^2- 3^2\*7\*11 que contiene a 77=7\*11

*Bigomega* cuenta los divisores primos con repetición. Con bigomega destacamos estos:

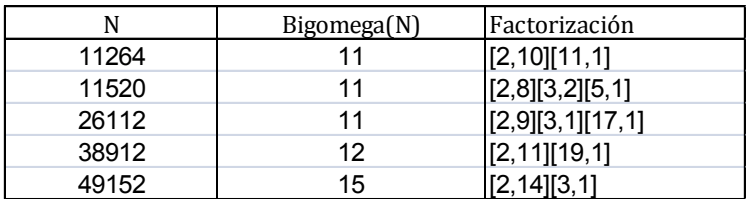

Se ha adjuntado la factorización (cada primo con su exponente) para que los compruebes.

Adjuntamos ahora la demostración anunciada:

# **Complemento**

Si un número aloja a una función suya como substring, la relación entre sus valores está limitada por unas desigualdades fáciles de obtener. Si ambos números son iguales, en el caso de las partes alícuotas resultaría un número perfecto. Dejamos ese caso.

Si los números no son iguales, sino que la relación de substring es estricta, las cifras alojadas pueden ser las primeras, como cuando 2187 aloja a su función SOPFR 21, estar en el interior rodeadas por otras cifras, como 1331 con sopfr(1331)=33, o bien al final, como ocurre con la función phi: phi(1768)=768.

Veamos los tres casos, en los que llamamos A al número total y B a las cifras alojadas. Su cociente A/B es el que vamos a acotar.

(a) Al principio

Si las cifras están al principio, A=B\*10^k+C, siendo C un número de k cifras. El cociente pedido sería: A/B=10^k+C/b, luego A/B>=10^k. En el más desfavorable de los casos A sería más de diez veces mayor que B

(b) En el interior

Entonces A=D\*10^m+B\*10^n+C, siendo C un número de n cifras. Así quedaría

A/B=D\*10^m/B+10^n+C/B>=10^n

También, en el caso más desfavorable, A/B>=10

(c) Al final

En ese caso A=C\*10^h+B, con B<C\*10^h, luego A/B ha de ser mayor que 2. Por ejemplo, el caso más desfavorable con tres cifras sería 1999/999=2,001001

¿Qué sacamos de todo esto? Pues que en el caso de las partes alícuotas el número ha de ser deficiente (si no es perfecto), pues su abundancia B/A<1/2. Ahora bien, no puede ser par, porque en estos casos el mayor divisor propio M de N es N/2, con lo que tendríamos que la suma de partes alicuotas sería mayor que N/2 y por tanto la abundancia sería mayor que 1/2 en contra de lo demostrado mediante cifras:

Los elementos de la sucesión, o son perfectos o son deficientes impares.

# MAYOR DIVISOR CON LA MISMA SUMA

A partir de una cuestión simple (que no sencilla) desarrollaremos varias técnicas y conceptos, ejercicio que nos agrada mucho en este blog.

*¿Qué números poseen la misma suma de cifras que su mayor divisor propio?*

Uno de ellos es el 12673 que se descompone como 12673=19\*23\*29, luego su mayor divisor propio es 23\*29=667 y, en efecto la suma de las cifras de 12673 es 19 y la de 667 también es 19.

No hay que irse tan lejos: el mayor divisor de 18 es 9 y también se cumple esta propiedad. Puede que hayas pensado que la cumplen todos los múltiplos de 9 y no es así, porque 45 tiene como mayor divisor 15 y ahí no coinciden las sumas, y tampoco en 63. Sin embargo sí se cumple en 18, 27, 36, 54,…

Un sencilloplanteo con el Buscador de Naturales nos devuelve los primeros casos:

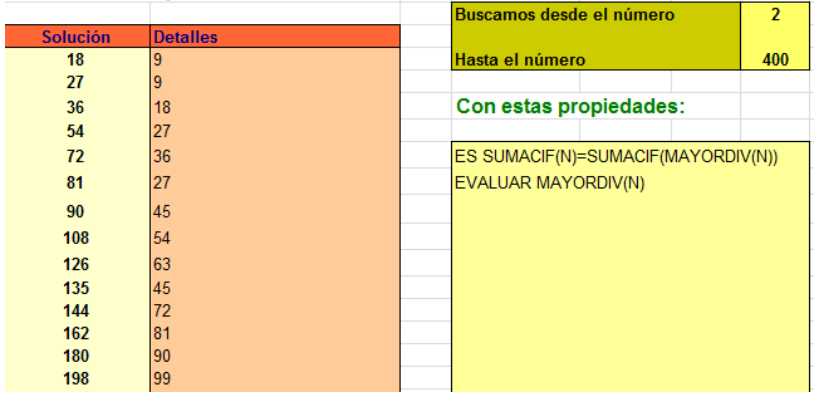

Esto se complica, porque tienen la propiedad números no múltiplos de 9 y entre los que sí lo son, unos la cumplen y otros no. Reflexionemos:

### **Relación entre un número y su mayor divisor propio**

Si B es el mayor divisor propio de A se tendrá que A/B será el menor divisor de A (mayor que 1 pues si no B no sería propio), pero por uno de los más elegantes teoremas sobre divisores, ese cociente A/B ha de ser primo. Por tanto

# **Si B es el mayor divisor propio de A se cumple A=Bp siendo p primo (igual o menor que B)**

### **Condición de igualdad de sumas**

Si dos números presentan la misma suma de cifras es que son congruentes módulo 9, como bien se sabe en Aritmética Modular (recuerda el criterio de divisibilidad por 9).

Por tanto tendremos, con la notación anterior que  $A=B$ (mod 9, es decir B=Bp (mod 9 y por tanto Bp-B=B(p-1) deberá ser múltiplo de 9. Ten cuidado, que esta condición es necesaria pero no suficiente.

Esto nos lleva a tres posibilidades: (a) B es múltiplo de 9 (b) B es múltiplo de 3 pero no de 9 (c) B no es múltiplo de 3

**(a)** Si B es múltiplo de 9, el número primo p sólo puede ser 2 o 3. Si fuera mayor no se cumpliría, porque entonces B no sería el mayor divisor, ya que el menor sería 3 y por tanto el mayor sería A/3. Esto divide a los múltiplos de 9 en dos clases:

**(a1)** Los números en los que un múltiplo de 9 está multiplicado por 2 o 3 (y por otros), **sí pueden cumplir** la igualdad de sumas. De hecho son estos:

18, 27, 36, 54, 72, 81, 90, 108, 126, 135, 144, 162, 180, 198, 216, 234, 243,…

No sé si echas de menos alguno. No estará el 288, a pesar de cumplir el contener el factor 2, pero es que sus cifras suman 18 y las de su mayor divisor 144 sólo 9.

Aquí tienes la trampa: dijimos que la condición era necesaria pero no suficiente. Por eso hemos usado la palabra "pueden ser". Lo que sí ocurrirá es que las sumas sean congruentes módulo 9 (razónalo)

**(a2)** Aquellos que tienen la forma 9p con p producto de primos mayores que 3. Estos no tienen que cumplir la igualdad de sumas. Por ejemplo 873=9\*97. Sus cifras suman 18. Su mayor divisor es 873/3=291 y sus cifras suman 12.

259 **(b)** Para que B(p-1) sea múltiplo de 9 también puede ocurrir que **B sea múltiplo de 3 pero no de 9**, luego el otro factor 3 debe pertenecer a p-1, de donde se

deduce que p tiene la forma de 3k+1 con k>0, luego p será un primo mayor que 3 y entonces B no será el mayor divisor de A sino A/3. No se puede dar este caso.

**(c)** Si B no es múltiplo de 9, lo será p-1. Así que si A no es múltiplo de 9, tampoco lo será B y si se cumple la igualdad de suma de cifras, ha de ser divisible entre un número primo del tipo 9k+1 con k>0. Más exigente aún: como p-1 es par, **p será del tipo 18k+1**

Efectivamente, a continuación presentamos los números que cumplen la propiedad que estamos exigiendo y que no son múltiplos de 9. En todos ellos figura un factor primo del tipo 18k+1. En la factorización el primer número de cada corchete es el factor primo y el segundo su exponente.

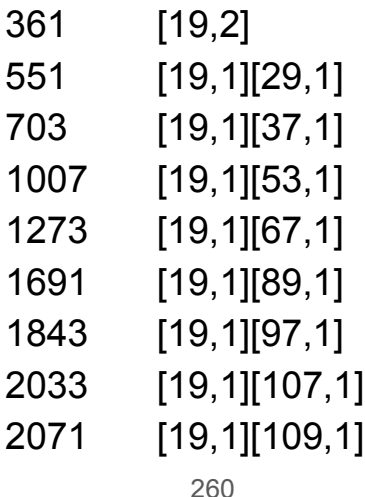

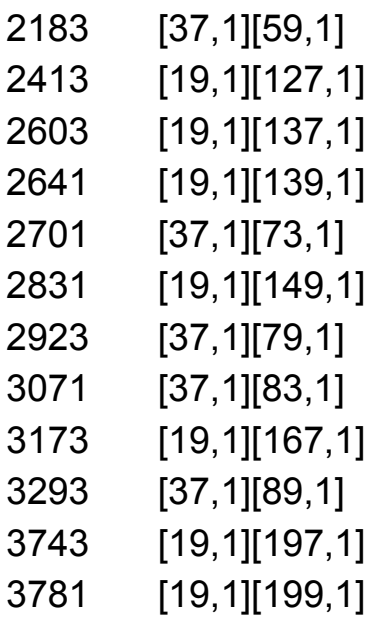

No creas que todos son semiprimos. Hay otros que no lo son: 18791 está en la lista y se descompone como 19\*23\*43.

Recuerda también que la condición no es suficiente aquí tampoco.

Hemos publicado esta lista en OEIS con la referencia <https://oeis.org/A219340>

El código PARI que engendra esta secuencia lo tienes a continuación, aunque en este blog la primera búsqueda se efectúa con hoja de cálculo y después se comprueba con PARI, Wmaxima o Wiris cuando es posible.

*(PARI) digsum(n)={local (d,p); d=0; p=n; while(p,d+=p%10;p=floor(p/10)); return(d)} largdiv(n)=if(n==1, 1, n/factor(n)[1, 1]) \\ Charles R Greathouse IV, Jun 15 2011 { k=0; for (n=2, 10^5, if(digsum(n)==digsum(largdiv(n))&&n%9>0, k=k+1;write("B219340.txt",k,", ",n))); }* 

En este caso, el uso del Buscador es más simple:

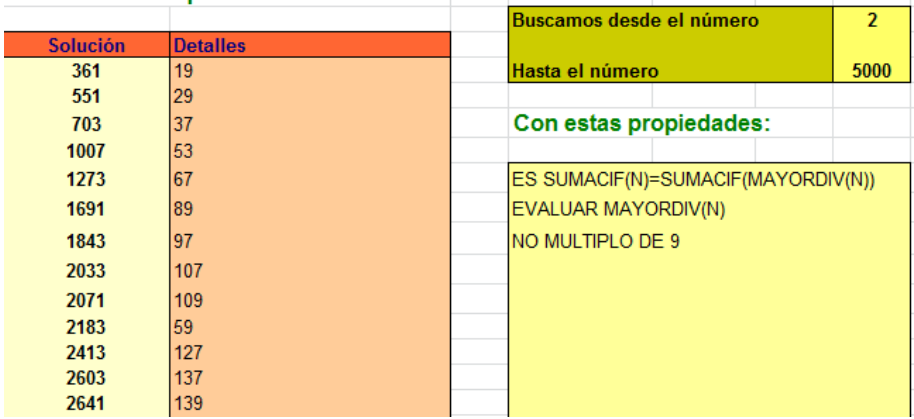

Sí, esta era una cuestión menor, pero nos ha divertido estudiarla. Se puede aprender mucho con este tipo de planteamientos.

# PANDIGITALES, CROMOS Y BENFORD

Hace unas semanas conocí esta conjetura:

*El número 168 es el mayor N que cumple que la potencia 2^N no contiene todas las cifras del 0 al 9*

[http://www.johndcook.com/blog/2012/11/23/digits-in](http://www.johndcook.com/blog/2012/11/23/digits-in-powers-of-2/comment-page-1/#comment-316640)[powers-of-2/comment-page-1/#comment-316640](http://www.johndcook.com/blog/2012/11/23/digits-in-powers-of-2/comment-page-1/#comment-316640)

Es decir, a partir de 2^169 todas las potencias de 2 son pandigitales en sentido amplio, pues contienen todas las cifras, pero repetidas (usualmente se exige que los pandigitales presenten cada cifra una sola vez).

 $2^{\wedge}168$  = 37414441915671114706014331717536845303191873 1001856

(le falta la cifra 2)

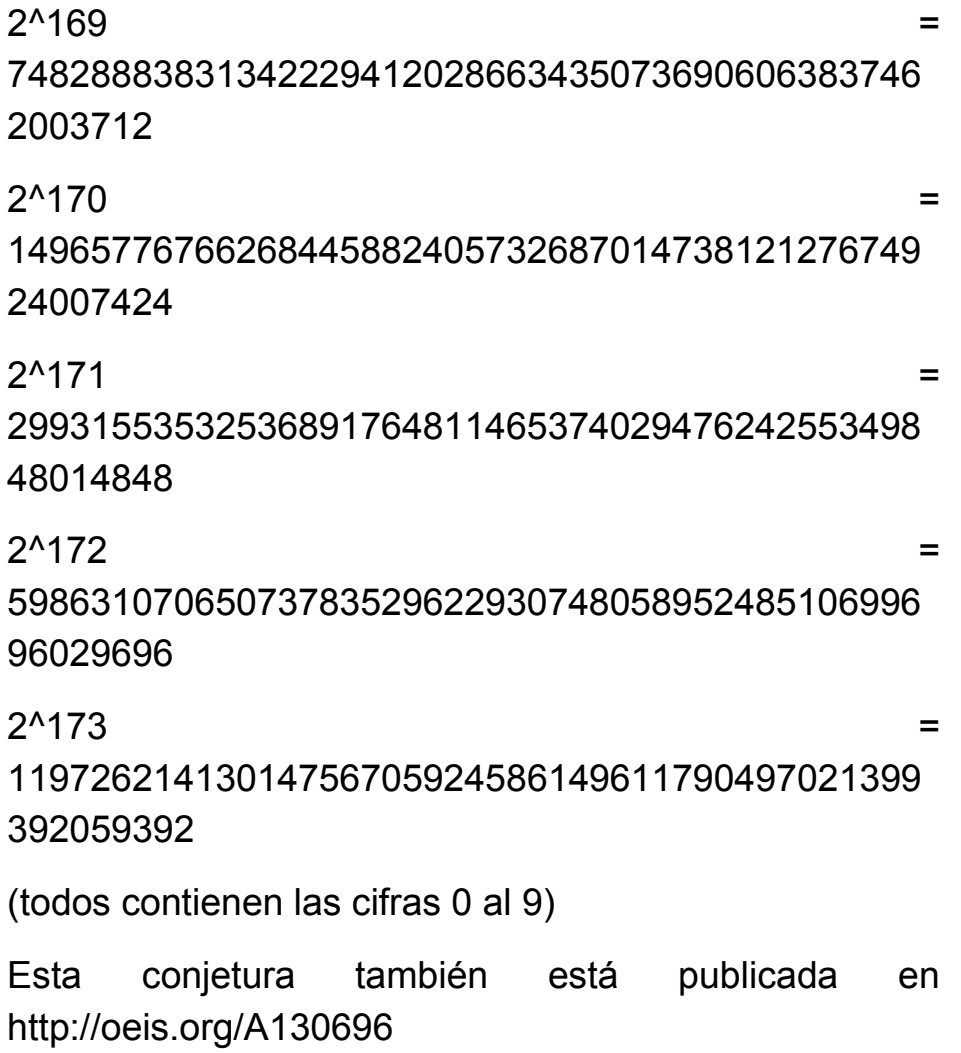

# **Comienzo de los pandigitales**

Nos podíamos preguntar qué ocurre con las demás bases y sus potencias. Hemos trabajado un poco con la hoja de cálculo y llegado a esta tabla, en la que figuran las siguientes bases (no múltiplos de 10, que serían casi triviales) y los exponentes hasta donde llega la carencia de alguna de las cifras en sus potencias

 $\overline{2}$  $\overline{3}$  $5$  $|6\rangle$  $\overline{7}$  $\overline{\mathbf{8}}$  $\overline{9}$ 11 12 13 14 15  $|16\rangle$ 17 18 19  $4^{\circ}$ 168 106 84 65 64 56 44 61

Esta tabla "huele" a inverso de un logaritmo. En efecto, si en lugar del tope en el que se acaban las potencias no pandigitales (con repetición) nos fijamos en las cifras de esas potencias llegamos a una cierta uniformidad, especialmente en las primeras:

 $\overline{\mathbf{3}}$  $\sqrt{9}$ 11 12 13  $15$ 16  $\overline{17}$  $18$  $19$  $\overline{4}$ 5 - 6 8 14 39 51

Para que una potencia alcance un número de cifras se deberá cumplir de forma aproximada esta igualdad:

$$
B^T=10^C
$$

B es la base dada, T el tope no pandigital y C el número de cifras a partir del cual están representadas todas las posibles. Si tomamos este número de cifras en un promedio de 50, por ejemplo, nos daría una aproximación del tope:

$$
T = \frac{50}{\log(B)}
$$

El logaritmo es decimal, evidentemente. Si aplicáramos esta fórmula obtendríamos:

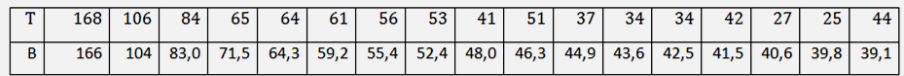

Resulta coherente con los cálculos, luego lo importante es el número de cifras. El tope es una consecuencia de ellas.

### **Esto no funciona como algo aleatorio**

Este problema, si tuviera una base aleatoria se parecería al de completar una colección de cromos. Aquí la colección completa sería el conjunto {0,1,2,3,4,5,6,7,8,9} y los "cromos" se incorporarían uno a uno a la colección. Cuando aparezcan todos la colección estará completa, pero se habrán producido repeticiones.

En este blog estudiamos dichas colecciones de sobre en sobre, lo que no es este caso.

```
http://hojaynumeros.blogspot.com.es/2012/05/este-
cromo-lo-tengo-repe-1.html
```

```
http://hojaynumeros.blogspot.com.es/2012/05/este-
cromo-lo-tengo-repe-2.html
```
En otras direcciones puedes consultar una fórmula sencilla para cuando se incorporan a la colección los cromos de uno en uno, caso más parecido al que nos ocupa.

[http://www.cienciaonline.com/2012/07/25/%C2%BFpor](http://www.cienciaonline.com/2012/07/25/%C2%BFpor-que-nunca-complete-mi-coleccion-de-cromos/)[que-nunca-complete-mi-coleccion-de-cromos/](http://www.cienciaonline.com/2012/07/25/%C2%BFpor-que-nunca-complete-mi-coleccion-de-cromos/)

[http://www-](http://www-eio.upc.es/~delicado/docencia/Daniel_Alcaide/Documento/PFC.pdf)

[eio.upc.es/~delicado/docencia/Daniel\\_Alcaide/Documen](http://www-eio.upc.es/~delicado/docencia/Daniel_Alcaide/Documento/PFC.pdf) [to/PFC.pdf](http://www-eio.upc.es/~delicado/docencia/Daniel_Alcaide/Documento/PFC.pdf)

En ellas puedes estudiar una fórmula que te da el total de cromos T que has de comprar para completar una colección de N

$$
T = N\left(1 + \frac{1}{2} + \frac{1}{3} + \frac{1}{4} + \dots + \frac{1}{N}\right) \sim N(\ln(N) + 0.58)
$$

En el caso de diez cifras T=29,29

En nuestro ejemplo hemos necesitado más, unos 50. Es claro. Estamos comparando como mera diversión dos conceptos diferentes:

- Los cromos aparecen de forma aleatoria y las cifras de las potencias constituyen un cálculo exacto, determinista.
- En los cromos cada vez que sale uno ya lo tenemos definitivo y aquí en cada potencia hay que volver a empezar. Esto, en parte, justifica la discrepancia entre 29 y 50.
- Aquí existe una relación clara de causalidad entre las cifras de 2N y las de 2N+1

Acabamos de afirmar que estudiamos un fenómeno determinista, pero si la distribución de cifras fuera muy uniforme, sus resultados se acercarían a los aleatorios. Cuidado: no confundas aleatorio con uniforme. Sólo afirmamos que los resultados serían más parecidos.

*¿Cómo se comportan las potencias respecto a la frecuencia de las distintas cifras? ¿Qué grado de uniformidad presentan?* 

### **Estadísticas de cifras**

Según lo anterior, hemos de tener cuidado en considerar como casi uniforme la aparición de cifras en las potencias de un número. Si así aparecieran, deberíamos encontrar más similitud entre lo que se espera de un fenómeno aleatorio y este que nos ocupa.

### **La uniformidad**

Para estudiar de forma empírica la distribución de cifras en las potencias hemos elegido las bases entre 2 y 9, a cada una la hemos elevado a todos los exponentes comprendidos entre 1 y 50, pues son los cálculos antecedentes de la región en la que desaparecen los resultados que no son pandigitales. Para ello nos ha sido útil nuestra calculadora STCALCU para hoja de cálculo (que presentaremos próximamente). Hemos obtenido este resultado:

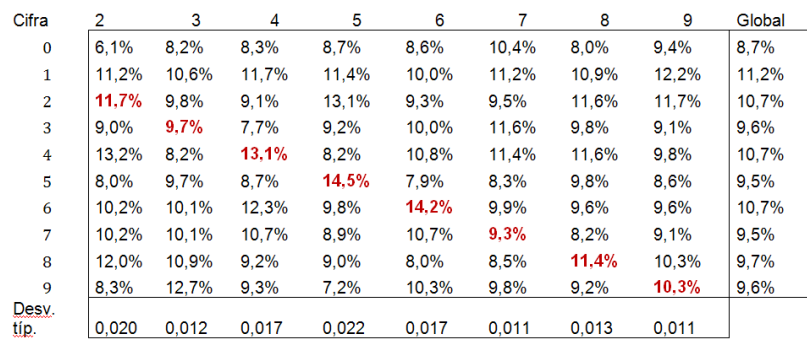

(1) Las desviaciones típicas mayores se corresponden con los divisores del 10, 2 y 5. Después baja algo en los números no coprimos con 10: 4, 6 y 8. Por último, son más homogéneas en los coprimos, 3, 7 y 9. Esto tiene cierto sentido, pero no seguiremos por ahí.

(2) La distribución por cifras presentan un máximo en la cifra 1 (como en la Ley de Benford) de 11,2%, muy alejado del 8,7% de la cifra 0. Además, las cifras impares aparecen más que las pares. Esto lo afirmamos descriptivamente, pues una prueba chicuadrado no da significación.

(3) Casi todas las cifras presentan un máximo en la base igual a ellas. Las hemos destacado en rojo. Llama la atención el 14% del 5 y del 6. A eso no es ajeno el que en esas cifras coincidan las terminaciones de sus

potencias sucesivas: 5, 25, 125, 625, … y 6, 36, 216,…Te puedes divertir intentando analizar otros casos.

Resumiendo, no aparece una uniformidad clara en los resultados, que más bien parecen sesgados hacia el 1 y los impares. ¿Se mantendrá esta tendencia para potencias mayores?

Hemos acumulado los resultados desde exponente 1 al 200, para ver cómo evoluciona la distribución de cifras, llegando a esto:

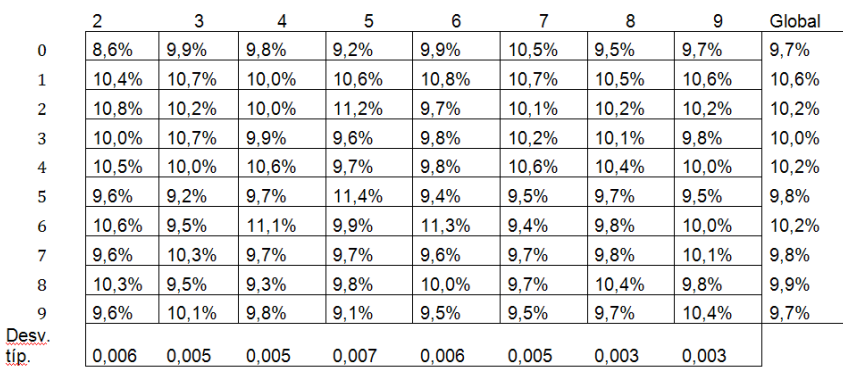

Aquí el panorama cambia algo: se percibe más uniformidad, aunque el 1 es la cifra que presenta mayor frecuencia. Por tanto debemos pensar que en las

primeras potencias las cifras aparecen con frecuencias más alejadas del 10% y que eso es lo que produce que se tenga que llegar a unas 50 cifras para llegar a completar el carácter pandigital

### **La herencia**

Otra pregunta sería pertinente: estas desviaciones de la uniformidad ¿se mantienen de cierta forma entre unas potencias y las posteriores dentro de una misma base? Si una cifra presenta una frecuencia en 2N sería interesante saber cómo se comporta en 2N+1. Pues bien, aquí tampoco se ve relación clara y significativa entre las frecuencias de un exponente con el siguiente. Tomamos como ejemplo la base 5 haciendo trampa, porque podía esperase que la cifra 5 y la 0 se mantuvieran en sus frecuencias al crecer N.

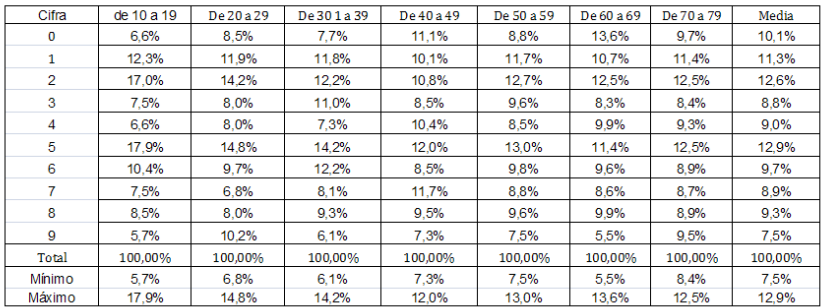

Basta ver los máximos y mínimos para darnos cuenta de lo alejada de la uniformidad que está la distribución de cifras. Respecto a la herencia, si recorres los porcentajes correspondientes a cada cifra sí se percibe una cierta constancia en la tendencia. No es importante. Le hemos aplicado la prueba Chi-cuadrado y no nos da una diferencia significativa respecto a la homogeneidad máxima.

Así que, por si acaso, no uses potencias para extraer números psudoaleatorios, que te puedes llevar sorpresas.

### **Nuestra Ley de Benford**

Y ya puestos, ¿cómo se comportan las primeras cifras de cada potencia? Recuerda que según la Ley de Benford (en la Red tienes muchas referencias a ella, por ejemplo en

[http://www.estadisticaparatodos.es/taller/benford/benfor](http://www.estadisticaparatodos.es/taller/benford/benford.html) [d.html\)](http://www.estadisticaparatodos.es/taller/benford/benford.html),

se podría esperar un 30% para el 1, un 17% para el 2, 12% para el 3 y así disminuyendo para el resto, como se ve en la gráfica incluida en la página recomendada.

Lo intentamos: elevaremos las distintas bases de 2 a 9 (podían ser otras) a todos los exponentes comprendidos entre 1 y 250 y recogeremos las estadísticas de la primera cifra.

Son estas:

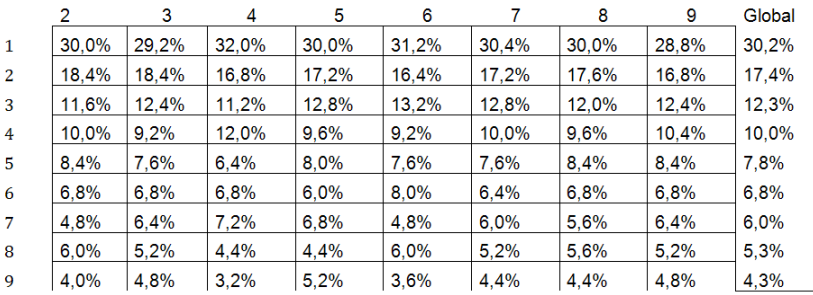

Esto quiere decir que respecto a la Ley de Benford las potencias se comportan admirablemente. Hemos comparado nuestras frecuencias con la fórmula de Benford LOG((d+1)/d) y nos ha resultado:

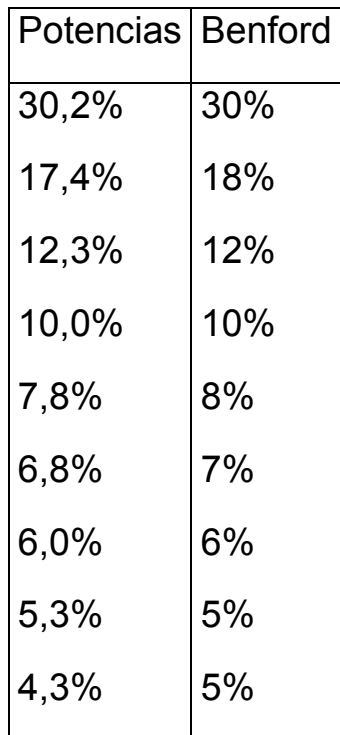

No necesita comentario. El comportamiento de las estadísticas globales viene dado más por las cifras intermedias que por la primera, que sigue la distribución esperada. A partir de aquí puedes emprender un estudio del que sólo hemos esbozado el principio.

# **Soluciones**

# OPERACIÓNES CON CIFRAS

### **Algoritmo derivado de un problema**

La solución es **153846**, porque 153846\*4=615384

Otros resultados relevantes son:

10169491525423728813559322033898305084745762 71186440677966 \* 6= 61016949152542372881355932203389830508474576 27118644067796

 163265306122448979591836734693877551020408 \*  $5 =$ 816326530612244897959183673469387755102040

### **Función "Dígitos"**

La solución es n\*2<sup>n-1</sup>+1

### **Número más la suma de sus cifras**

277

El algoritmo que se puede considerar en primer lugar es el de dividir el número entre 101 para calcular X, hallar el resto y dividirlo entre 11 para hallar Y. Reiterando se calcula Z.

Esta idea tiene algún inconveniente:

(a) Al dividir entre 101, o posteriormente entre 11, se debe considerar también una unidad menos, pues es muy probable que también sea solución si Y y Z son cercanos a 9.

(b) El resto de dividir el número entre 101 no debe sobrepasar al número 117, pues entonces Y o Z sobrepasarían el valor de 9.

Según esto, el algoritmo debería ser:

Divido N entre 101 y le llamo X al cociente y H al resto.

Tanto para el valor X como para X-1

Si H>117 paro el cálculo

Si H<=117 lo divido entre 11 con cociente Y y resto M

Tanto para Y como para Y-1

Si M es par y menor que 20, Z será su mitad.

Tienen solución los números del tipo 101X+11Y+Z con Y>0 y Z par, como es evidente. También tienen solución los terminados en 1, 3, 5 y 7, porque detrayendo 11 de 11Y se pueden convertir en 12, 14, 16 y 18 respectivamente, que al ser pares pueden ofrecer una Z entera.

No tienen solución los números de la forma: 101X+11Y+9 con Y>11, porque si le añadimos 11 ya el 9 se convertiría en 20, lo que produciría una Z=10.

Si Y=0, no tienen solución los de la forma 101X+K con K igual a 7 ó 9, porque aunque detraigamos un 101 de X, o se forma una Y>=10 o una Z no entera o mayor que 9.

Tienen dos soluciones 101X+K con K par entre 0 y 16, pues si separamos un 101 de 101X, al ser 101=99Y+2, la nueva última cifra será par y producirá un Z entero.

### IGUALDADES CURIOSAS

**Casi narcisistas**

Si ejecutamos el código obtendremos otra solución, que es 1233 = 12<sup>2</sup>+33<sup>2</sup>

(a) Los demás números narcisistas de cuatro cifras son  $8208=8^{4}+2^{4}+0^{4}+8^{4}$  y 9474=9<sup>4</sup>+4<sup>4</sup>+7<sup>4</sup>+4<sup>4</sup>.

(b) En el otro grupo propuesto las soluciones son 4160=4 $^3$ +16 $^3$ +0 $^3$  y 4161=4 $^3$ +16 $^3$ +1 $^3$ (No se cuentan soluciones triviales formadas por 1 y 0) (c) La solución única es 3468 =  $68^{2}-34^{2}$ 

#### **Cuadrado del simétrico**

Si excluimos los capicúas o palindrómicos y los terminados en cero, para no alterar el número de cifras, las parejas obtenidas son (sólo se escribe el primer número):

12, 13

102, 103, 112, 113, 122

1002, 1003, 1011, 1012, 1013, 1021, 1022, 1031, 1102, 1103, 1112, 1113, 1121, 1122, 1202, 1212, 2012, 2022 10002, 10003, 10011, 10012, … (hasta 41)

(1) No figurarán en estos números las cifras del 4 al 9, pues en sus productos por sí mismas producen cifras de arrastre que rompen la simetría.

(2) Tampoco puede figurar la combinación 23, pues también produce arrastre 2\*3+3\*2=12

(3) Para contar los casos hay que organizar un diagrama en árbol e incluir como cifras 0, 1, 2 y 3, evitando la combinación 23.

### **Las primeras, doble de las segundas**

### **Orientación algebraica**

En el caso  $2001*1 = 3*23*39$  no es posible igualar a n(n+2), pues se necesitaría un número de cuatro cifras.

Si es 667\*3 completamos a 667\*3\*223 = 667\*669 = **446223** = (668-1)(668+1) = **668<sup>2</sup> -1**, que constituye la primera solución.

En el caso 87\*23 completamos a 87\*23\*5\*19 = 435\*437 = **190095** = (436-1)(436+1) = **436<sup>2</sup> -1**

Por último, 29\*69 se completa con 29\*31\*69\*13 = 899\*897 = **806403** = (898+1)(898-1) = **898<sup>2</sup> -1**

El caso contrario, si las segundas son el doble de las primeras, habrá que analizar el número 1002 = 2\*3\*167  $= 1002*1=167*6 = 501*2 = 334*3$ 

Para abreviar, sólo se darán las soluciones válidas:

 $167*2*6*56 = 334*336 = 112224 = 335^2 - 1$ 

 $334*2*3*222 = 668*666 = 444888 = 669<sup>2</sup>-1$ 

### **Variantes**

Para n<sup>2</sup>-4 existen estas soluciones de seis cifras:

 $442221 = 665^2 - 4$ ; 760380 = 782<sup>2</sup>-4; 110220 = 332<sup>2</sup>-4;  $448896 = 670^2 - 4$ 

Para n<sup>2</sup>-9 existen esta otra solución: 480240 = 693<sup>2</sup>-9;

### **Números automórficos**

La propiedad que comparten los números de la primera tabla es que sus cifras coinciden con las últimas de sus cuadrados (en el sistema de numeración decimal).

La condición que han de cumplir en la hoja de cálculo ha de ser similar a esta: =SI(RESIDUO(E77- D77;100)=0;"Sí";"No"), en la que 100 se va sustituyendo por 1000, 10000, etc. según el número de cifras.

Es decir, que  $a^2$ -a =  $a(a-1)$  = N.10, que es lo que expresa la segunda tabla.

Para encontrarlos con OpenOffice.org Calc puedes usar este código. Cambia el 10000 por un número mayor si deseas encontrar más.

*Sub busquedas Dim x,fila,i,j as long*

*fila=10*

```
for i=1 to 10000 
x=10^(int(log(i)/log(10))+1) 
StarDesktop.CurrentComponent.sheets(0).GetCellB
yPosition(2,2).value=i
j=(i*i-i)
if int(j/x)=j/x then
fila=fila+1
StarDesktop.CurrentComponent.sheets(0).GetCellB
yPosition(5,fila).value=i
end if
next i
```
*End Sub*

Este código dará como soluciones falsas algunas potencias de 10, debido al uso de logaritmos decimales.

# **Notas**

(1) En efecto, sólo hay cuatro casos para a-1 y a

(1a) **a-1** es múltiplo de 10<sup>k</sup> y **a** congruente con 1 módulo 10<sup>k</sup>. En este caso sólo obtendremos el caso trivial 1.

 $(1b)$  **a** es múltiplo de 10<sup>k</sup>, lo que nos lleva al caso trivial  $\overline{0}$ .

(1c) **a-1** es múltiplo de 5 y **a** lo es de 2. En este caso **a** termina en la cifra 6

(1d) **a** es múltiplo de 5 y **a-1** de 2. El número termina en 5.

(2) Si a<sup>2</sup>≡a (mod 10<sup>k</sup>), multiplicando por a resulta a<sup>3</sup>≡a<sup>2</sup> (mod 10<sup>k</sup>) y reiterando a≡a<sup>2</sup>≡a<sup>3</sup>≡a<sup>4</sup> ...

(3) Sea a=m.10 $k-1$ +n la descomposición del número automórfico de **k** cifras en la suma de la primera **m** y del resto n. Se deberá cumplir que (m.10<sup>k-1</sup>+n)<sup>2</sup> - (m.10<sup>k-</sup> <sup>1</sup>+n) ≡ 0 (mod 10<sup>k</sup>). Si desarrollamos se tendrá que la expresión

 $m^2.10^{2(k-1)} + n^2 + 2mn10^{k-1}$  - m.10<sup>k-1</sup>-n  $\equiv 0 \pmod{10^k} \equiv 0$  $(mod 10^{k-1})$ 

lo que nos lleva a que n<sup>2</sup>-n ≡ 0 (mod 10<sup>k-1</sup>) y que por tanto, n es automórfico con una fila menos.

(4) Si la situación es la inversa de la anterior, hay que encontrar un valor de m que haga que la expresión anterior sea automórfica para k cifras, lo que obliga a que 2mn-m+ $(n^2-n)$ / 10<sup>k-1</sup> termine en cero, es decir, que se puede despejar m de la ecuación en congruencias

$$
m(2n-1)+(n^2-n)/ 10^{k-1} \equiv 0 \pmod{10}
$$

En los casos tratados, 2n-1 es congruente con 1 o con 9, lo que garantiza la solución única.

Por ejemplo, generemos automórficos a partir del 6:

n=6; k=1 Ecuación 11m+3≡0 (mod 10) Solución  $m=7$ n=76; k=2 Ecuación 151m+57≡0 (mod 10) Solución  $m=3$ 

n=376; k=3 Ecuación 751m+141≡0 (mod 10) Solución  $m=9$ 

y así se puede seguir hasta la generación de infinitos automórficos.

Para n=5 quedaría este proceso:

n=5; k=1 Ecuación 9m+2≡0 (mod 10) Solución  $m=2$ n=25; k=2 Ecuación 49m+6≡0 (mod 10) Solución  $m=3$ …

### **El fósil de un número**

Solución del problema

Puesto que buscamos un fósil impar, ninguna de las cifras del número que buscamos puede ser par.

Como todas sus cifras deben ser diferentes, para ser lo más grande posible deberíamos usar todas las cifras impares, es decir, el 1, el 3, el 5, el 7 y el 9. Sin embargo, el producto de todos estos números es el  $3*5*7*9 = 945$ , y tiene una cifra par, de forma que al final tendría un fósil par.

Por tanto, tenemos que usar cuatro cifras. Quitar la más pequeña, el 1, no ayuda, pues el producto seguiría siendo el mismo, de forma que probamos a quitar el 3, así que el producto 5\*7\*9 = 315, y 3\*5 = 15, proporciona un fósil impar, el 5.

Ya sabemos que debemos usar los números 1, 5, 7 y 9, y para que sea lo mayor posible pondremos los mayores en las posiciones más significativas (más a la izquierda). El número buscado es, entonces, el 9751.

(1) Todos los números naturales tienen fósil. Lo veremos en dos pasos:

(a) Todo número natural es mayor que el producto de sus cifras. En efecto, sea N= ${a_0}^{\star}10^n$  +  ${a_1}^{\star}10^{n-1}....$ +a $_n$  $1*10+a_n > a_0*10^n > a_0* a_1*...* a_{n-1}*a_n$ 

Por tanto, la operación de multiplicar las cifras produce una sucesión estrictamente decreciente, pero al tener como cota el 0 y ser finito el conjunto posible de valores del producto, éste tiene que llegar necesariamente a un número de una cifra.

(b) Los números de una cifra son invariantes

Es un hecho evidente, por lo que completa el razonamiento.

(2) Un algoritmo para calcular el fósil ha de contener una fase que descomponga el número en sus cifras

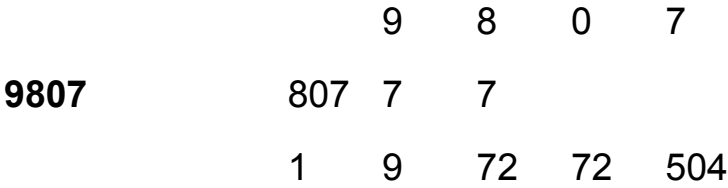

Esta operación se corresponde con las dos primeras filas. En la primera se calculan los cocientes de la segunda fila entre 1000, 100…y en esta segunda los residuos del número anterior respecto a los mismos 1000, 100…De esta forma la primera fila contendrá las cifras del número.

Si el algoritmo está preparado para números de cuatro cifras, por ejemplo, y escribimos un número de tres, aparecerían ceros al principio de la primera fila y alterarían el producto final. Para evitarlo en la tercera fila se van multiplicando las cifras siempre que no sean *ceros iniciales*.
Desde 1 hasta el final sólo se van multiplicando cifras si son reales. Por ejemplo, la primera cifra se multiplica si el número es mayor que 1000, la segunda si es mayor que 100, y así hasta el final.

Este bloque se repite varias veces, tomando como entrada de cada una la salida de la otra, hasta llegar a una cifra. En I siguiente imagen se puede estudiar el proceso:

 $(3)$ Si Fósil de un número sumáramos en lugar de Escribe un número de cuatro cifras  $1972$ o menos multiplicar, la  $\overline{1}$  $\overline{a}$  $\overline{7}$  $\overline{2}$ sucesión que 1972 972  $72$  $\overline{2}$  $63-$ 126 9 lleva hasta el 1 1  $\overline{1}$  $\overline{2}$  $\overline{\bullet}$  $\overline{6}$ fósil también 126 - 4 126 26  $\boldsymbol{6}$  $12$  $2-$ 1  $\mathbf{1}$  $\mathbf{1}$ sería  $\overline{\mathbf{0}}$  $\overline{1}$  $\overline{2}$  $\theta$ estrictamente  $12$  $12$  $12$  $\overline{2}$  $\overline{2}$  $\perp$  $\mathbf{1}$  $\mathbf{1}$ decreciente:  $\overline{\mathbf{0}}$ ٥  $\overline{\mathbf{0}}$  $\overline{2}$  $\overline{2}$  $\overline{2}$  $\overline{2}$  $\overline{2}$  $N=a_0$ \*10<sup>n</sup>  $\overline{2}$  $\overline{1}$  $\mathbf{1}$  $\mathbf{1}$  $\mathbf{1}$  $a_1$ \*10<sup>n-1</sup>....+a<sub>n-</sub>  $\overline{0}$  $\overline{2}$  $\bf{0}$  $\mathbf 0$  $\overline{2}$  $\overline{2}$  $\overline{2}$  $\overline{2}$  $\overline{2}$ 1  $\mathbf{1}$ 1 1

 $1^*10+a_n > a_0 + a_1 + \ldots + a_n$ 

y por tanto existiría un límite que sería el fósil.

## CON PRIMOS Y MÚLTIPLOS

#### **[Primos reversibles \(Primo-Omirp\)](http://hojaynumeros.blogspot.com/2009/03/primos-reversibles-primo-omirp.html)**

Cuestión 1: Tiene varias soluciones. Una sencilla para que aparezcan destacados los cuadrados perfectos es crear una columna nueva con las raíces cuadradas de las diferencias (supongamos que comienza en G5) y después crear otra columna nueva con la fórmula **=SI(G5=ENTERO(G5);G5;"")**

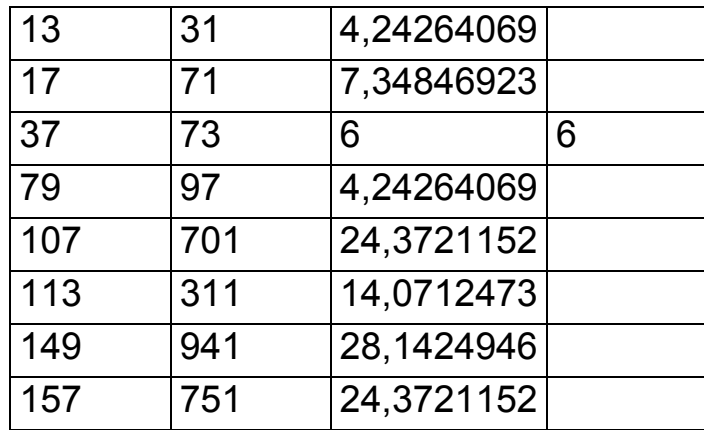

El que sea múltiplo de 6 se justifica porque la diferencia entre dos "omirps" es múltiplo de 18, ya que tiene que ser par como diferencia entre impares, y múltiplo de 9 por ser diferencia entre dos números simétricos (su diferencia está formada con múltiplos de 9). Si esa diferencia es además cuadrado perfecto, deberá contener otro factor 2 que formará un 36.

Cuestión 2: La respuesta es afirmativa. Basta someter a las diferencias a un criterio similar al siguiente:

# **=SI(8\*G5+1=ENTERO(RAÍZ(8\*G5+1))^2;G5;"")**

Entre las diferencias triangulares más frecuentes están 630, 990, 4950 y 16290. La más pequeña es 36.

Cuestión 3: Aunque parecía difícil, también aparecen cubos perfectos, como en

 $3251 - 1523 = 1728 = 12<sup>3</sup>$ 

 $747451 - 154747 = 592704 = 84<sup>3</sup>$ 

 $758561 - 165857 = 592704 = 84<sup>3</sup>$ 

 $764171 - 171467 = 592704 = 84<sup>3</sup>$ 

 $767471 - 174767 = 592704 = 84<sup>3</sup>$ 

## Se encuentran con el criterio

# **=SI(G5=ENTERO(G5^(1/3))^3;G5;"")**

## **Múltiplos de 11**

(1) El primer método no es muy recomendable, salvo que se desee sufrir.

(2) Sea un número de dos cifras a y b entre 10 y 90. Si lo multiplicamos por 11 obtendremos un número de tres cifras como el considerado en el problema. Si la suma a+b es menor que 10, ese número estará compuesto por las cifras a, a+b y b, y en caso contrario por a+1,a+b-10 y b. Esto nos permite plantear dos ecuaciones:

(a)  $10a+b = a^2 + (a+b)^2 + b^2$ 

Desarrollando como una ecuación de segundo grado en "a" (por ejemplo), y exigiendo que el discriminante esa igual a un cuadrado perfecto M $2$  llegamos a la condición

 $b(3b+8)=25$  - M<sup>2</sup>, que sólo tiene solución si b=0. Esto nos da el valor 5 para M y sustituyendo en la primera ecuación, que a=5. Luego el numero de dos cifras sería el 50, y el de tres cifras pedido el 550, que constituye nuestra primera solución.

(b)  $10a+b = (a+1)^2 + (a+b-10)^2 + b^2$ 

Procediendo de la misma forma se llega a la condición

b(14-3b)=6+  $M^2$ , con solución b=3 M=3 y a=7. El número de dos cifras sería el 73, y su múltiplo 803, que sería la segunda solución.

Por tanto, las dos soluciones son 803 y 550.

(3) Esta búsqueda está explicada en gran parte y no necesita más aclaraciones.

(4) Para implementar un algoritmo que resuelva el problema hay que vencer la dificultad de descomponer el número en tres cifras. Puedes usar para ello la función CIFRA contenida en el Apéndice..

Una vez resuelto este paso se pueden organizar siete columnas en la hoja de cálculo. En la primera se situará el número de dos cifras, en la siguiente su producto por 11, que se descompondrá en tres cifras en las siguientes columnas. Se calcula la suma de sus cuadrados en la penúltima cifra y si usa la función condicional SI para que en la última columna se nos responda si es solución o no.

En la siguiente tabla puedes ver unos resultados:

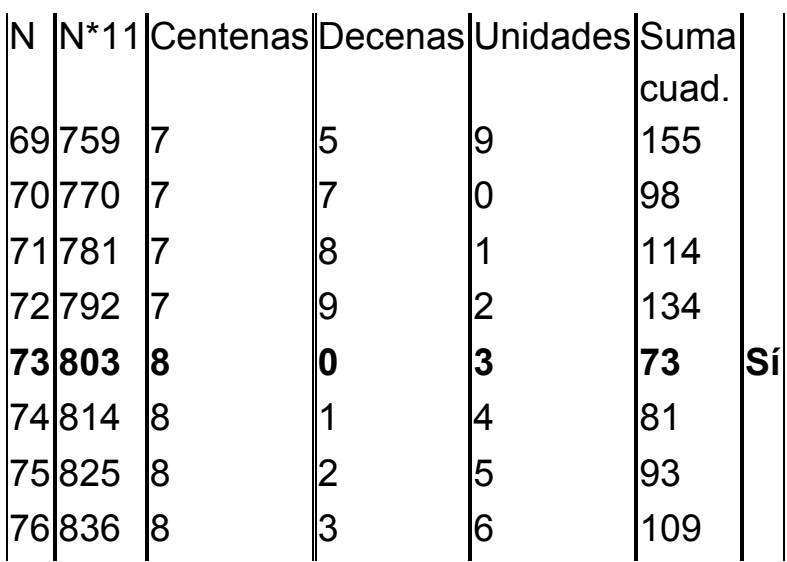

# **Apéndice**

**FUNCIÓN** *CIFRA*

**Argumento:** Un número entero m

**Valor:** Devuelve la cifra de orden n del número

#### **Código en Basic**

*Public function cifra(m,n)*

*dim v*

*v=int(m/10^(n-1)) Divide de forma entera el número entre 10^(n-1) v=v-10\*int(v/10) Le suprime las cifras de la izquierda cifra=v Se recoge la función Cifra*

*end function*

#### FUNCIÓN ESCAPICUA

Argumento: Un número entero

Valor: Devuelve 1 si es capicúa y 0 si no lo es.

#### Código en Basic

**Public function escapicua(n)** dim 1%, i%, c% dim auxi\$  $auxi = str$(n)$  (Convierte el numero en texto)  $l = len(auxi)$  $auxi = mid(auxi, 2, l-1)$  $1 = 1 - 1$  $if I < 2 then$  $escapicua = 0$ else  $c = 1$ for i=1 to int(I/2) (Comprueba cifra a cifra si es igual a su simétrica) if mid(auxi,i,1)<>mid(auxi,l-i+1,1) then  $c = 0$  (Hay un fallo) next i

*escapicua = c end if end function*

**FUNCIÓN** *INVERTIR\_CIFRAS*

**Argumento:** Un número entero positivo

**Valor:** Devuelve el mismo número con sus cifras invertidas

**Código en Basic**

*Public function invertir\_cifras(n)*

*dim l%,i% dim auxi\$,auxi2\$,c\$ dim m*

*auxi = str\$(n)* (Convierte el número en texto) *l = len(auxi) auxi=mid(auxi,2,l-1) (Le quita un espacio en blanco)*

```
l = l-1 (En todas estas líneas cambia el orden de las 
cifras)
auxi2=""
for i=1 to l
c=mid(auxi,i,1)
auxi2=c+auxi2
next i
m=val(auxi2) (Convierte de nuevo el texto en número)
invertir_cifras=m
End function
```